# UNIVERSIDADE ESTADUAL "JÚLIO DE MESQUITA FILHO" FACULDADE DE CIÊNCIAS AGRONÔMICAS CAMPUS DE BOTUCATU

# **ATON- SISTEMA AUTOMATIZADO DE AQUISIÇÃO E TRATAMENTO DE DADOS PARA RADIOMETRIA SOLAR.**

### **MIGUEL SUAREZ XAVIER PENTEADO**

Dissertação apresentada à Faculdade de Ciências Agronômicas da UNESP - Campus de Botucatu, para obtenção do título de Mestre em Agronomia - Área de Concentração em Energia na Agricultura.

BOTUCATU - SP Novembro – 2008

# UNIVERSIDADE ESTADUAL "JÚLIO DE MESQUITA FILHO" FACULDADE DE CIÊNCIAS AGRONÔMICAS CAMPUS DE BOTUCATU

# **ATON- SISTEMA AUTOMATIZADO DE AQUISIÇÃO E TRATAMENTO DE DADOS PARA RADIOMETRIA SOLAR.**

### **MIGUEL SUAREZ XAVIER PENTEADO**

Orientador: Prof. Dr. João Francisco Escobedo

Dissertação apresentada à Faculdade de Ciências Agronômicas da UNESP - Campus de Botucatu, para obtenção do título de Mestre em Agronomia - Área de Concentração em Energia na Agricultura.

BOTUCATU - SP Novembro – 2008

FICHA CATALOGRÁFICA ELABORADA PELA SEÇÃO TÉCNICA DE AQUISIÇÃO E TRATAMENTO DA INFORMAÇÃO - SERVIÇO TÉCNICO DE BIBLIOTECA E DOCUMENTAÇÃO - UNESP - FCA - LAGEADO - BOTUCATU (SP)

Penteado, Miquel Suarez Xavier, 1974-P419a Aton-sistema automatizado de aquisição e tratamento de dados para radiometria solar / Miguel Suarez Xavier Pente $ado. - Botucatu : [s.n.], 2008.$ xi, 106 f. : il., gráfs., tabs. Dissertação (Mestrado) - Universidade Estadual Paulista, Faculdade de Ciências Agronômicas, Botucatu, 2008 Orientador: João Francisco Escobedo Inclui bibliografia. 1. Mamona. 2. Ricina. 3. Toxicidade. 4. Radiometria solar. I. Escobedo, João Francisco. II. Universidade Estadual Paulista "Júlio de Mesquita Filho" (Campus de Botucatu). Faculdade de Ciências Agronômicas. III. Título.

### UNIVERSIDADE ESTADUAL PAULISTA "JÚLIO DE MESQUITA FILHO" **FACULDADE DE CIÊNCIAS AGRONÔMICAS CAMPUS DE BOTUCATU**

### **CERTIFICADO DE APROVAÇÃO**

### TÍTULO: "ATON - SISTEMA AUTOMATIZADO DE AQUISIÇÃO E TRATAMENTO DE **DADOS PARA RADIOMETRIA SOLAR"**

### ALUNO: MIGUEL SUAREZ XAVIER PENTEADO

 $\alpha$ 

### ORIENTADOR: PROF. DR. JOÃO FRANCISCO ESCOBEDO

Aprovado pela Comissão Examinado  $e^{\mathcal{Q}}$ PROF. DR. JOAO FRANCISCO ESCOBEDO PROF. DR. DINIVAL MARTINS Durande PROF. DR. ALEXANDRE DAL PAI

Data da Realização: 29 de janeiro de 2009.

**Ao Pai pelo tempo colocado a minha disposição A minha família: mãe Olivia, pai Pedro, avô Miguel, avó Vivi, avô Juca, avó Yvone, irmãos Pedro e Carolina, tio César por toda compreensão Aos meus Amigos pelo carinho e atenção** 

> **A Priscilla pela Paciência, pelo Amor e pela Esperança**

### **AGRADECIMENTOS**

Gostaria de agradecer algumas pessoas muito especiais que marcaram esta época da minha vida. Vou começar pelo professor João Francisco Escobedo pela oportunidade de crescimento que me proporcionou. Seus conselhos, sua determinação e suas histórias de vida são inesquecíveis.

O professor Eduardo Nardini Gomes, um verdadeiro guardião da estação de radiometria solar e apaixonado pela cultura pop contemporânea.

Não posso deixar de mencionar o Enzo Dal Pai, inteligente, observador e com um sensor de humor único.

Por fim gostaria de agradecer meu Amigo professor Alexandre Dal Pai, pessoa que acreditou em minha capacidade. Ele ajudou a desenvolve-la utilizando de todos os seus recursos, principalmente sua boa vontade. Conhecido e admirado por seus alunos, Alexandre é uma pessoa da qual parece que tudo em sua vida da certo, está quase sempre de bom humor e em busca de desafios científicos para solucionar. Gosta de filosofia e matemática. Nas horas de folga, não desperdiça a oportunidade de se confraternizar com os amigos, que por sinal, são muitos. Definitivamente uma pessoa admirável.

Gostaria de agradecer todas as pessoas do departamento de ciências ambientais da FCA, Sílvia, professor Alcides, professor Dinival e o meus amigos do laboratório de radiometria solar, Junior e Thais.

### **SUMÁRIO**

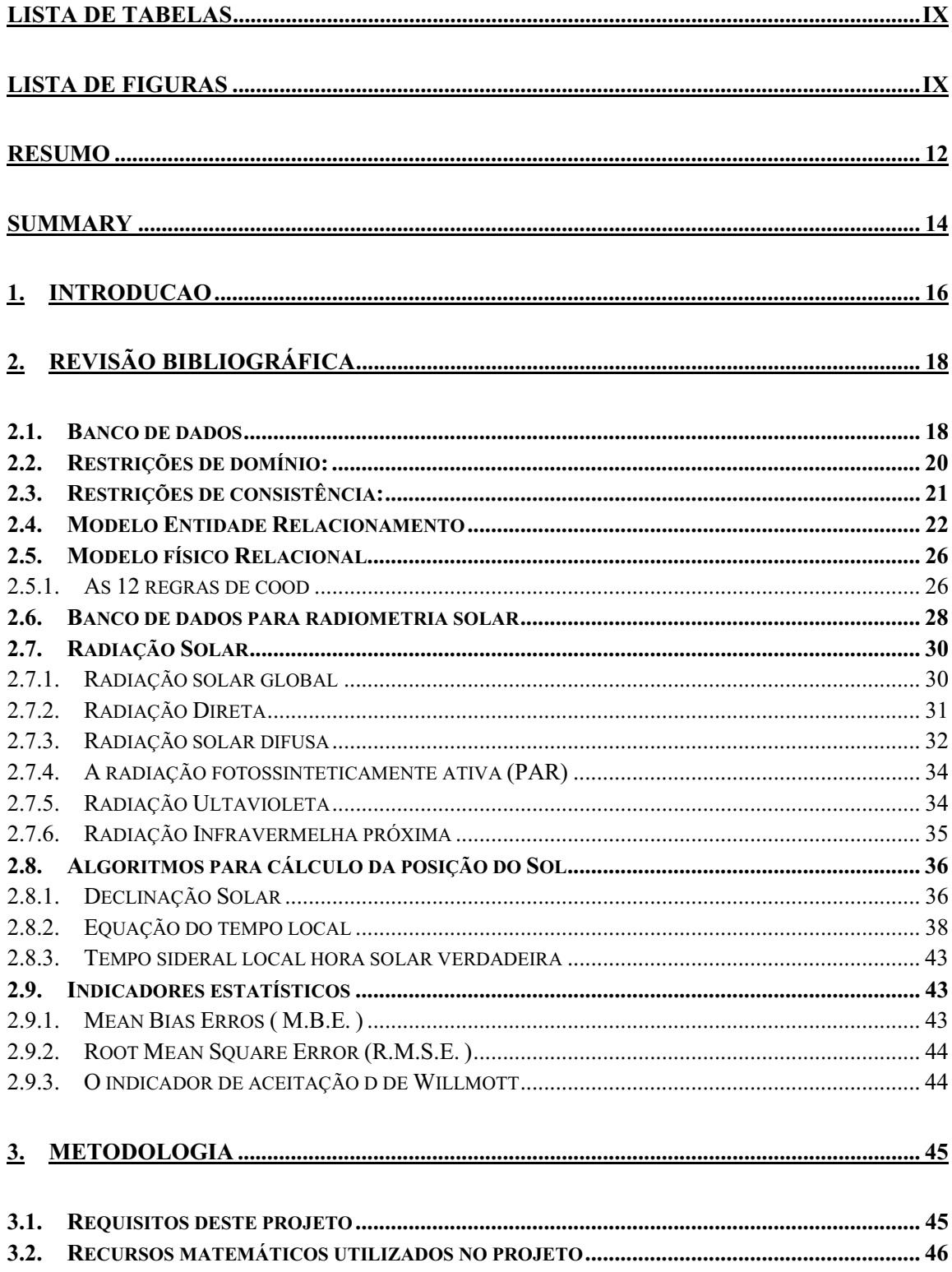

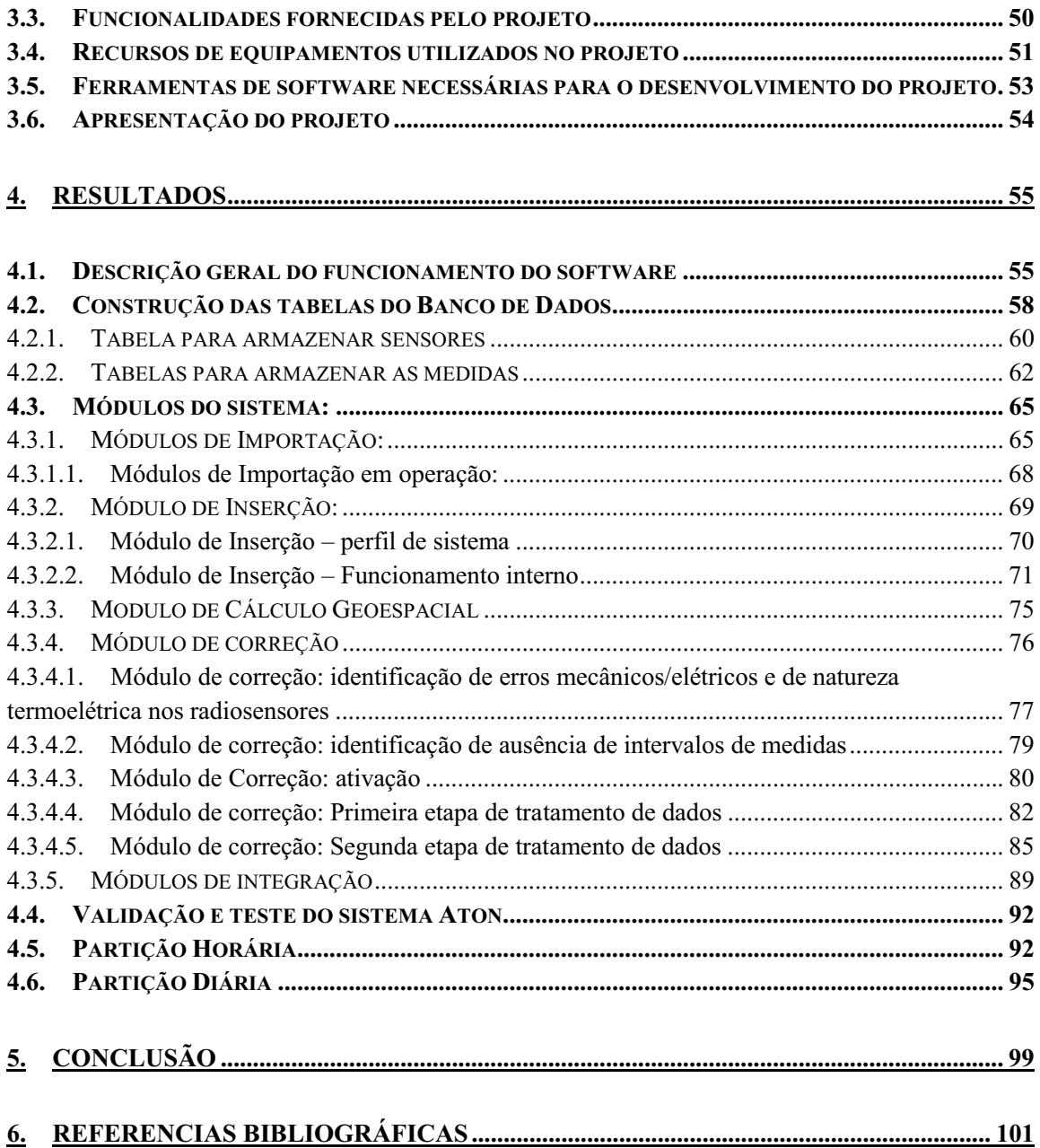

### **LISTA DE TABELAS**

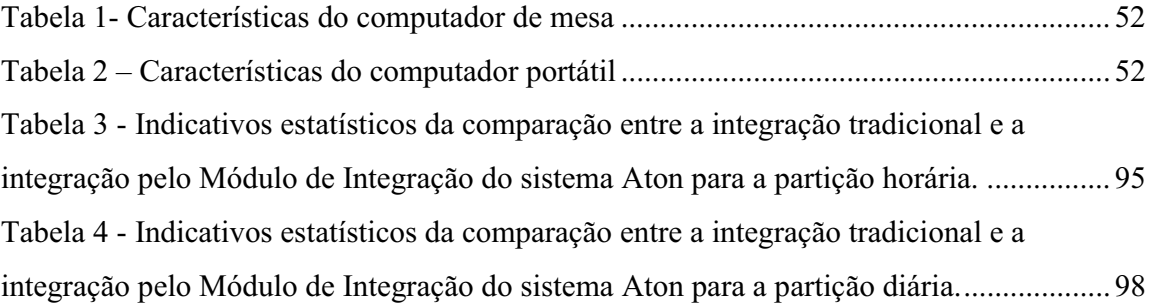

### **LISTA DE FIGURAS**

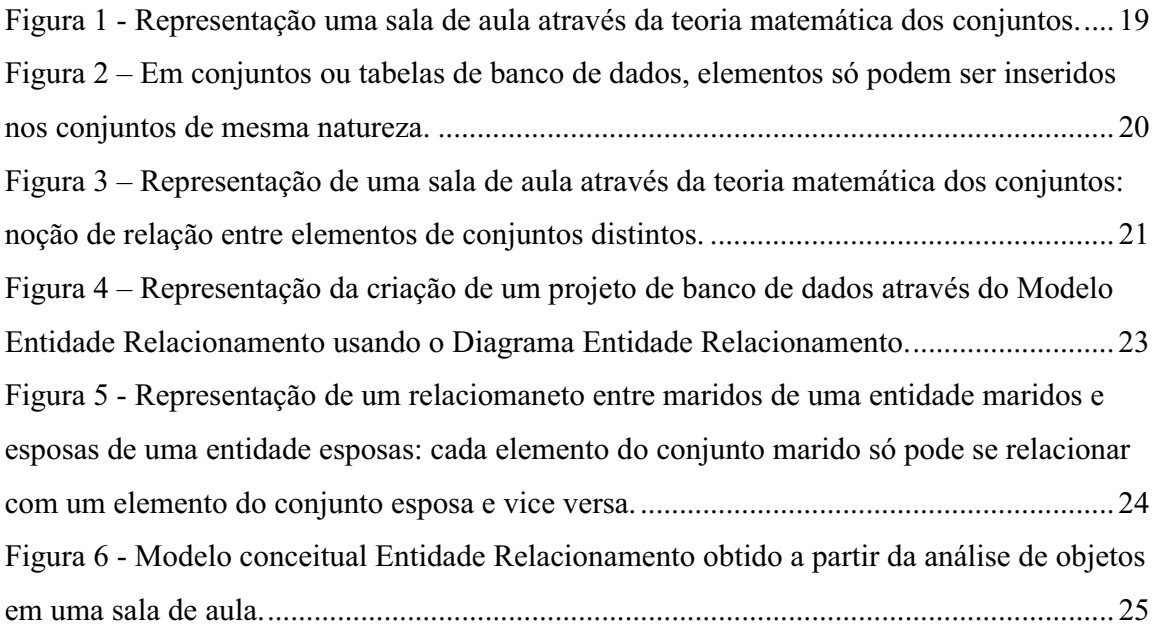

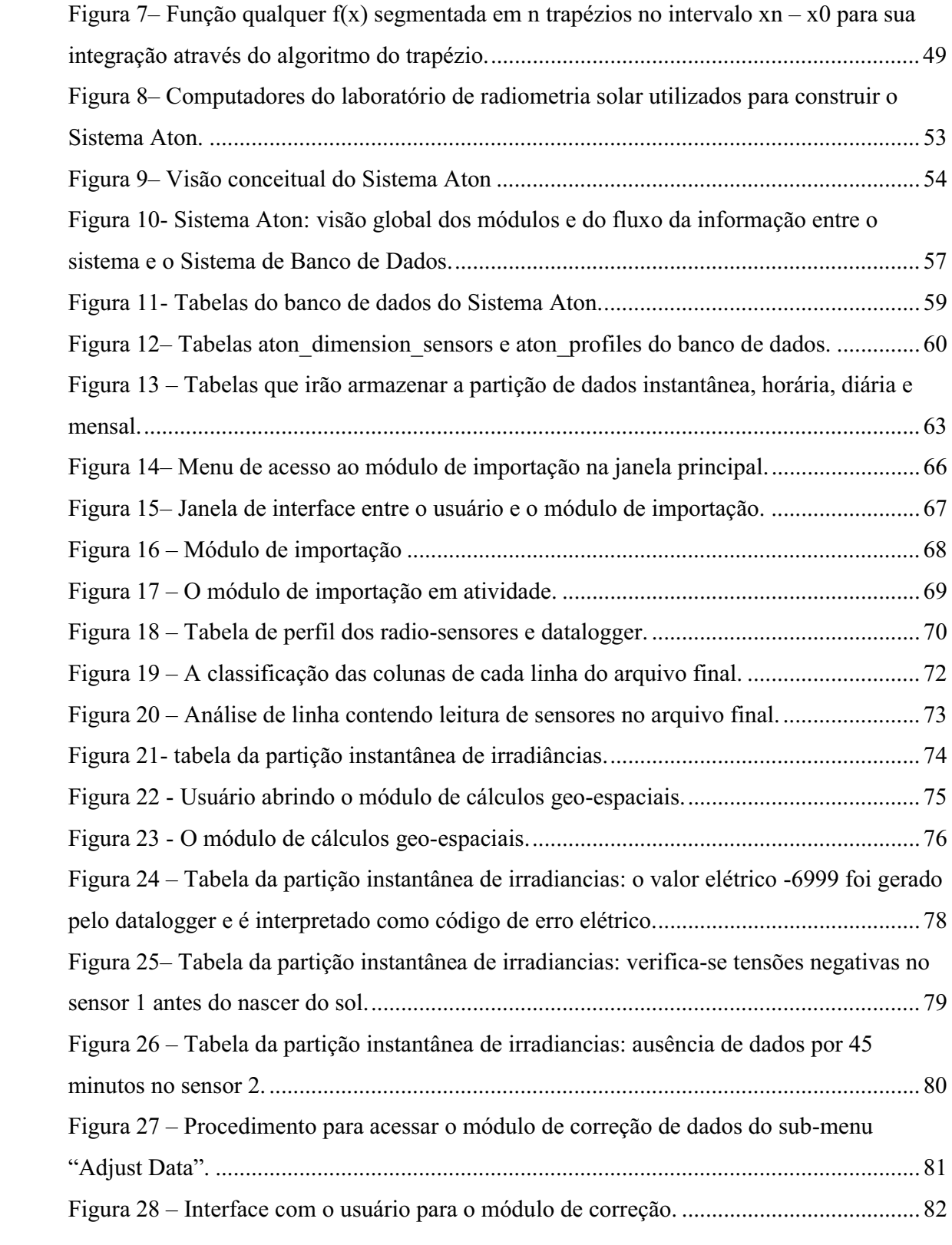

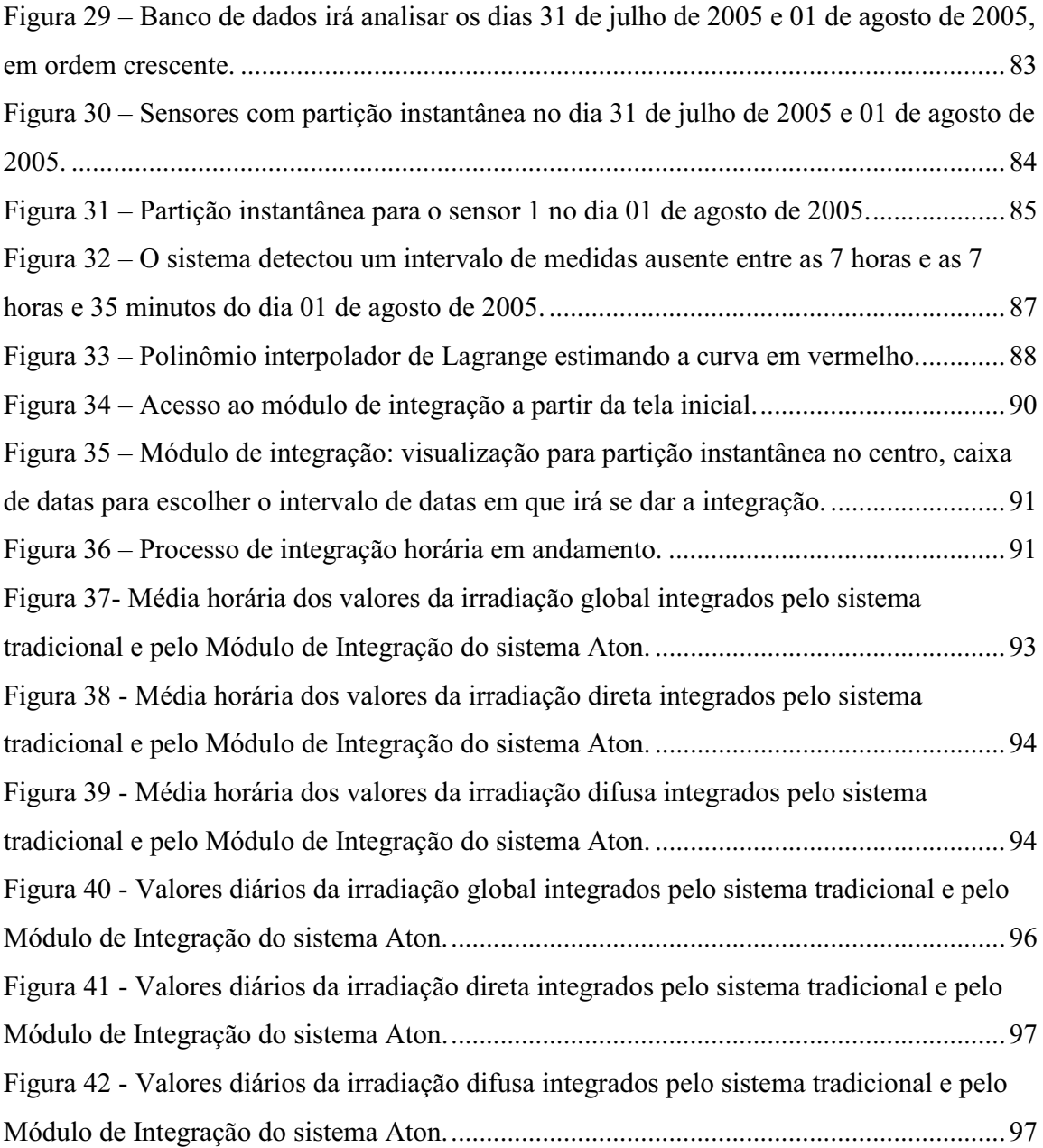

### **RESUMO**

Neste trabalho é apresentado todo o desenvolvimento do Sistema Aton, sistema automatizado de aquisição e tratamento de dados para radiometria solar, bem como as necessidades e carências que levaram a sua construção. Em sua metodologia, são implementadas soluções para problemas rotineiros identificados na Estação de Radiometria Solar da UNESP de Botucatu - SP. O sistema Aton é um software com ambiente gráfico simplificado ao operador inicialmente desenvolvido para operar em plataforma Windows Vista de 32 Bits. O programa pode ser usado em estações meteorológicas e climatológicas e também como suporte na medição e avaliação da disponibilidade de radiação solar. O programa foi desenvolvido em módulos com rotinas de controle de qualidade de dados, de cálculo e estimativa de efemérides solares. São apresentados detalhes da operação do software com uma descrição completa de todos os módulos contendo as rotinas e técnicas usadas. Os módulos desenvolvidos permitem a importação automatizada da partição temporal instantânea e cálculo das energias das partições horária, diária e média mensal. Como as componentes de irradiância solar estão relacionadas ao sensor de qual se origina suas medidas, o sistema Aton estoca separadamente uma partição instantânea, horária,

diária e média mensal para cada sensor da estação de radiometria solar em banco de dados, o que agiliza a recuperação de informações e mantém flexibilidade para alterações na estação de radiometria solar. O sistema resolve ainda o problema interpretação de dados em arquivos com layout variável causado por alterações na estrutura da estação solarimétrica no período de 28 de fevereiro de 1999 até 31 de agosto de 2008.

## **ATON- DATA RETRIVING AND SHARING SOLAR RADIOMETRY AUTOMATED SYSTEM. Botucatu, 2008. 80p. Dissertação (Mestrado em Agronomia/ Energia na Agricultura) – Faculdade de Ciências Agronômicas, Universidade Estadual Paulista.**

**Author: MIGUEL SUAREZ XAVIER PENTEADO** 

**Adviser: JOÃO FRANCISCO ESCOBEDO** 

### **SUMMARY**

In this work was presented all development in Aton System, acquisition automatizated system and datas treatment to solar radiometric, as well as the needs and lacks that took your construction. In your methodology, were implemented solutions to routine problems identified in the Solar Radiometric Station at UNESP from Botucatu-SP. The Alton system is one software with graphic enviroment simplified to the operator initially developed to operate in Windows Vista platform of 32 Bits. The program can be used in meteorologic and climatologic stations and also like measuring and assessment support of solar radiation availability. The program was developed in modules with routines of datas, calculus and estimate of solars event control quality. Were presented details of the software operation with a complete description of all the modules containing the used routines and techniques. The modules developed allow the automated importing of the instantaneous time partition and energies calculus of the hourly, dairly and monthly average partition. As the radiance solar components are related to the sensor of which comes their measures, the Aton system store separately one instantaneous hourly, dairly and monthly average partition for each sensor solar radiometric station in databases, that streamline the information´s recovery and keep flexibility to changes in the solar radiometric station. The system still solve the datas interpretation problem in files with variable layout caused by changes in the solarimetric station structure in the period from February  $28<sup>th</sup>$ ,1999 to August 31<sup>st</sup>, 2008.

### **1. INTRODUCAO**

O estudo do comportamento dos fenômenos meteorológicos é de fundamental importância para humanidade, assim como se tem constatado recentemente com a acentuada mudança climática global. O levantamento de evidências científicas é necessário para justificar tomadas de decisões, seja na esfera governamental ou cotidiana. Sabe-se que as efemérides meteorológicas envolvem um grande número de varáveis e parâmetros, tornando oneroso o seu processamento por ferramentas matemáticas, tais como a estatística e a análise probabilística. Por conseqüência, a construção e validação de modelos que representem e antecipem acontecimentos climáticos se torna muito mais lenta, na melhor hipótese.

Para piorar o cenário, não existe padronização de procedimento de extração de informações de estações de radiometria solar, tão pouco padronização na forma de armazenamento destes dados. Isso que dificulta tentativas de cooperação de esforços entre equipes de pesquisadores. Uma forma de se padronizar procedimentos, bem como a forma de armazenamento, é através do uso de softwares. Esta é a proposta, feita para sensoriamento remoto, pelo University Corporation for Atmospheric Research (UCAR), consorcio criado por 14 universidades norte-americanas na década de 50 do século passado,

que atualmente compreende 71. Este consórcio desenvolveu mais recentemente, segundo Baltuch (1997), um projeto de integração e disponibilização de dados de sensoriamento climatológico acessível via internet. O trabalho teve início em 1982 dentro de um programa de metas chamado unidata, que propôs e desenvolveu a estrutura de integração de bases de dados chamada Internet Data Distribution (IDD). O IDD possibilita publicar e integrar os bancos de dados climatológicos obtidos em dispositivos de sensoriamento localizados em laboratórios das universidades que participam do consorcio.

Portanto é interessante construir uma plataforma para aquisição, estocagem, recuperação e compartilhamento de dados de radiometria solar que aproveitasse este esforço anterior, possibilitando inclusive a análise de correlação de padrões entre dados originados de sensores que analisam fenômenos climáticos de outras naturezas. Esta plataforma poderia ser integrada ao projeto IDD, sendo a parte da estrutura voltada especificamente a aquisição e formatação de bases de dados de radiometria solar.

Esta plataforma, batizada de Aton (homenagem a designação egípcia para o Criador, onde o Sol é a sua parte visível), pode atingir seus objetivos de padronização democrática utilizando a estratégia de desenvolvimento comunitário na forma de software livre: o código fonte do software e sua documentação ficarão a disposição na internet aos pesquisadores que pretendam melhorar e incorporar novas funções no projeto.

Na sua primeira versão, o sistema deve atingir metas básicas como importação de dados gerados em dataloggers para bancos de dados relacionais, identificação e eliminação de erros mecânicos ou elétricos, correção de ausências de dados por estimativas e integração de dados para análise de comportamento da energia solar na atmosfera. Ou seja, toda operação de tratamento de dados executado em uma estação solarimétrica genérica deve ser automatizada.

Nas próximas versões, propõe-se a capacidade de compartilhamento dos dados armazenados se integrando, por exemplo, a estrutura de sistemas já consagrados como a rede científica de distribuição de dados IDD.

### **2. REVISÃO BIBLIOGRÁFICA**

### **2.1. Banco de dados**

 a A ciência da computação desenvolveu um conceito de sistema de armazenamento de dados que inicialmente se beneficiava da teoria matemática dos conjuntos: Sistemas de Banco de Dados. "Sistemas Gerenciadores de Bancos de Dados [ou SGBD] são conjuntos de dados associados a conjuntos de programas para acesso a esses dados. O conjunto dos dados é comumente chamado de banco de dados" (SILBERSCHATZ e KORTH, 1999:1). O conceito fundamental pode ser verificado na Figura 1.

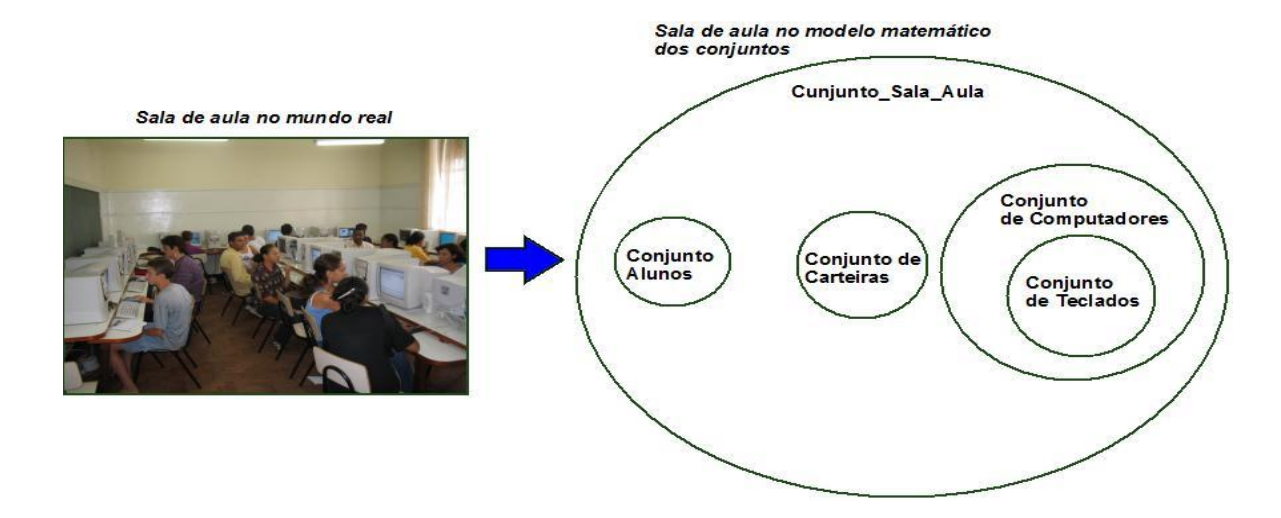

**Figura 1 - Representação uma sala de aula através da teoria matemática dos conjuntos.** 

Armazenar dados em SGBDs ao invés de armazená-los em um arquivo texto ou planilhas eletrônicas traz uma série de vantagens. Como se pode observar na figura 1, todos os objetos da atenção de um ser humano podem ser agrupados em conjuntos. Assim, graças a organização, consegue-se distingui-los e manipulá-los mais fácil e rapidamente segundo a sua natureza. Isto fica ainda mais evidente quando se precisa tratar de um grande número de objetos.

Utilizando o exemplo da figura 1, as informações, objetos existentes em uma sala de aula, ficam muito mais organizados quando armazenadas em conjuntos. Este é o primeiro dos benefícios dos Sistemas de Banco de Dados Relacionais: as informações ficam organizadas em conjuntos.

Para que as informações possam entrar em um dado conjunto, as mesmas devem cumprir pré-requisitos. Estes pré-requisitos são todos aqueles que verificam se o objeto que está sendo inserido no conjunto está de acordo com a natureza do conjunto. Tendo-se dois conjuntos, um de carros e outro de bicicletas, um carro só pode ser inserido em um conjunto de carros, enquanto que uma bicicleta só pode ser inserida em um conjunto de bicicletas, que pode ser observado na figura 2.

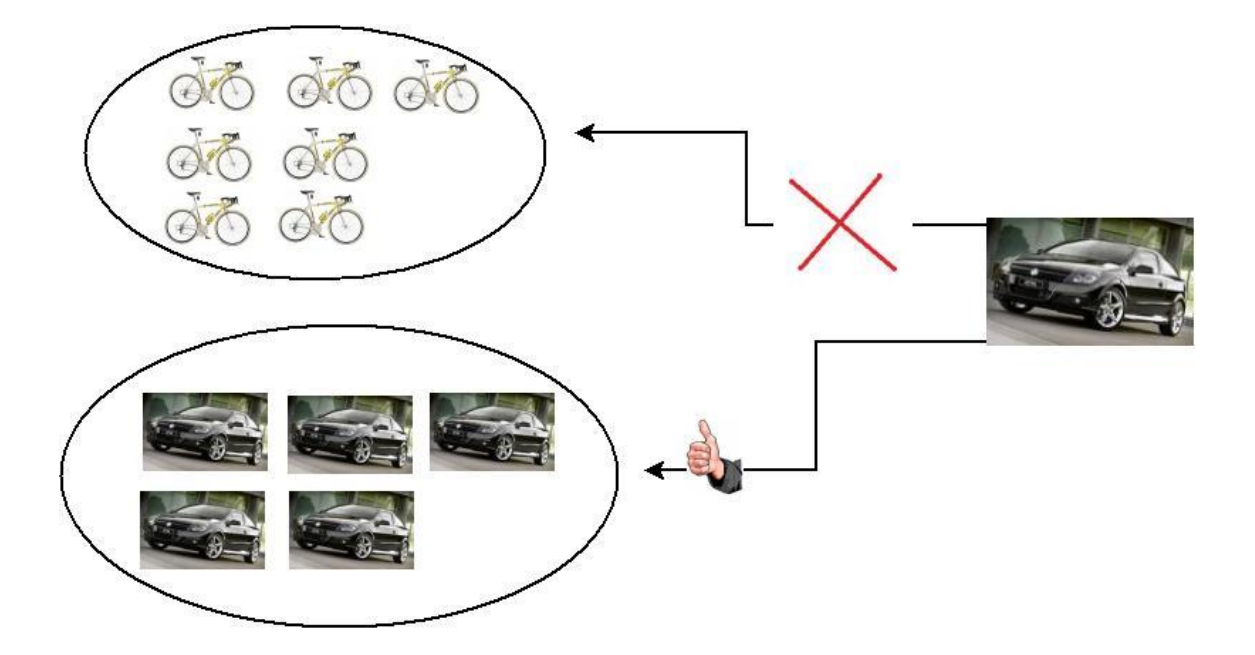

**Figura 2 – Em conjuntos ou tabelas de banco de dados, elementos só podem ser inseridos nos conjuntos de mesma natureza.** 

Os pré-requisitos para inserção em um conjunto (ou tabela de banco de dados) são chamados de restrições. Além das restrições de natureza (também denominadas de restrições de domínio em Sistemas de Bancos de Dados), podemos ter as restrições de consistência.

### **2.2. Restrições de domínio:**

Cogo (1997:255) afirma que restrições de domínio são aquelas que definem o conjunto de valores possíveis para cada atributo de cada elemento de um dado conjunto. Por exemplo, para o atributo idade de uma pessoa, não se espera encontrar um valor inteiro negativo. Portanto, o domínio do atributo idade de um ser humano deve ser o conjunto dos números inteiros positivos no intervalo de 0 a 120. Desta forma, pode-se prevenir inserções acidentais de elementos com valores de atributos incompatíveis com a natureza dos elementos. Silberchatz e Korth (1999:62) ressaltam a importância desta restrição implicitamente e define a noção de conjunto, no modelo relacional como subconjunto do produto cartesiano de uma lista de domínios.

### **2.3. Restrições de consistência:**

Restrições de consistência são aquelas em que se checa a validade de uma informação através de relacionamentos entre conjuntos. No caso do exemplo da sala de aula, existe uma relação entre o conjunto de computadores e teclados. Através dela podemos inferir que não podemos ter elementos no conjunto de computadores sem ter cada respectivo teclado destes computadores existentes no conjunto teclado. Em outras palavras, se existem 10 elementos no conjunto computadores, devem existir 10 elementos no conjunto teclado. Existe, pois, uma dependência de existência.

A noção de relacionamento pode ser observada do ponto de vista lógico na figura 3. Pode-se observar que 1 elemento do conjunto alunos senta em 1 elemento do conjunto carteiras. De maneira análoga, identifica-se que para cada elemento do conjunto cadeiras, existe 1 elemento do conjunto computadores relacionado, associado e essa associação pode ser apresentada pelo verbo possuir.

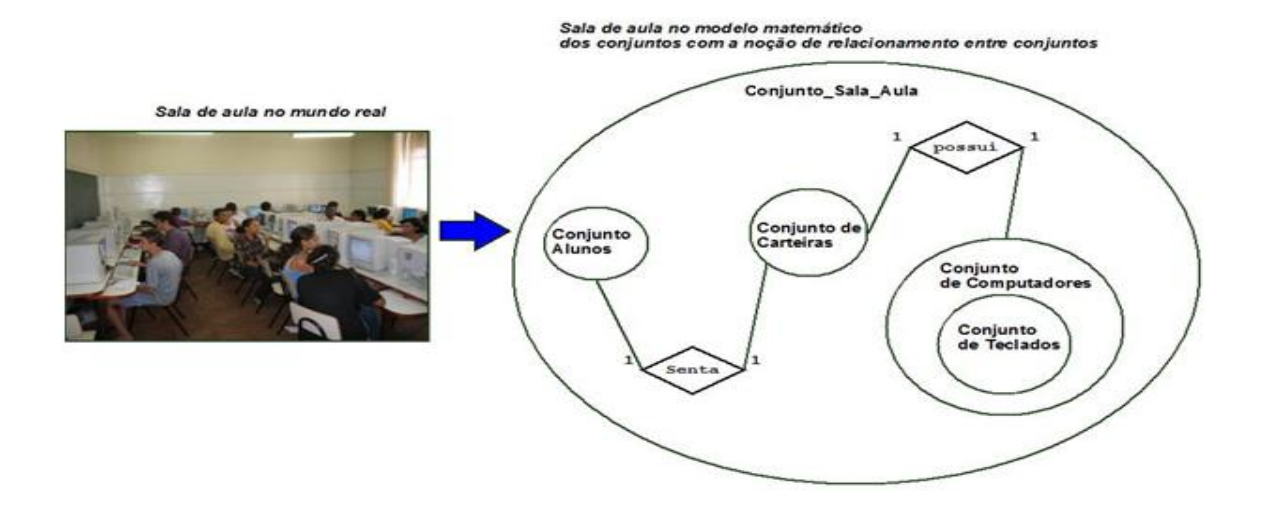

**Figura 3 – Representação de uma sala de aula através da teoria matemática dos conjuntos: noção de relação entre elementos de conjuntos distintos.** 

Portanto, ao criar conjuntos que se relacionam entre si sob a forma de tabelas, tem-se uma estrutura de banco de dados formada por estes conjuntos. Uma vez que esta estrutura é criada, pode-se inserir elementos dentro das mesmas.

Um dos grandes desafios é conseguir organizar objetos observados no mundo real em estruturas compatíveis com a teoria dos conjuntos. Para cumprir tal objetivo, pesquisadores como Peter Chen (1976) e Edgard Frank Cood propuseram modelos de mapeamento. O trabalho de Chen (1976) propôs um modelo conceitual de mapeamento chamado Modelo Entidade-Relacinamento, forma intermediária de representação gráfica da organização de objetos do mundo real na forma de conjuntos respeitando algumas restrições. Já Cood, segundo Silberchatz E Korth (1999:28), propôs um modelo físico relacional, uma descrição formal para a teoria dos conjuntos dentro de sistemas computacionais, levando em consideração todas as restrições aplicáveis. Atualmente é bastante comum aos desenvolvedores de software utilizarem o Modelo Entidade-Relacionamento para organizar graficamente objetos observados em conjuntos que se relacionam e finalmente portar o projeto criado para o modelo físico relacional de Cood, transformando cada conjunto em tabelas de banco de dados.

### **2.4. Modelo Entidade Relacionamento**

O modelo Entidade Relacionamento é um procedimento de criação de um diagrama chamado Diagrama Entidade Relacionamento, onde se representa graficamente objetos do mundo real organizados em conjuntos, bem como as características dos objetos integrantes deste conjunto. Ao iniciar um projeto de banco de dados utilizando o modelo Entidade Relacionamento, todos os objetos que compartilham características comuns, chamadas atributos, devem ser integrados em conjuntos distintos chamados entidades. Entidades, desenhadas na forma geométrica retangular, representam conjuntos de objetos, enquanto que os atributos das entidades, desenhadas na forma geométrica elipsóide, representam as qualidades, adjetivos comuns a todos os elementos pertencentes a entidade.

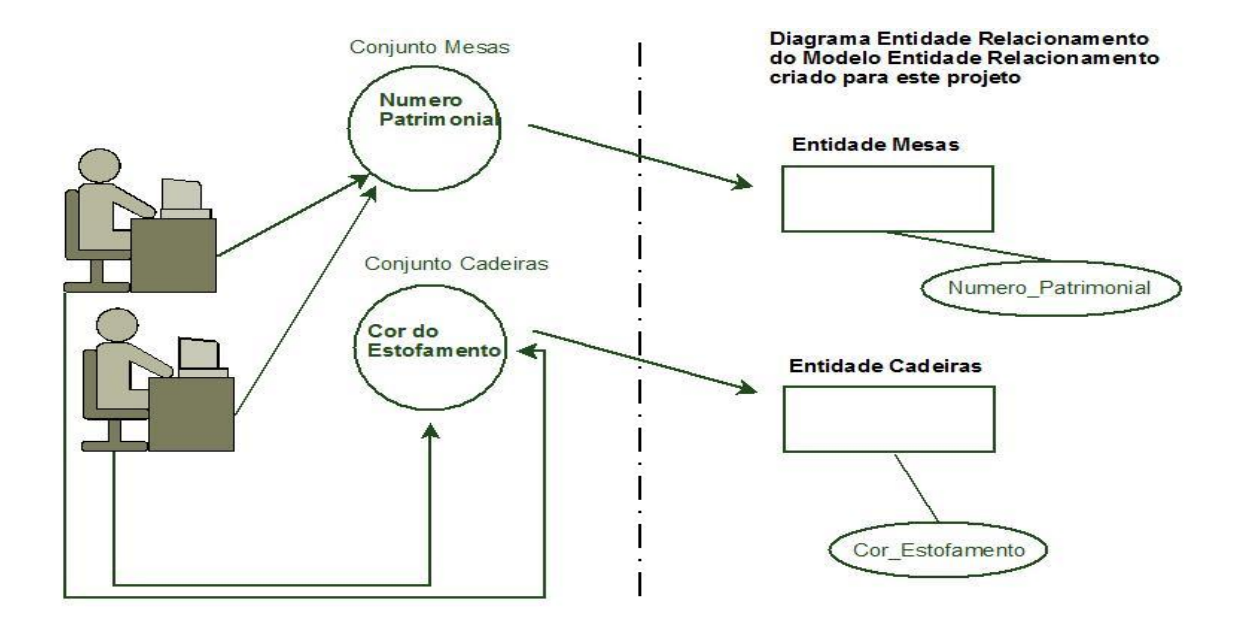

**Figura 4 – Representação da criação de um projeto de banco de dados através do Modelo Entidade Relacionamento usando o Diagrama Entidade Relacionamento.** 

Duas entidades podem se relacionar de algum modo, e este relacionamento entre elementos de conjuntos distintos, ou seja, de entidades distintas, é representado por um losango no diagrama Entidade Relacionamento. A figura 5 mostra um relacionamento entre elementos do conjunto ou entidade Maridos e elementos do conjunto ou entidade Esposas. Cada elemento do conjunto só pode se relacionar com um elemento do outro conjunto. A quantidade de elementos de outros conjuntos as quais um elemento de um dado conjunto pode se relacionar denomina-se cardinalidade.

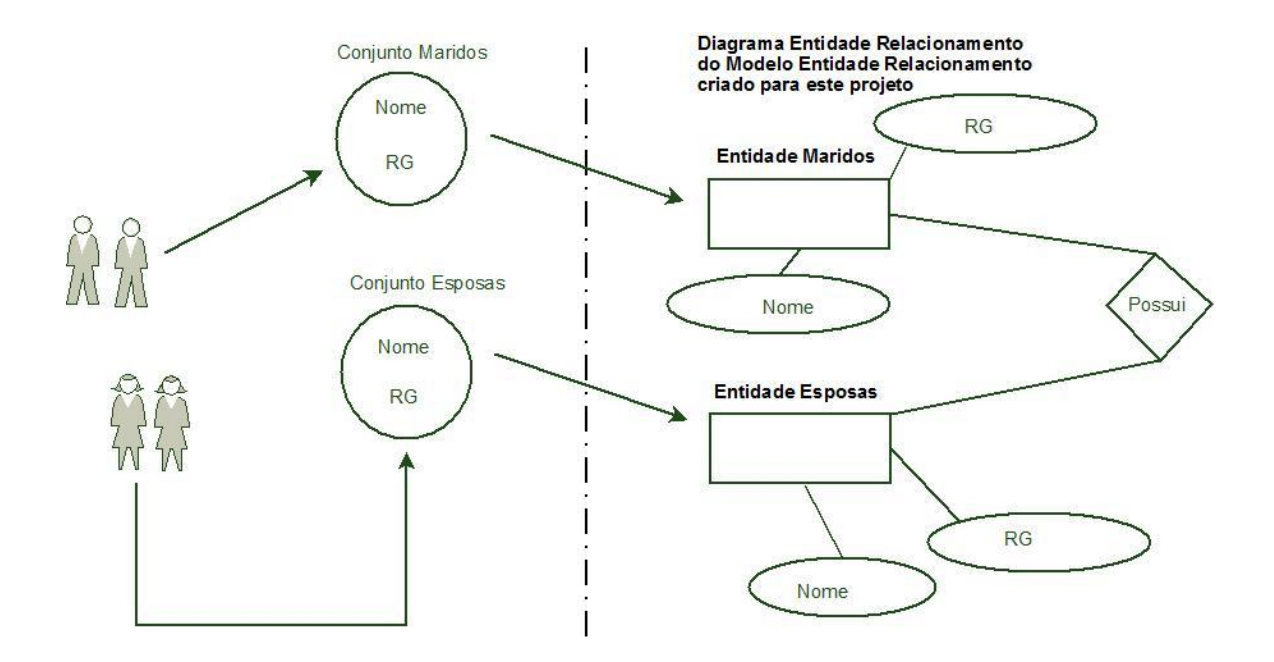

**Figura 5 - Representação de um relaciomaneto entre maridos de uma entidade maridos e esposas de uma entidade esposas: cada elemento do conjunto marido só pode se relacionar com um elemento do conjunto esposa e vice versa.** 

Este modelo aplica as primeiras normas de validação à estrutura de armazenamento, as chamadas restrições de integridade. Segundo Silberchatz e Korth (1999:28) o modelo conceitual de Chen (1976) leva a dois dos mais importantes tipos de restrições de integridade: a existência de dependências, onde se verifica se dados de um conjunto dependem ou não de dados de outros conjuntos para poderem ser inseridos, e o mapeamento de cardinalidades. No exemplo da sala de aula podemos identificar como restrição de consistência a dependência de existência entre os elementos do conjunto (ou entidade) teclado e do conjunto (ou entidade) computadores. Para que um teclado esteja cadastrado, o mesmo deve estar associado a um computador, pois o mesmo faz parte do computador. Isto pode ser observado na figura 6.

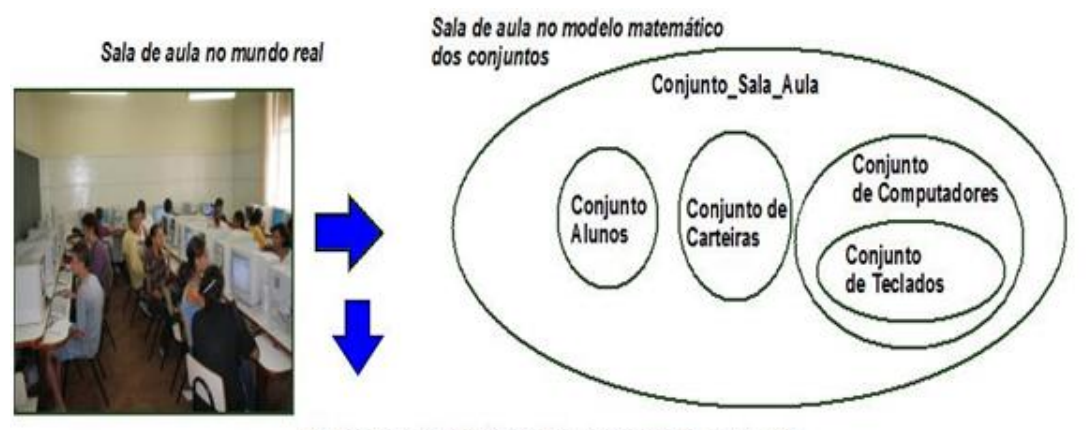

Modelo conceitual Entidade Relacionamento da sala de aula

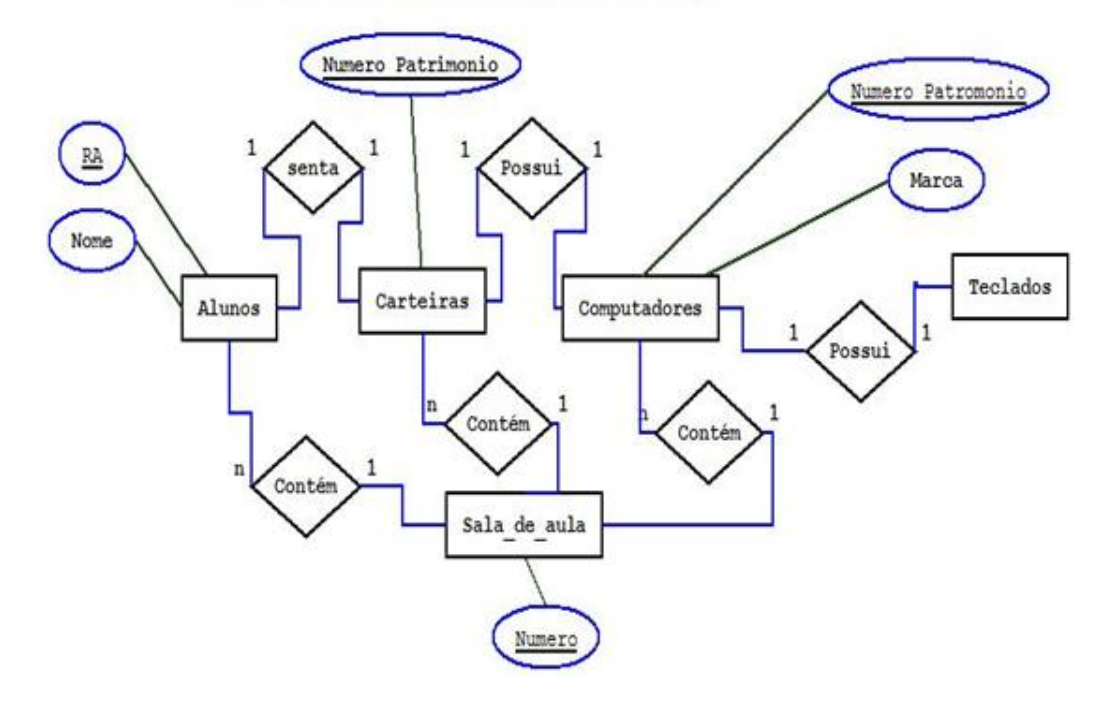

**Figura 6 - Modelo conceitual Entidade Relacionamento obtido a partir da análise de objetos em uma sala de aula.** 

Outra restrição de consistência importante, não explicitamente citada por Silberchatz e Korth (1999) é a individualidade, capacidade de distinguir ou não elementos de um dado conjunto entre si através da análise de uma ou mais qualidades agrupadas. Como qualidades de objetos originam atributos no Modelo Entidade Relacionamento, alguns atributos podem distinguir um elemento do conjunto dos demais, quando seu valor for único para cada elemento do conjunto. Por exemplo, o CPF de um conjunto de pessoas é um atributo que possui valor único para cada integrante do conjunto

atribuindo a cada elemento do conjunto a individualidade. Esta qualidade ou qualidades agrupadas que distinguem um elemento dos outros dentro do conjunto recebem o nome de chaves candidatas. Em uma entidade, deve-se escolher uma chave candidata e elegê-la chave primária. Esta chave candidata especial irá distinguir a identidade de cada elemento existente dentro do conjunto.

 Na figura 6, a restrição de consistência de individualidade pode ser observada nas qualidades RA (registro acadêmico) da entidade (ou conjunto) Alunos. Como cada aluno possui um registro acadêmico único e intransferível, esse atributo o diferencia dos demais alunos, podendo ser utilizado para impedir que exista duplicidade da representação do mesmo elemento no conjunto. O atributo RA passa então a ser chave candidata de Alunos. Como existe apenas uma chave candidata esta será a única elegível a condição de chave primária, assumindo, portanto, naturalmente esta condição.

### **2.5. Modelo físico Relacional**

O modelo físico, segundo modelo ao qual a estrutura de armazenamento proposta deve ser adaptada, é criado a partir do projeto em modelo conceitual. Segundo Cogo (1997:30) o modelo físico corresponde a adequação do modelo conceitual às limitações do modelo matemático (a teoria dos conjuntos) utilizado pelo SGBD para representar as informações armazenadas, e as adequações às limitações de hardware do sistema computacional. Aqui com certeza existe a obrigação de se impor mais um tipo de restrição: a restrição de implementação. Restrições de implementação são adaptações ao hardware e ao modelo de Sistema de Banco de Dados utilizado.

### **2.5.1. As 12 regras de cood**

Grande parte dos SGBDs modernos são construídos com o projeto embasado no modelo relacional descrito no trabalho de Edgar Frank Cood (1923-2003), mais especificamente suas 12 regras, segundo Machado (1996),

1-Toda informação num banco de dados relacional é apresentada a nível lógico por valores tabelas;

 2- Todo dado em um banco de dados relacional tem a garantia de ser logicamente acessível, recorrendo-se a uma combinação do nome da tabela, valor de chave e o nome da coluna;

3- tratamento sistemático de valores nulos (ausência de dados);

 4- O dicionário de dados (catálogo) relacional ativo é baseado no modelo relacional;

 5- O SGBD relacional deve ter uma linguagem para definição, detalhamento e manipulação de dados;

6- Tratamento das atualizações de visões dos dados;

7- Tratamento de alto nível para inserção atualização e eliminação

dos dados;

 8-Independência dos dados físicos (mudança na memória e métodos de acessos);

 9- Independência de dados lógicos (mudança de qualquer tipo nas tabelas básicas, exe: divisão de uma tabela por linha e coluna);

10- Independência das restrições de integridade;

11- Independência de distribuição;

 12- Não subversão das regras de integridade ou restrições quando se utiliza uma linguagem de baixo nível.

Machado (1996) afirma que muitos SGBDs modernos cumprem pelo menos 10 destas regras, sendo que os que as cumprem se enquadram em um modelo de sistemas de bancos de dados chamado relacional. Portanto um sistema gerenciador de banco de dados relacional garante, além de toda fidelidade de representação da informação

imposta aos dados pelas restrições presentes na estrutura de armazenamento no ato de estocagem (exigência da décima segunda regra de Cood), a relativa simplicidade de recuperação e atualização de dados, exigidas pelas segunda e sétima regras de Cood.

Por fim, as grandes maiorias dos SGBDs inserem informações, recuperam as mesmas e criam estruturas de armazenamento com restrições através de uma linguagem padronizada, como solicitado pela quinta regra de Cood, a linguagem SQL ou Structured Query Language, criada pela IBM no início da década de 1970, especificada pelo comitê ISO (ANSI-ISO-9075-1-1999). Esta linguagem de consulta é, conforme a quinta regra de Cood, subdividida em dois grupos de subcomandos. O subconjunto SQL DDL, acrônimo para *data definition language* que corresponde os códigos para criar a estrutura de armazenamento dentro do SGBD e o subconjunto SQL-DML, acrônimo para *data manipulation language* que corresponde aos códigos para recuperar, alterar e remover informações gravadas na estrutura préviamente criada.

O que motivou este trabalho foi a oportunidade de aproveitar todas as vantagens oferecidas pela estocagem de dados em sistemas de banco de dados para suprir as seguintes necessidades: proposta de padronização do processo de estocagem, contribuição e participação de toda comunidade científica no processo de padronização, possibilidade de criação de uma base de dados compartilhada, aproveitamento de esforços anteriores de objetivos comum aos deste trabalho; possibilidade de correção de séries de dados defeituosas por modelos de estimativa aplicando os vários modelos disponíveis criados pela comunidade científica; validação de hipóteses levantadas a partir de padrões de comportamento periódicos de origem climática terrestre ou extra-terrestre. Para tanto, este trabalho propõe um sistema de nome Aton para automatizar o processo de aquisição, formatação e tratamento de dados gerados no dataloger Campbell e possibilitar armazenamento local dos mesmos em um Sistema de Banco de Dados Relacional.

### **2.6. Banco de dados para radiometria solar**

Para Ariza *et al.* (1993), a aplicabilidade dos resultados de modelagem de radiação solar está condicionada à ferramenta empregada para o processamento dos dados e, uma vez que os dados estão intimamente ligados a uma

localidade, isto implica na integração dos mesmos em bases de dados georeferenciadas, obtendo-se uma visão sinóptica e uma facilidade de uso, própria da informação digital. Estas bases de dados deverão permitir sua renovação e seu crescimento, assim como, incorporar inovações dentro da geração e determinação dos valores de radiação.

Segundo Pedrós *et al.* (1993), no caso da radiação solar, o correto "design" da maioria dos sistemas de importância, requer o conhecimento da probabilidade da ocorrência de cada valor diário de radiação. De acordo com Aguiar (1993), a influência tão somente do ruído climático habitual pode levar a erros no dimensionamento destes sistemas, em especial sistemas com frações solares elevadas. Das afirmativas destes autores advém o interesse no estudo da variabilidade e do ruído climático para o estudo e dimensionamento de sistemas envolvendo radiação solar sendo que a existência de uma base de dados de radiação solar confiável é uma condição essencial para a realização destes estudos.

Herrero (1993) destaca a importância de se ter uma série confiável de dados medidos de radiação solar, sendo que, a partir de análises estatísticas destas séries é possível extrapolar e fazer projeções futuras.

Vazquez (1993) afirma que, para realizar um correto aproveitamento da energia solar, é necessário dispor de uma base de dados local de radiação, em que a modelagem é uma componente importante a ser validada a partir desta base de dados.

Cañada *et al.* (1994) afirmam que para cada aplicação se requer um tipo determinado de dado e que, quando não se conhece algum destes dados, é necessário recorrer a valores estimados por modelos.

Segundo Jain *et al.* (1988), o aumento e refinamento dos sistemas de modelagem implicam numa crescente demanda por precisão nos dados. Giacomelli (1996), referindo-se a países do primeiro mundo, afirma que a agricultura automatizada, em menos de uma década, terá acesso a computadores mais potentes e a bases de dados extensas, aumentando a habilidade para avaliar e responder às informações de ordem técnica e empresarial, o que irá certamente incrementar as possibilidades de obtenção de produtos agrícolas de melhor qualidade.

### **2.7. Radiação Solar**

 O Sol é a principal fonte de energia da terra, e essa energia ao atravessar a atmosfera até incidir sobre a superfície terrestre sofre modificações. Parte da radiação é refletida pelas nuvens, parte é espalhada, processo pelo qual as pequenas partículas em suspensão difundem a porção da radiação incidente em todas as direções (ROBINSON, 1966) e outra parte é absorvido pelo vapor d'água, dióxido de carbono e ozônio, dependendo do seu comprimento de onda, que varia de 0,2 a 4,0 m.

A parte da radiação solar que atinge diretamente a superfície terrestre é denominada Radiação Solar Direta  $(R_b)$ . A outra parte que atinge a superfície após sofrer o processo de difusão é denominada Radiação Solar Difusa ou do Céu  $(R_d)$ .

Esses dois fluxos de radiação chegam à superfície concomitantemente e representam o total de radiação solar que atinge a superfície, que é denominada de Radiação Solar Global (Rg).

### **2.7.1. Radiação solar global**

As informações obtidas sobre a radiação solar global têm amplas aplicações em diferentes atividades, como por exemplo: agricultura, arquitetura, hidrologia, meteorologia, biologia, entre outras. Nos dias de céu claro, o total de radiação incidente de ondas curtas é composto por duas frações: a radiação solar direta e a radiação difusa, cuja soma é chamada de radiação solar global.

Esta radiação compreende parte do ultravioleta do espectro, com comprimentos de onda entre 0,3 m e 0,4 m; espectro visível, com comprimentos entre  $0.4\mu$ m e  $0.7\mu$ m; e parte do infravermelho relativamente próximo ao espectro visível, entre  $0,7$  m e 5,0 $\mu$ m (WMO, 1981).

Várias medidas experimentais foram obtidas com a finalidade de determinar a composição espectral da radiação solar global. Tikhov, citado por Kondratyev (1969), foi o primeiro pesquisador a mostrar experimentalmente que a composição espectral da radiação global, recebida por uma superfície horizontal, é praticamente independente da altura solar e, conseqüentemente, permanece constante no decorrer do dia. Sua afirmativa carece de explicações sobre as condições de nebulosidade observadas no decorrer do experimento, as quais são de extrema importância na caracterização da composição espectral da radiação solar global.

Num dia de céu claro ou parcialmente nublado, no intervalo entre  $0,35\mu$ m e  $0,80\mu$ m, quando a altura solar é baixa, a radiação global, gradualmente perde muito nas faixas do espectro correspondentes ao azul e violeta, resultando no avermelhamento da radiação global (comprimentos de onda maiores do espectro visível). Ao mesmo tempo, há um aumento na porção relativa à radiação difusa, a qual se torna rica em azul e violeta. Este aumento praticamente compensa a atenuação da radiação global na faixa do espectro azul-violeta. Desse modo, a composição espectral da radiação global não sofre qualquer alteração significativa quando a altura do sol varia (HESS, 1979).

Desta forma, segundo iqbal (1983), podemos calcular a energia da irradiância monocromática global a partir da expressão:

Rg = Rb + Rd....................................................................................(1)

Onde Rg é a irradiância monocromática global,  $R_b$  é a irradiância monocromática direta e  $R_d$  é a radiação difusa, todas estas grandezas medidas em W  $*$  m<sup>-2</sup>.

### **2.7.2. Radiação Direta**

A radiação direta é a porção de irradiância do topo da atmosfera que chega até a superfície sem interferência dos processos de espalhamento, absorção e retrodifusão. A radiação direta pode ser estimada ou medida. A estimativa pode ser obtida a partir da diferença entre a fração da irradiância global e da irradiância difusa.

Segundo Rerhrhaye et al. (1995) a radiação solar direta pode ser medida diretamente através de um pireliômetro, aparelho este composto de um complexo mecanismo que acompanha o movimento aparente do sol. O pireliômetro mais conhecido atualmente é o pireliômetro de compensação de Ängstrom.

Oliveira (2001) descreve que os pireliômetros podem ser classificados segundo sua precisão em 4 grupos: primário ou absoluto, secundário, primeira classe e segunda classe.

Segundo Gomes (2002) O padrão primário ou absoluto define a escala de irradiância total, sem recorrer a fontes de referência ou de radiação conhecida, sendo que os aparelhos mais modernos utilizam sistemas de cavidade por fluxo diferenciais de calor. O padrão secundário é atualmente considerado como padrão, por sua considerada eficiência na calibração dos pireliômetros comerciais. Os pireliômetros de primeira e segunda classe são instrumentos secundários, que geralmente são utilizados no registro contínuo da radiação solar direta, tendo como elemento sensível termopilhas. Os pireliômetros comerciais hoje considerados de primeira classe são os produzidos pela Eppley, modelo NIP (pireliômetro de incidência normal) e Kipp-Zonen, modelo NIP-CH1 e estes podem ser utilizados como padrões em calibrações pelo método comparativo.

### **2.7.3. Radiação solar difusa**

A radiação solar ao se propagar na atmosfera até incidir na superfície da Terra passa pelos processos de espalhamento e absorção. Iqbal (1983) explica que a radiação difusa resulta da interação da radiação solar com o espalhamento produzido por partículas, tais como moléculas de ar e aerossóis.

A absorção é o processo de dissipação de energia que se propaga pela estrutura molecular de uma substância, sendo dependente do comprimento de onda. Comprimentos de onda longos (infravermelho próximo e distante) são absorvidos efetivamente pelo vapor d'água e  $CO<sub>2</sub>$ , de modo que a radiação solar recebida pela superfície terrestre torna-se enriquecida com radiações de comprimentos de onda no intervalo visível, quando comparada com a situação apresentada no topo da atmosfera.

Espalhamento é o processo pelo qual as moléculas do meio e as pequenas partículas em suspensão difundem a porção da radiação incidente em todas as direções. Parte do processo deve-se a incidência da radiação solar num átomo ou molécula, perturbando o movimento dos elétrons, o átomo pode ficar num estado excitado devido a absorção de energia, logo emitirá radiação eletromagnética de frequência igual à da onda incidente. Este processo envolve não somente a transferência de energia térmica, mas também muda a direção de propagação da onda eletromagnética, como resultado da interação com as partículas espalhadoras (HESS, 1979).

A lei de Rayleigh estabelece que as moléculas interceptem e espalhem a radiação com uma eficiência inversamente proporcional à quarta potência do comprimento de onda ( $1/\lambda^4$ ). Por esse motivo, a luz azul ( $\lambda$ =400 nm) será espalhada em torno de 10 vezes mais do que a vermelha  $(\lambda = 700 \text{ nm})$ . Por isso o céu é azul (KONDRATYEV, 1969; HESS, 1979).

Considerando o processo de espalhamento e absorção, podemos caracterizar as nuvens como sendo o maior fator de interferência, no aspecto quantitativo, da radiação solar. Obviamente, o grau de interferência é complexo pois está vinculado ao tipo de nuvem. Nuvens altas do tipo cirrus têm menor influência, enquanto que, nuvens stratus baixas reduzem fortemente a radiação solar incidente. Nuvens cumulus, no verão, podem aumentar a radiação solar que atinge no solo através de múltiplas reflexões. Assim, valores de irradiância maiores que a constante solar são algumas vezes registrados em pontos da superfície da Terra.

Kondratyev (1969) mostrou que nuvens compostas por gotas de água ou cristais de gelo, são fontes de radiação difusa. Além disso, existe uma dependência entre a radiação e a quantidade e o tipo de nuvens.

Iqbal (1980) concluiu que nas condições de céu totalmente nublado a radiação difusa possui o mesmo comportamento da radiação global. Sob condições de céu parcialmente nublado ou céu limpo, elevações solar menores que  $30^0$  proporcionam grande

interferência na medida da radiação difusa e que, para elevações maiores do que 30 $^0$ , a influência é mínima. Esse estudo foi realizado entre as latitudes de  $44^{\circ}$  e  $53^{\circ}$  norte.

### **2.7.4. A radiação fotossinteticamente ativa (PAR)**

 De acordo com Gomes (2002) a radiação solar recebida na superfície da Terra que representa a parte visível do espectro, além de ser relevante na atividade humana diária, desempenha um importante papel no crescimento e desenvolvimento de plantas.

A radiação neste comprimento de onda é referida como radiação fotossinteticamente ativa ou PAR (Photosynthetically Active Radiation) e esta excita as moléculas de clorofila, iniciando o fluxo de energia requerido na fotossíntese.

Diferentes definições dos limites de comprimento de onda da PAR são apresentadas na literatura. McCree (1972) foi quem primeiro observou que o fluxo de fótons no comprimento de onda entre  $0,400$  e  $0,700$   $\mu$ m e afirmou que esta seria a faixa espectral que melhor representa a PAR, tanto para fontes de luz natural quanto artificial.

Ao contrário da radiação global que é rotineiramente medida nas estações meteorológicas convencionais, os valores da PAR não apresentam uma base de dados tão consistente na rede solarimétrica mundial. A partir de então, a PAR foi amplamente estudada e diversos trabalhos foram desenvolvidos sobre a distribuição variacional desta componente no tempo e elaboração de modelos de estimativa, dentre outros.

### **2.7.5. Radiação Ultavioleta**

De acordo com Assunção (2003) a radiação ultravioleta é toda energia radiante com comprimentos de onda  $(\lambda)$  entre 100 e 400 nm. Esta faixa do espectro de radiação solar apresenta peculiaridade em suas frações diretas, global e difusa devido ao

fato da atmosfera exercer considerável atenuação em seu curso até a superfície terrestre. Geralmente é classificada em UV-C (100 nm <  $\lambda$  < 280 nm), UV-B (280 nm <  $\lambda$  < 315 nm) e UV-A (315 nm  $\lt \lambda \lt 400$  nm). A radiação UV-C dificilmente atinge a superfície da Terra, pois ela é constantemente absorvida por oxigênio, nitrogênio e ozônio atmosféricos. Em contrapartida, a camada de ozônio ainda deixa passar uma porção da radiação UV-B e a maior parte da UV-A.

Por outro lado a fração ultravioleta que efetivamente chega à superfície representa somente 4% da radiação solar global. Isto significa que metade é retida pela atmosfera, uma vez que todo comprimento de onda abaixo de 290 nm, com potencial biologicamente nocivo, é absorvido por gases atmosféricos, tais como O, O2, O3, N, N2, NO2. Esta taxa, porém, é responsável pela maioria dos efeitos danosos causados sobre os seres vivos (ASSUNÇÃO 2003).

A radiação solar ultravioleta pode ser medida diretamente sobre asuperfície através de instrumentos como o espectrofotômetro, ou pode ser calculada através de instrumentos a bordo de satélites, como o Espectrômetro de Mapeamento Total do Ozônio (TOMS). Os instrumentos de superfície são melhores para medir a radiação ultravioleta que chega em um determinado local, no entanto são necessárias calibrações precisas e observações padronizadas. Os instrumentos a bordo de satélites fornecem cobertura global, mas as observações precisam ser corrigidas por causa de nuvens e de outras variáveis atmosféricas.

### **2.7.6. Radiação Infravermelha próxima**

53% do espectro radiante solar biologicamente importante é composto pela banda infravermelha, sendo que 39% situam-se no espectro visível e 8% situam-se na faixa ultravioleta. A radiação infravermelha próxima é muito importante para interação energética gasosa com a atmosfera. Segundo Iqbal (1983), um número considerado de gases absorve radiação solar eletromagnética em um espectro infravermelho. De todos estes gases os absorvidores mais importantes são o vapor de água, o dióxido de carbono, o ozônio, o dióxido de nitrogênio, o monóxido de carbono, o oxigênio, o amoníaco e o nitrogênio. As bandas de vapores de água de importância estão a 0,72; 0,82; 0,94; 1,1; 1,38; 1,18; 2,7; 3,2 e 6,3 m-6. Destas bandas de absorção atua a 1,45; 1,6; 2,0; 2,7; 4,3; 4,8 e 5,2 m<sup>-6</sup>.

O oxigênio absorve as faixas do espectro de tamanho igual a 0,69 m-6 e 0,76 m-6. Uma vez que nós estamos focados na radiação solar de espectro menor do que 4 m-6 nós podemos ignorar o vapor de água e o dióxido de carbono nas suas respectivas bandas de absorção bem como bandas de outros gases com comprimento de onda maiores. A concentração de oxido de nitrogênio, monóxido de carbono e amoníaco na atmosfera é muito pequena e o seu efeito na radiação solar que chega até é minina.

### **2.8. Algoritmos para cálculo da posição do Sol**

De acordo com Michalsky (1988), podemos encontrar, na literatura, uma quantidade razoável de artigos em que se calcula a posição do Sol sendo, porém, raro uma discussão sobre a precisão dos algoritmos empregados nesses cálculos. quando ocorre, essa discussão se atém a expressões vagas como "adequado para a maioria das aplicações em engenharia". Este tipo de avaliação é muito subjetivo. Por exemplo, no caso de orientação de coletores solares planos, um erro de até 5° na estimativa da posição do Sol implica num decréscimo de apenas 0,4 % em relação ao seu rendimento máximo, na posição correta (MICHALSKY, 1988). Por outro lado, sistemas térmicos que implicam no uso de energia solar altamente concentrada requerem altíssima precisão no direcionamento dos coletores. VantHull e Hildebrand (1976) citam a necessidade de precisão de 1mrad  $(0,06^{\circ}).$ 

#### **2.8.1. Declinação Solar**

Segundo Assunção (2003), o plano de revolução da Terra em torno do Sol é chamado de Plano da Eclíptica. O eixo de rotação da Terra é inclinado cerca de
23,45° em relação ao plano normal da Eclíptica, portanto o ângulo entre o alinhamento Terra-Sol e o plano equatorial muda dinamicamente à medida que a Terra se desloca em sua órbita. A variação deste ângulo é chamada de declinação solar ( $\delta$ ). Em aplicações agronômicas, o algoritmo proposto por Cooper (1969) tem sido muito utilizado, sob o argumento de ser simples e permitir cálculos rápidos. Esse autor propõe que se determine a declinação solar pela expressão:

$$
\delta = 23,45 \operatorname{sen}[360 \times \frac{284 + n}{365}]
$$
 (2)

em que:  $n \notin \mathfrak{o}$  número do dia do ano e  $\delta$  a declinação solar, em

graus.

É usual que, ao se calcular a declinação pela expressão (1) também se calcule, quando necessário, a equação do tempo e a radiação solar extraterrestre por:

$$
EQT = 9,78 \text{sen}(2 \times B) - 7,53 \text{cos}(B) - 1,5 \text{sen}(B) \tag{3}
$$

$$
B = 360 \times \frac{(n-81)}{364}
$$
 (3)

$$
Q_0 = I_0[1+0.033\cos(\frac{360n}{365})]
$$
\n(4)

sendo *E* a equação do tempo em minutos;  $Q_0$  a radiação solar extraterrestre diária e  $I_0$  a constante solar.

Entre estas expressões, ditas "simples", para cálculo da posição do Sol, Russo (1978) propõe a seguinte equação:

$$
\delta = 23^{\circ}, 21^{\circ} \cos \left[\frac{180 + A + n + TG/24}{186}\right]
$$
 (5)

em que: *A* = 13 (12 em anos bissextos) e *TG* é a hora média de Greenwich. Russo (1978) afirma que esta equação é obtida considerando-se o sistema Sol-Terra como puramente Newtoniano e que a declinação, calculada pela expressão (5), tem uma precisão de 20/30 de minutos de grau.

Spencer (1971) propõe a seguintes expressões, obtidas por aproximação através de séries de Fourier, para a declinação solar:

$$
\delta = 0,006918 - 0,399912 \cos(X) + 0,070257 \sin(X) - 0,006758 \cos(2X) + 0,000907 \sin(2X) - 0,002697 \cos(3X) + 0,001480 \sin(3X)
$$
\n(7)

Swift (1971) propõe, para o cálculo da declinação solar, a seguinte

expressão:

$$
\delta = \arcsin\{0,39785 \text{ sen}[4,868961 + 0,017203 (n-1)] +
$$
  
0,033446 sen[6,224111 + 0,017202 (n-1)]\} (11)

Um detalhe importante na expressão (11) é que o valor dos argumentos para a função seno está em radianos e não em graus.

#### **2.8.2. Equação do tempo local**

Russo (1978), levando em consideração o tempo solar local, e uma refração de 30' devido à presença da atmosfera, propõe que se calcule a duração do dia *N* (também chamada de número máximo possível de horas de brilho solar) por:

$$
N = 2 \arccos[-\tan(\delta_o)\tan(\varphi)] \tag{6}
$$

em que:  $\delta_o$  é a declinação solar média do dia e  $\varphi$  é a latitude do

local.

Spencer (1971) propõe a seguintes expressões, obtidas por aproximação através de séries de Fourier, para a equação do tempo e para a excentricidade da órbita terrestre $\left(\frac{D}{D}\right)^2$ :

$$
X = 2\pi \left[\frac{(n-1)}{365}\right]
$$
\n(8)

$$
EQT = 229,8[0,0075 + 0,001868 \cos(X) - 0,032077 \sin(X) - 0,014615 \cos(2X) - 0,04089 \sin(2 * X)]
$$
\n(9)

$$
(\frac{\overline{D}}{D})^2 = 1,000110 + 0,034221\cos(X) + 0,001280\sin(X) + 0,000719\cos(2X) + 0,000077\sin(2X)
$$
 (10)

em que: *D* e *D* são a distância Terra-Sol e a distância média Terra-

Sol, respectivamente.

Walraven (1978) apresenta um algoritmo que o autor afirma ser oriundo de uma série de simplificações daquele usado no "American Ephemeris and Nautical Almanac Solar Tables". O algoritmo proposto por esse autor apresenta uma quantidade relativamente maior de cálculos em relação aos apresentados anteriormente. O argumento de tempo é contado, em dias, a partir do meio dia de primeiro de janeiro de 1980 (tempo médio de Greenwich). O algoritmo proposto por este autor é o seguinte:

```
A) Determina-se o valor de T: 
Calcula-se: \Delta = ano -1980Calcula-se:
```
 $LEAP$  = resto da divisão de  $\triangle$  por 4

Calcula-se:

$$
fd = \frac{(hora + (\frac{minute + segundo/60}{60}))}{24}
$$

Calcula-se:

$$
T = \Delta \times 365 + LEAP + n + fd
$$

Sendo *n* o número do dia, como nos outros algoritmos. Porém, em anos bissextos o dia primeiro de janeiro deverá ter o número zero.

$$
Se ( \Delta = LEAP \times 4) \text{então: } T = T - 1
$$

Senão: Se  $(\Delta < 0)$  então: T= T-1

B) Uma vez conhecido o valor de *T*, este é usado para determinar a longitude do Sol na esfera celeste (*L)* e a anomalia média da órbita da Terra (*g*) por:

$$
\theta = \frac{2\pi T}{365,25}
$$

Calcula-se *g* (em graus):

$$
g = -0.0312711 - (4.53963 \times 10^{-7})T + \theta
$$

Calcula-se *L* (em radianos):

$$
L = 4,900968 + (3,67474 \times 10^{-7})T
$$
  
+ (0,033434 - 2,3 × 10<sup>-9</sup> T) sen(g)  
+ 0,000349sen(2g) +  $\theta$ 

Com este algoritmo a posição do Sol na esfera celeste fica determi-

nada. Porém, para utilizar o sistema equatorial de coordenadas celestes é preciso determinar o ângulo entre o plano da eclíptica e o plano equatorial celeste  $(\varepsilon)$ , que é dado por:

$$
\varepsilon = 23,4420^{\circ} - (3,56^{\circ} \times 10^{-7})T
$$

A partir do valor de  $\varepsilon$  pode-se determinar a ascensão reta do Sol  $(\alpha)$  e a declinação solar  $(\delta)$  por:

$$
\delta = \arcsen[\text{sen}(\varepsilon)\text{sen}(L)]
$$
  
\n
$$
\alpha = \arctg\cos(\varepsilon)\text{sen}(L)]
$$
\n(12)

Uma vez determinada a posição do Sol na esfera celeste, é preciso estabelecer a posição da esfera celeste, em relação à Terra, para o momento específico, ou seja, num dado tempo sideral (*ST*). Para o meridiano de Greenwich, à zero hora do Tempo Universal de Greenwich (*GUT*), à hora sideral é dada por:

$$
GST = 6,720165 + 24 \times (T/365,25) - (ano - 1980) +
$$
  
+ (14,11×10<sup>-7</sup>)×T (13)

O tempo sideral local (*LST*) pode ser relacionado com a zona de tempo do local (*Z*), a longitude (*LONG*) e o tempo sideral local à zero hora de Greenwich (*GST*) pela expressão:

$$
LST = Z - LONG + 1,0027379 \times (GST)
$$
\n
$$
(14)
$$

Michalsky (1988) apresenta uma implementação do algoritmo para cálculo da posição do Sol publicado no Astronomical Almanac dos Estados Unidos da América, como adendo. De acordo com este autor, a posição do Sol é calculada com precisão de 1 centésimo de grau. As etapas deste algoritmo são as seguintes:

A) Determina-se o valor de (*T*):

Calcula-se:  $\Delta = ano -1980$ 

Calcula-se:  $LEAP$  = resto da divisão de  $\triangle$  por 4

Calcula-se o dia juliano atual (*JD*):

$$
JD = 2432916,5 + \Delta \times 365 + LEAP +
$$

$$
+ dia + hora/24
$$

**4-** Calcula-se o argumento de tempo (*T*):

$$
T = JD - 2451545,0
$$

B) Tendo determinado T, podemos calcular a longitude do Sol na esfera celeste (L); a anomalia média da órbita da Terra (g); a longitude da eclíptica (l) e a obliqüidade da eclíptica (ep) por:

> Calcula-se:  $L = 280,460 + 0,9856474 \times T$ Enquanto  $L \ge 360^\circ$  subtrai-se 360 de *L* Calcula-se:  $g = 357,528 + 0.9856003 \times T$ Enquanto  $g \ge 360^\circ$  subtrai-se 360 de *g* Calcula-se:  $l = L + 1,915$ sen(*g*) + 0,020sen(2*g*) OBS: *l* está em graus Calcula-se:  $ep = 23,439 - (4 \times 10^{-7})JD$

A partir destes valores pode-se obter a ascensão reta do Sol  $(\alpha)$  e a declinação solar  $(\delta)$ , pelas expressões:

$$
\begin{bmatrix}\n\alpha = \arctg \cos(ep) \text{tg}(l) \\
\delta = \arcsen[\text{seu}(ep)\text{sen}(l)\n\end{bmatrix}
$$

#### **2.8.3. Tempo sideral local hora solar verdadeira**

O tempo sideral local (LST), neste algoritmo, é determinado, como função da longitude (*LONG*) e do tempo universal de Greenwich (*GUT*) por:

$$
LST = 6,697375 - 0,0657098242 \times JD + GUT + LONG/15
$$
 (16)

#### **2.9. Indicadores estatísticos**

Para modelos de radiação solar o numero razoável de testes estatísticos é calculado baseado em 3 indicadores: MBE, RMSE e indiciador *d* de aceitação de Willmott.

#### **2.9.1. Mean Bias Erros ( M.B.E. )**

O Mean Bias Error (ou M.B.E). é um indicador de media de desvio dos valores preditos em relação aos valores medidos (Iqbal 1983). Indica eficiência do modelo a longo prazo. O M.B.E. é definido por:

$$
\mathbf{M}.\mathbf{B}.\mathbf{E} = \frac{\sum_{i=1}^{N} (y_i - x_i)}{N}
$$

Onde, yi é o *n-ésimo* valor predito, xi é o *n-ésimo* valor medido, e N é o número de observações.

#### **2.9.2. Root Mean Square Error (R.M.S.E. )**

O Root Mean Square Error (ou R.M.S.E.) é a medida da variação dos valores preditos em torno dos valores medidos (Iqbal 1983). Indica eficiência do modelo a curto prazo verificando o espalhamento dos valores preditos.

**R.M.S.E.** = 
$$
\left\{\frac{\sum_{i=1}^{N} (y_i - x_i)^2}{N}\right\}^{\frac{1}{2}}
$$

O Root Means Square Error é sempre positivo, mas zero é o valor ideal (Iqbal 1983).

#### **2.9.3. O indicador de aceitação d de Willmott**

Segundo Krause (2005) o indicador de aceitação d de Willmott é razão entre o MSE e o erro potencial. O denominador representa o erro potencial, ou seja, o maior valor da diferença quadrada que pode conter entre a medida observada e a estimada. Já o numerador representa o Erro quadrado significativo, valor sensível a altas de discrepância entre o valor medido e o valor estimado no fluxo de observações e pouco sensível a baixas discrepâncias. O indicador d varia de 0 a 1 e indica maior eficiência do modelo quando seu valor tende a 1. O indicador d é definido como:

$$
d = 1 - \left\{ \frac{\sum_{i=1}^{n} (O_i - P_i)^2}{\sum_{i=1}^{n} (|P_i - \overline{O}| + |O_i - \overline{O}|)^2} \right\}
$$

#### **3. METODOLOGIA**

 O sistema de gerenciamento e compartilhamento de dados de radiometria solar Aton foi desenvolvido no Laboratório de Radiometria Solar do Departamento de Recursos Naturais da Faculdade de Ciências Agronômicas da UNESP, cidade de Botucatu. Para desenvolver o sistema foram definidas as seguintes etapas: 1) Enumerar funcionalidades requisitadas; 2) Identificar recursos matemáticos; 3) Escolher hardware disponível; 4) Escolher softwares de programação de sistemas adequados; 5) Criar estrutura de tabelas do banco de dados; 6) Programar o sistema e 7) Validar o sistema.

#### **3.1. Requisitos deste projeto**

Para se estruturar e executar o projeto Aton, foi necessário analisar os recursos de hardware e software disponíveis no mercado para se estabelecer as limitações e o alcance do projeto proposto. Por tratar-se de um projeto de software aplicado a radiometria solar, o conhecimento sobre energia solar e suas aplicações torna-se imperativo para que funções possam ser implementadas, assim como a criação de rotinas de automação e ferramentas de software para auxiliar a programação e implantação do software. Todos estes recursos estão identificados a seguir.

#### **3.2. Recursos matemáticos utilizados no projeto**

Para elaboração do módulo de cálculo geoespacial foram adotadas as equações matemáticas apresentadas por Iqbal (1983). As principais equações utilizadas foram:

> $\hat{A}$ ngulo diário ( $\Gamma$ ) (1)  $\Gamma = 2 * \pi * (d_n - 1)/360$ onde dn varia de 0 a 365 e representa o dia Juliano.

Declinação Solar  $(\delta)$  (2)

 $\delta = ($  (0.006918) - (0.399912 \*cos(  $\Gamma$  )) + (0.0070257 \*sin(  $\Gamma$  )) -

 $(0.006758 *cos(2*Γ)) + (0.000907 *sin(2*Γ)) - (0.002697 *cos(3*Γ)) + (0.00148$ \*sin(  $3$ \*Γ)))\* (180/π)

Equação do tempo  $(E_T)$  (3)

**E<sub>T</sub>** = ((0.000075) + (0.001868\*cos ( Γ )) - (0.032077\*sin ( Γ )) -

 $(0.014615*\cos(2*\Gamma))$  -

```
(0.04089*sin (2*T)))* (229.18)
```
Hora Solar Verdadeira (HSV) (4)

 $\textbf{HSV} = (\text{Hora\_Reference} \cdot \text{Correção\_Longitude} + \text{E}_{\text{T}})$ 

$$
Cosseno do ângulo zenital \theta \tag{5}
$$

$$
Cós \theta = ( (sen(\delta)^* sen(\phi)) + (cos(\delta)^* cos(\phi)^* cos(\omega) )
$$
 )

Onde θ é o ângulo zenital, δ é o ângulo de declinação solar,  $\phi$  é a latitude geográfica e ω é o ângulo horário.

$$
Angulo horário do nascer do sol (wn) \t(6)
$$

 $w_n$  = arccos ( - tg  $\delta$  . tg  $\phi$ )

$$
Fotoperiodo (N) \t\t (7)
$$

 $N = 2 * w_n/15$ 

Hora do nascer (HN) e do por do sol (HP) (8)

 $HN = 12 - N/2$  $HP = 12 + N/2$ 

Foram utilizadas também equações de conversão entre sistemas de unidades, tais como:

> Conversão de data gregoriana para data juliana Conversão de data juliana para data gregoriana. Conversão entre graus e radianos. Conversão de horas em graus. Conversão de graus em horas.

Após o gerenciamento das medidas instantâneas, foi desenvolvido um algoritmo para realizar a integração numérica das medidas no tempo e assim compor as partições energéticas horária, diária e mensal.

A integração numérica da partição instantânea para cálculo da partição horária, diária e mensal foi obtida através do algoritmo numérico do trapézio representado pela equação (9). A figura 7 representa uma função  $f(x)=y$  onde a integral definida entre o intervalo  $x_n - x_0$  pode ser calculada numericamente pela equação (9), mediante um erro desprezível.

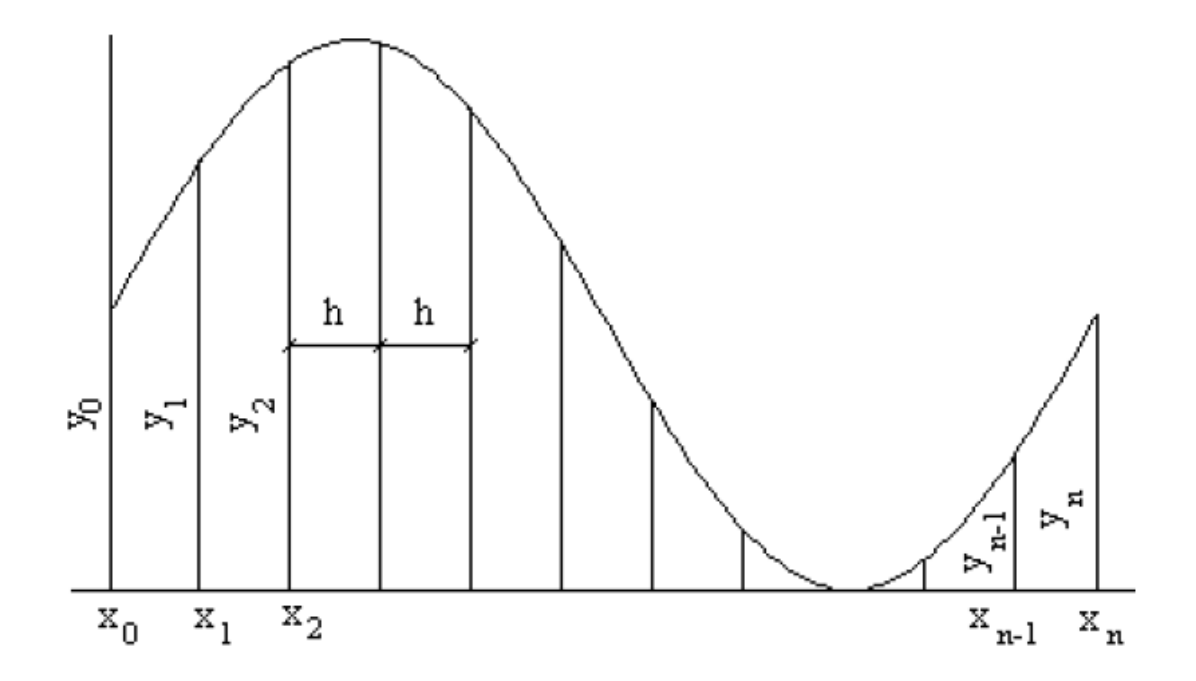

**Figura 7– Função qualquer f(x) segmentada em n trapézios no intervalo xn – x0 para sua integração através do algoritmo do trapézio.** 

$$
I = h \cdot (y_0 / 2 + y_n / 2 + y_1 + y_2 + ... + y_{n-1}) \quad (9)
$$

Onde h é a altura de cada trapézio dada pela equação (10) tal que

$$
h = (x_0 - x_n) / n \tag{10}
$$

n é o número de divisões que se faz para ajustar os trapézios inscritos na curva da função f(x). No projeto do Sistema Aton, este algoritmo foi adaptado utilizando a grandeza tempo no eixo das abscissas e a grandeza irradiância no eixo das ordenadas.

Para a estimativa de valores perdidos ou não medidos devido as falhas de operação foi utilizada a técnica matemática de interpolação linear por meio do polinômio interpolador de Lagrange, dado pela equação (11).

$$
L(x) = \sum_{i=0}^{n} y_i \prod_{\substack{j=0 \ j \neq i}}^{n} \frac{(x - x_j)}{(x_i - x_j)}
$$
(11)

 $\sim$ 

Onde L(x) é a ordenada de um ponto desconhecido P(x, L(x)).

#### **3.3. Funcionalidades fornecidas pelo projeto**

O sistema Aton foi desenvolvido para atender algumas necessidades do laboratório de radiometria solar. Estas necessidades foram resumidas em funcionalidades apresentadas abaixo:

Importar dados provenientes do datalogger da estação de radiometria solar.

Obter automaticamente a medida da irradiância a partir do valor elétrico existente no arquivo texto gerado pelo datalogger.

Identificar a qual sensor pertence cada medida existente no arquivo

texto.

Identificar alterações de fatores de calibração ocorridas em sensores da estação de radiometria solar durante sua vida operacional.

Calcular dados geoespaciais referentes ao dia em que cada medida foi tomada, tais como ângulos geoespaciais, hora solar verdadeira, hora de nascer e hora de por do sol.

Identificar erros existentes na base de dados e corrigi-los.

Estimar valor de medidas ausentes na base de dados de radiometria

solar.

Executar operações de integração de partições de medidas.

Oferecer uma interface amigável de navegação de dados ao usuário.

Uma vez definidas tais necessidades, criaram-se módulos dentro do projeto para supri-las separadamente.

#### **3.4. Recursos de equipamentos utilizados no projeto**

Por motivo de desempenho e segurança, foram instalados em computadores distintos (e interconectados por rede IP) o sistema Aton e o Sistema de Banco de Dados. Atendendo as exigências de hardware para processamento e armazenamento de informações, foram utilizados um computador portátil HP Pavilion dv2000 equipado com processador AMD Turion de 64 Bits, volume de armazenamento em memória primária (também chamada de memória RAM) de 1 GB, volume de armazenamento em memória secundária (também chamado de disco rígido) de 160 GB; um computador de mesa equipado com processador AMD Semprom de 64 Bits e núcleo simples, volume de armazenamento em memória primária de 256 MB e volume de armazenamento em memória secundária de 40 GB.

O computador de mesa ficou responsável por conter o Sistema de Banco de Dados. O computador portátil por sua vez foi utilizado para construir e testar o Sistema Aton. No computador de mesa foi instalado sistema operacional Linux Ubuntu versão 7.10, enquanto que o computador portátil utilizava Microsoft Windows Vista Home Premium. Ambos os computadores utilizavam sistema operacional de 32 Bits. As características de hardware do computador de mesa e do computador portátil foram organizadas em forma de tabela na tabela 1 e na tabela 2 respectivamente. Os computadores utilizados podem ser visualizados esquematicamente na figura 8.

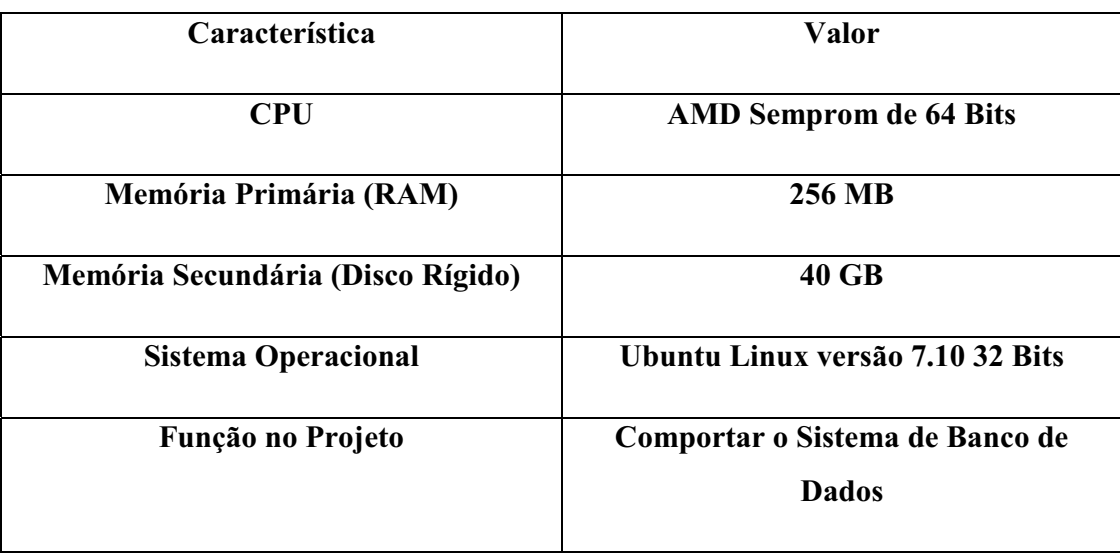

# **Tabela 1- Características do computador de mesa**

## **Tabela 2 – Características do computador portátil**

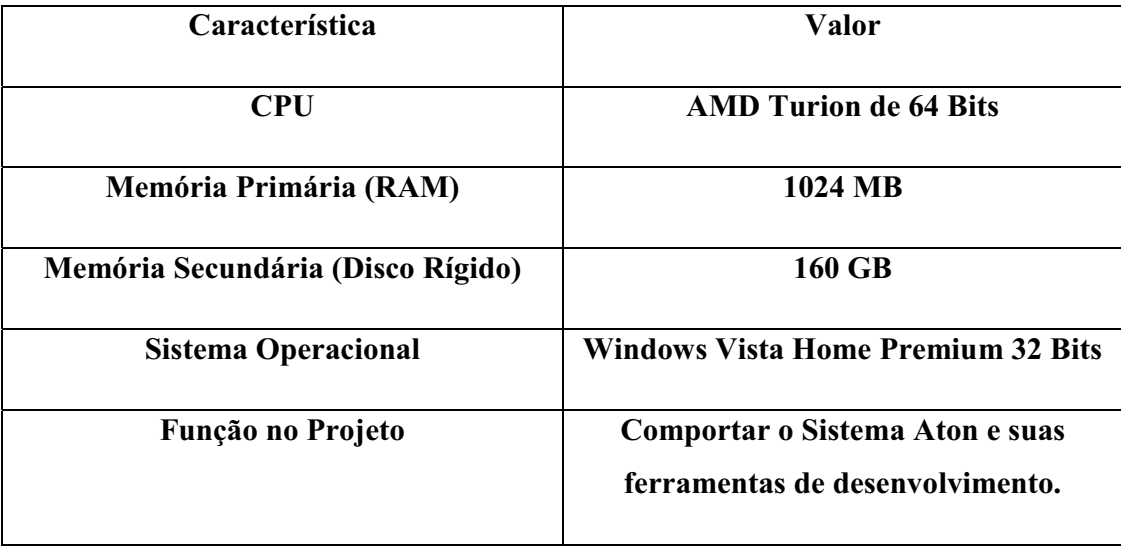

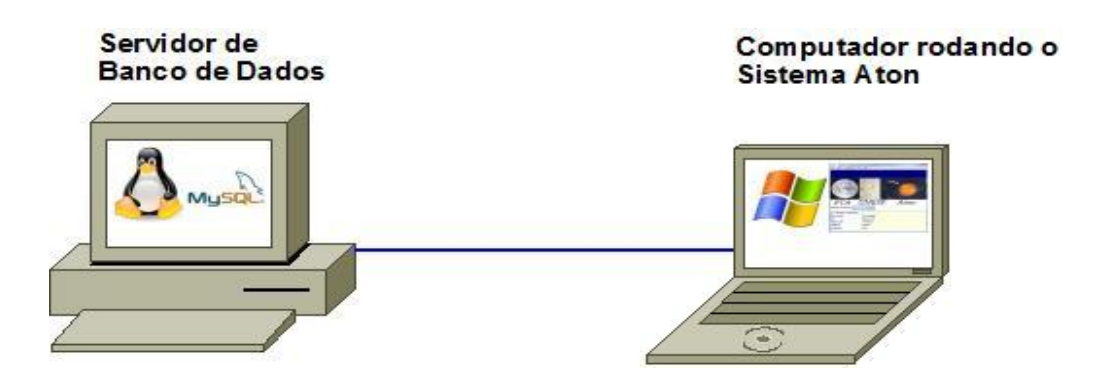

**Figura 8– Computadores do laboratório de radiometria solar utilizados para construir o Sistema Aton.** 

#### **3.5. Ferramentas de software necessárias para o desenvolvimento do projeto**

O Sistema de Gerenciamento de Banco de Dados (SGBD) adotado foi o software MySQL, pois o mesmo é um software livre, amplamente explorado em ambientes comerciais de grande porte ou mesmo em ambientes acadêmicos. Para construir as tabelas dentro do banco de dados foi empregado o software proprietário Sybase PowerDesigner versão 11. O Sybase Powerdesigner é uma ferramenta de construção de projetos de banco de dados que utiliza o Modelo Conceitual de CHEN (1976) e o Modelo Físico Relacional de Cood para construir tabelas, minimizando erros de conceito na construção (DATE, 2000).

Para o desenvolvimento do software escolheu-se duas ferramentas que utilizam a linguagem padrão C++ ISO/IEC 14882:2003 para automatizar a construção de softwares. As ferramentas são Visual C++ 2008 da Microsoft e o C++ Builder 2009 da Borland. O Visual C++ 2008 foi utilizado para construir o módulo de importação de dados e o módulo cálculo geoespacial. Já o C++ Builder 2009 da Borland foi usado para construir a interface gráfica do Sistema Aton e seus módulos restantes: o módulo de inserção, o módulo de correção e o módulo de integração.

#### **3.6. Apresentação do projeto**

O projeto do software consiste basicamente em criar uma estrutura de tabelas dentro de um banco de dados. Estas tabelas foram administradas por um SGBD que gerenciou o processo de entrada e saída de dados. O sistema Aton será o programa de interface (envio e solicitação de informações) entre o usuário e o SGBD. Uma visão conceitual global do projeto pode ser contemplada na figura 9.

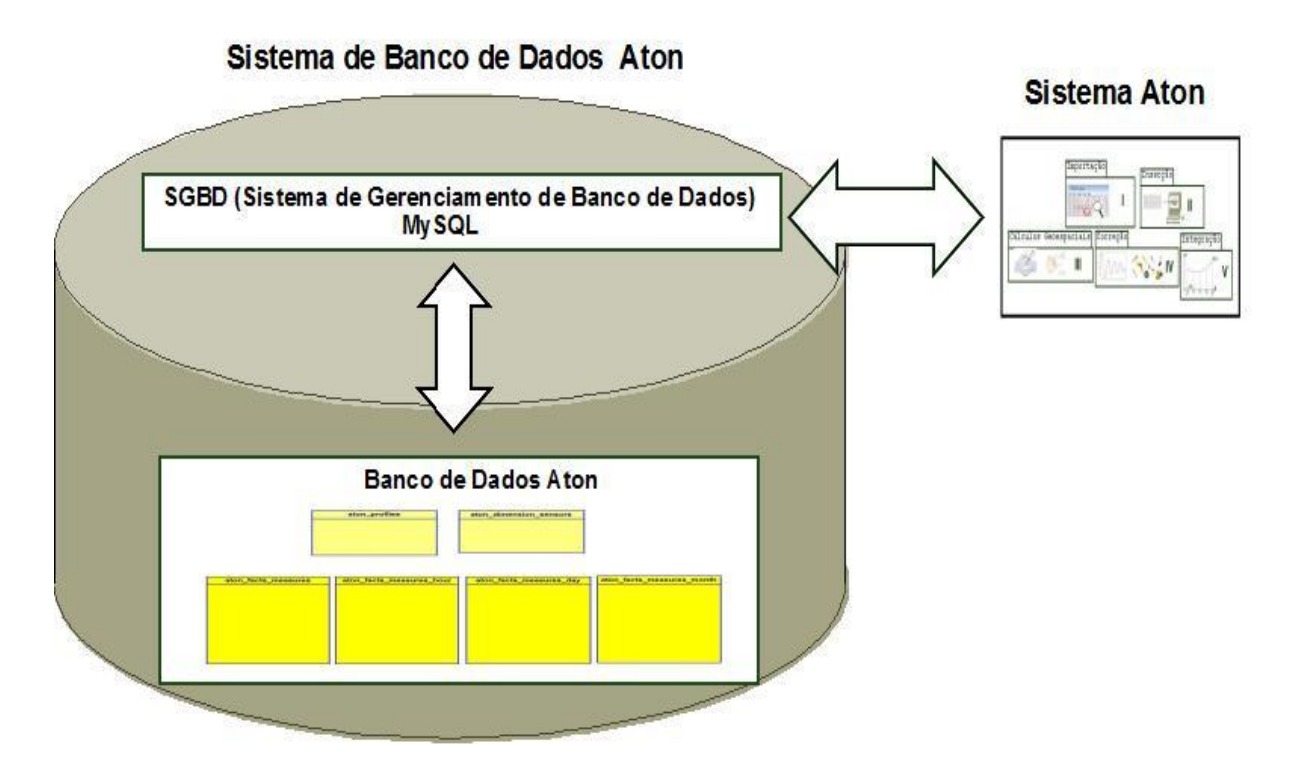

**Figura 9– Visão conceitual do Sistema Aton** 

#### **4. RESULTADOS**

#### **4.1. Descrição geral do funcionamento do software**

O sistema foi projetado em duas unidades lógicas que diferem em função da natureza da atividade que desempenham: tabelas e módulos. As tabelas foram criadas para armazenamento das informações dos sensores e das medidas enquanto que os módulos foram criados para conter trechos de programação específica.

As tabelas foram divididas em dois grupos denominados Sensor e Medida. No grupo Sensor foram criadas duas tabelas para conter informações sobre a natureza e o perfil dos sensores enquanto que no grupo Medida foram criadas quatro tabelas para conter as medidas das partições de tempo instantâneo, horária, diárias e mensais.

Os módulos foram criados com o objetivo de operar sobre as informações das tabelas. Cada módulo tem uma funcionalidade específica. Os módulos projetados foram:

Módulo de Importação: responsável pela comunicação e importação dos dados brutos do datalogger.

Módulo de Inserção: efetua a gravação das informações de medidas nas respectivas tabelas do banco de dados.

Módulo de Cálculo Geoespacial: realiza o cálculo de informações sobre as efemérides solares como declinação solar, ângulo zenital, hora de nascer e por do sol dentre outros.

Módulo de Correção: faz a verificação linha a linha das medidas nas tabelas na busca de dados inconsistentes ou ausentes, aplicando filtros e estimando valores perdidos no ato da medida.

Módulo de Integração: com base nas medidas alocadas na tabela instantânea, realiza a integração numérica no tempo fornecendo os valores energéticos das partições horária, diária e mensal.

A figura 10 mostra todo o processo de aquisição e tratamento dos dados de radiação solar, desde a captação dos dados do datalogger até a gravação das parcelas energéticas no banco de dados.

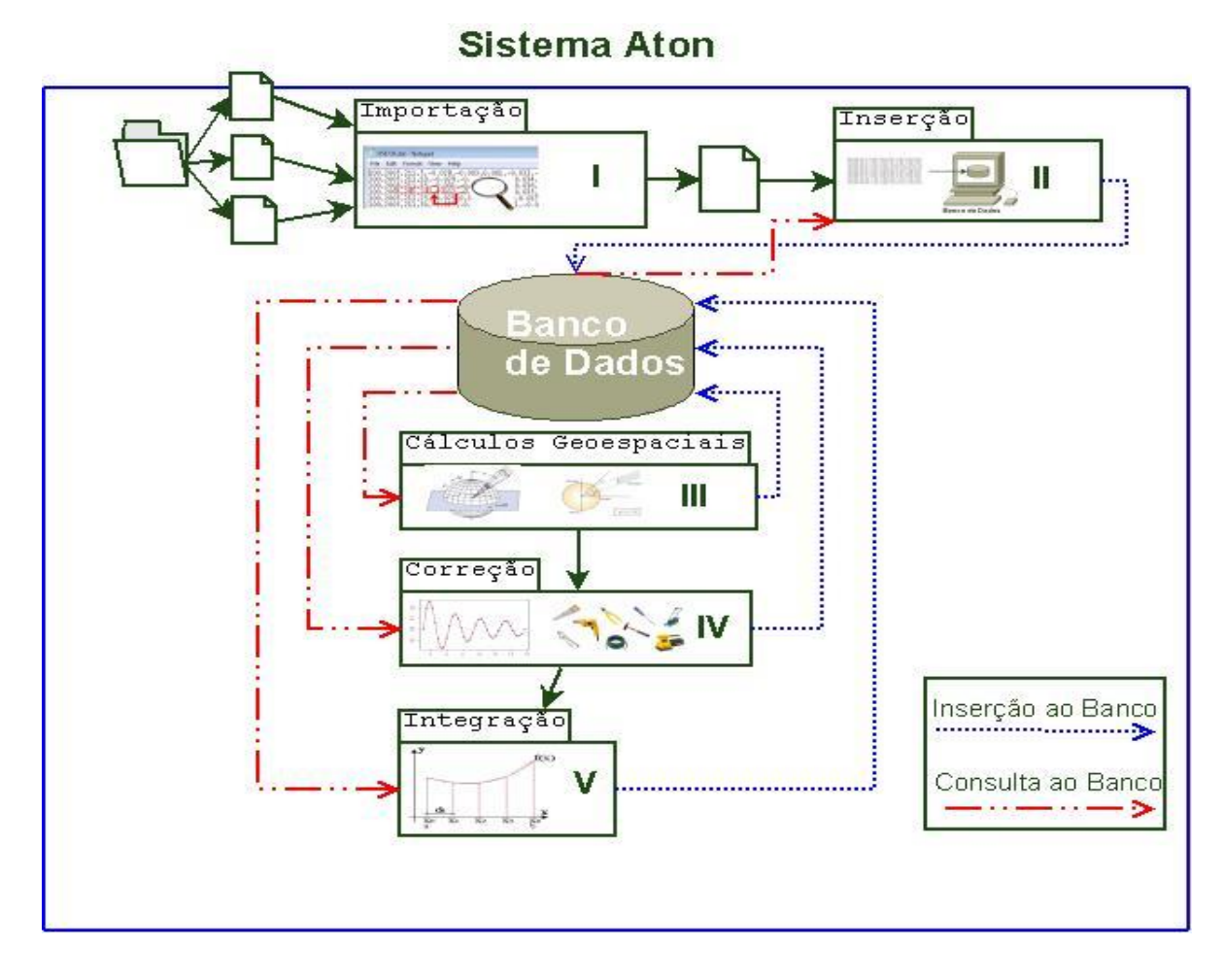

**Figura 10- Sistema Aton: visão global dos módulos e do fluxo da informação entre o sistema e o Sistema de Banco de Dados.** 

Os arquivos oriundos do datalogger são agrupados em um único arquivo chamado "aton\_output\_file.dat" pelo Módulo de Importação. Em seguida, o Módulo de Inserção grava esse arquivo na tabela referente à partição instantânea do banco de dados.

Para calcular informações sobre posição e hora solar, o sistema requisita informações do banco de dados e executa o Modulo Geoespacial. Novamente o Módulo de Inserção é acionado e as novas informações são gravadas no banco de dados.

Antes de realizar a integração numérica, o Módulo de Correção testa a consistência dos dados e acusa situações de erro, permitindo inclusive a estimativa de valores perdidos em determinadas situações, dependendo de sua quantidade. Por fim, o Modulo de Integração opera nos dados da tabela da partição instantânea, gerando os valores energéticos das partições horária, diária e mensal e efetuando sua gravação no banco de dados através do Módulo de Inserção. O sistema permite ainda a geração e impressão de relatórios para arquivamento em papel. A qualquer momento o usuário pode requisitar ao sistema a consulta das informações no banco de dados.

#### **4.2. Construção das tabelas do Banco de Dados**

As tabelas do sistema Aton representam uma unidade lógica responsável pelo armazenamento das informações de radiometria solar. As tabelas são compostas por duas tabelas para informações de sensores denominadas atom\_dimension\_sensors e atom\_profiles e 4 para informações sobre as medidas, denominadas atom facts measure, atom facts measure hour, atom facts measure day e atom\_facts\_measure\_month para as partições instantânea, horária, diária e mensal, respectivamente. A figura 11 mostra as duas tabelas de sensores e as quatro tabelas de medidas, compostas pelo nome de suas respectivas colunas.

#### Tabela ou Conjunto de **Perfis**

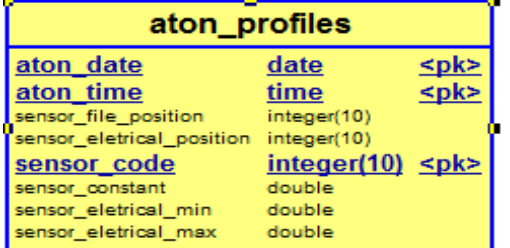

#### Tabela ou Conjunto de Medidas Instantâneas

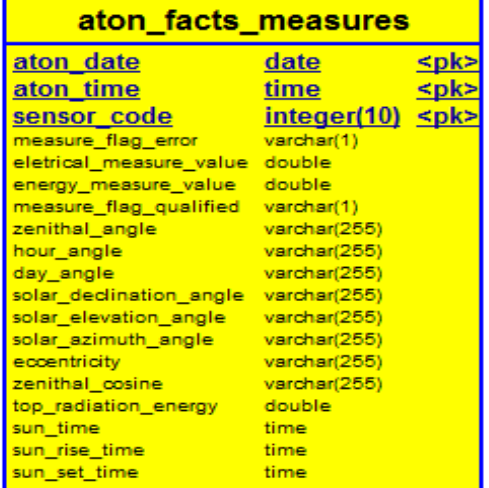

#### Tabela ou Conjunto de **Sensores**

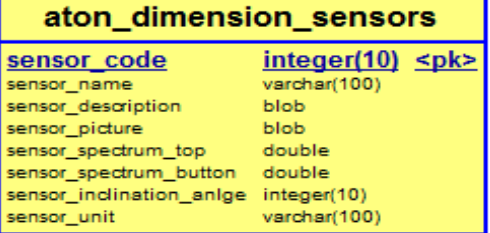

#### Tabela ou Conjunto de **Medidas Horárias**

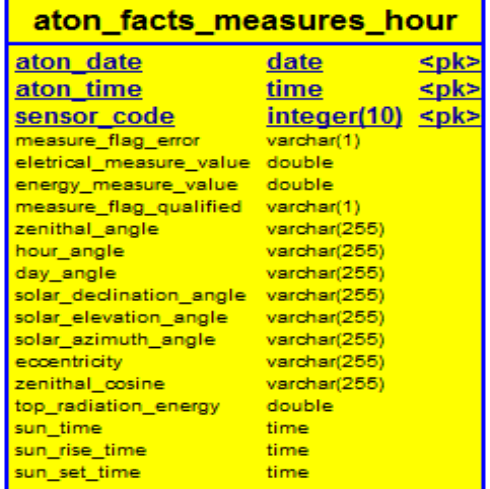

#### Tabela ou Conjunto de **Medidas Diárias**

time

time time

aton date

sensor\_code

zenithal\_angle

hour\_angle

day\_angle

eccentricity zenithal\_cosine

sun\_time

sun\_ume<br>sun\_rise\_time<br>sun\_set\_time

#### aton\_facts\_measures date integer(1 measure\_flag\_error varchar(1) eletrical\_measure\_value\_double energy\_measure\_value double measure\_flag\_qualified varchar(1) varchar(255 varchar(255 varchar(255 solar\_declination\_angle varchar(255) solar\_elevation\_angle varchar(255 varchar(255 solar\_azimuth\_angle varchar(255 varchar(255 top\_radiation\_energy double

### Tabela ou Conjunto de **Medidas Mensais**

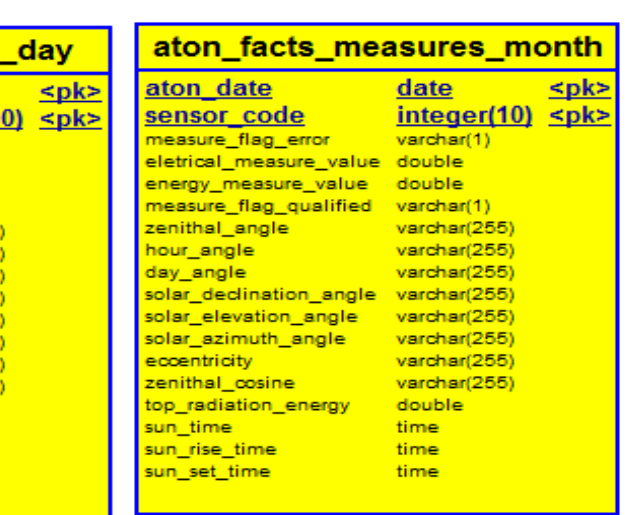

**Figura 11- Tabelas do banco de dados do Sistema Aton.** 

#### **4.2.1. Tabela para armazenar sensores**

Em uma estação de radiometria solar, as componentes da radiação solar requerem a utilização de diversos tipos de sensores, com características diferentes, tais como forma de construção, fator de calibração, intervalo espectral, dispositivos sombreadores, dentre outros. Portanto, para preservar estas características foram criadas duas tabelas para os sensores: aton\_dimension\_sensors e aton\_profiles. A figura 12 mostra as tabelas aton\_dimension\_sensors e aton\_profiles e suas respectivas colunas.

## Tabela ou Conjunto de **Perfis**

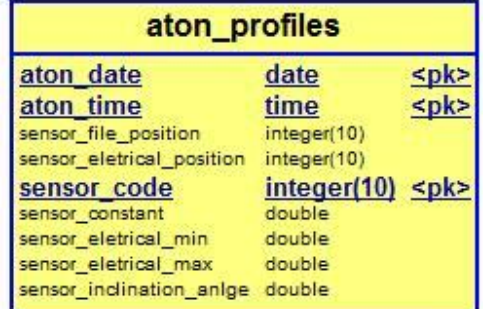

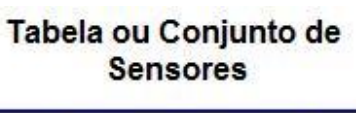

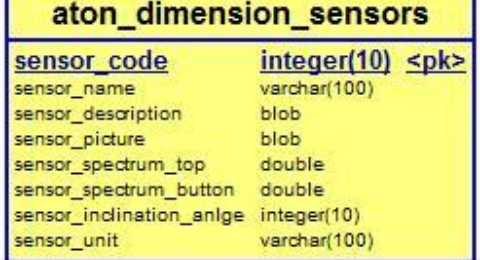

#### **Figura 12– Tabelas aton\_dimension\_sensors e aton\_profiles do banco de dados.**

A tabela aton dimension sensors foi criada para armazenar as características principais de cada sensor. As colunas da tabela são descritas a seguir:

Sensor<sub>code:</sub> É o código do sensor.

Sensor name: É o nome do sensor.

Sensor description: É uma breve descrição das características

daquele sensor.

Sensor pictute: É a foto do sensor.

sensor spectrum top: É a frequência de corte superior do sensor.

sensor spectrum button: É a freqüência de corte inferior do sensor.

sensor unit: É a unidade de medida do sensor.

Já a tabela aton\_profiles foi criada para armazenar as mudanças ocorridas durante a vida operacional dos sensores, tais como mudanças no fator de calibração devido ao desgaste, período de operação, mudança da ordem de posição dos sensores, valores máximos e mínimos, dentre outros. Sua estrutura foi criada para conter as seguintes informações:

aton\_date: Armazena a data gregoriana da alteração.

aton\_time: Armazena a hora da alteração.

Sensor file position: Indica a posição da medida elétrica no arquivo texto bruto.

sensor eletrical position: Indica o canal do sensor no datalogger.

sensor code: É o código do sensor alterado.

sensor constant: É o fator de calibração do sensor.

sensor eletrical min: Valor elétrico mínimo aceitável

sensor\_eletrical\_max: Valor elétrico máximo aceitável

sensor inclination anlge: É a inclinação dada ao sensor para estudos sobre incidência em superfícies inclinadas.

Para a tabela aton dimension sensors, a coluna Sensor Code foi definida como a chave primária, enquanto que na tabela aton\_profiles, as colunas Sensor Code, Aton Date e Aton Time foram definidas como a chave primária. Segundo COGO (1997), a chave primária determina a individualidade de uma informação registrada e, portanto representa o elo entre as tabelas. No caso, as tabelas aton\_dimension\_sensors e aton\_profiles estão relacionadas pela coluna Sensor\_Code. Um relacionamento é construído através da chave primária sensor\_code da tabela sensores e da coluna de mesmo nome na tabela aton\_profiles.

#### **4.2.2. Tabelas para armazenar as medidas**

Ao inicializar o sistema, o software Aton consulta a existência do sensor na tabela aton dimension sensors e em seguida verifica se houve mudança ou não de seu perfil na tabela aton\_profiles. Uma vez consultado o sensor, o Módulo de Inserção e o Módulo de Correção são chamados para que a medida seja realizada e armazenada na tabela de medidas.

Portanto foram criadas quatro tabelas para armazenar as medidas das componentes solares denominadas aton facts measures, aton facts measures hour, aton facts measures day e aton facts measures month. A tabela aton facts measures armazenou as medidas da partição instantânea, enquanto que as tabelas aton facts measures hour, aton facts measures day e aton facts measures month armazenaram os valores energéticos integrados das partições horária, diária e mensal, respectivamente. A figura 13 apresenta a representação esquemática das referidas tabelas e suas respectivas colunas.

### Tabela ou Conjunto de Medidas Instantâneas

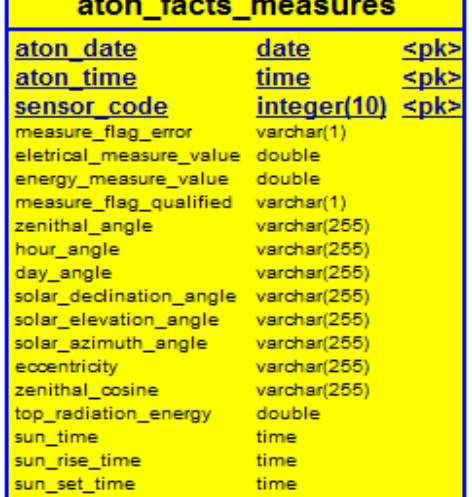

#### Tabela ou Conjunto de **Medidas Horárias** aton facts measures hour date aton date <pk> ≤pk> aton time time sensor\_code  $integer(10)$  <pk> measure\_flag\_error varchar(1) eletrical\_measure\_value double energy\_measure\_value double measure\_flag\_qualified varchar(1)

solar\_declination\_angle varchar(255)

zenithal\_angle

solar\_elevation\_angle

solar\_azimuth\_angle

hour\_angle day angle

varchar(255)

varchar(255)

varchar(255)

varchar(255)

 $varchar(255)$ 

th

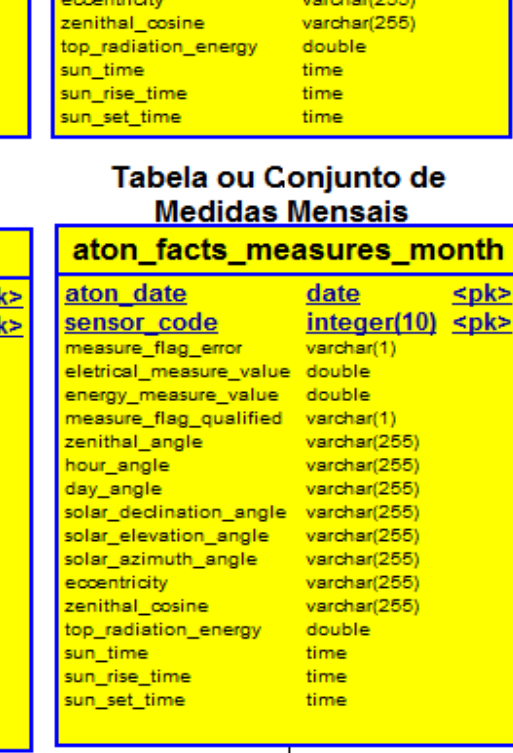

#### Tabela ou Conjunto de **Medidas Diárias**

aton facts measures day

date

varchar(1)

varchar(255)  $varchar(255)$ 

varchar(255)

varchar(255)  $varchar(255)$ 

varchar(255)

varchar(255)

double

time

time

time

 $integer(10)$  spl

 $\leq p$ 

aton date

hour\_angle

day\_angle

sun\_time

sun\_rise\_time

sun\_set\_time

sensor\_code

measure\_flag\_error

solar\_elevation\_angle

solar\_azimuth\_angle eccentricity

top\_radiation\_energy

zenithal\_cosine

eletrical measure value double energy\_measure\_value double measure\_flag\_qualified varchar(1)<br>measure\_flag\_qualified varchar(1)<br>zenithal\_angle varchar(25

solar\_declination\_angle varchar(255)

## **Figura 13 – Tabelas que irão armazenar a partição de dados instantânea, horária, diária e mensal.**

As colunas das tabelas da figura 11 são semelhantes, pois armazenarão informações comuns como data de sua leitura, o sensor de qual provem e o valor de sua medida em si.

A tabela aton facts measures, que posteriormente conterá as medidas da partição instantânea, possui sua chave primária (COGO:1997) formada pelas colunas aton date, aton time e sensor code. A característica de cada coluna da tabela é descrita a seguir:

aton\_date: Armazena a data gregoriana da medida.

aton\_time: Armazena a hora em que a medida foi tomada.

sensor code: Armazena o sensor do qual a medida é proveniente.

Measure\_flag\_error: Armazena a informação referente se uma medida está ou não comprometida.

Eletrical\_measure\_value: Armazena o valor elétrico medido pelo do sensor .

Energy\_measure\_value: Armazena o valor de irradiância calculado para aquele sensor.

Measure flag qualified: Armazena a informação que avisa que o valor desta medida passou por correção.

Zenital\_angle: Armazena o valor em graus do ângulo zenital.

Hour angle: Armazena o valor em graus do ângulo horário.

Day angle: Armazena o valor em graus do ângulo diário.

Solar\_declination\_angle: Armazena o valor em graus do ângulo de

declinação solar.

elevação solar.

Solar elevation angle: Armazena o valor em graus do ângulo de

Solar\_azimuth\_angle: Armazena o valor do ângulo azimutal.

Zenital cossine: Armazena o valor do cosseno do ângulo zenital.

Top\_radiantion\_energy: Armazena o valor da irradiância no topo da

atmosfera.

Sun\_time: Armazena a hora solar verdadeira para a hora da medida.

Sun rise time: Armazena a hora de nascer do sol para o dia em que medida foi tomada.

Sunset time: Armazena a hora de por do sol para o dia em que medida foi tomada.

A estrutura da tabela aton facts measures hour para a partição horária é semelhante à estrutura da tabela usada para armazenar dados da partição instantânea. A estrutura das tabelas utilizadas para armazenar a partição diária e média mensal é igual e difere das estruturas da partição instantânea e horária apenas pela ausência da coluna aton\_time, não necessária para essas partições.

#### **4.3. Módulos do sistema:**

O sistema Aton é constituído pelos Módulos de Importação, Inserção, Cálculo Geoespacial, Correção e Integração.

Os módulos são divisões lógicas das etapas de execução de funcionalidades do sistema. As etapas de atuação de cada módulo serão demonstradas a seguir neste capítulo.

#### **4.3.1. Módulos de Importação:**

O processo de tratamento de dados do Sistema Aton se inicia pelo Módulo de Importação. A função principal deste módulo é concatenar vários arquivos de dados gerados pelo datalogger em apenas um arquivo com o conteúdo dos originais. Na janela principal do sistema, este módulo pode ser acessado através do sub-menu "Open" do menu "Files" como pode ser visualizado na Figura 14.

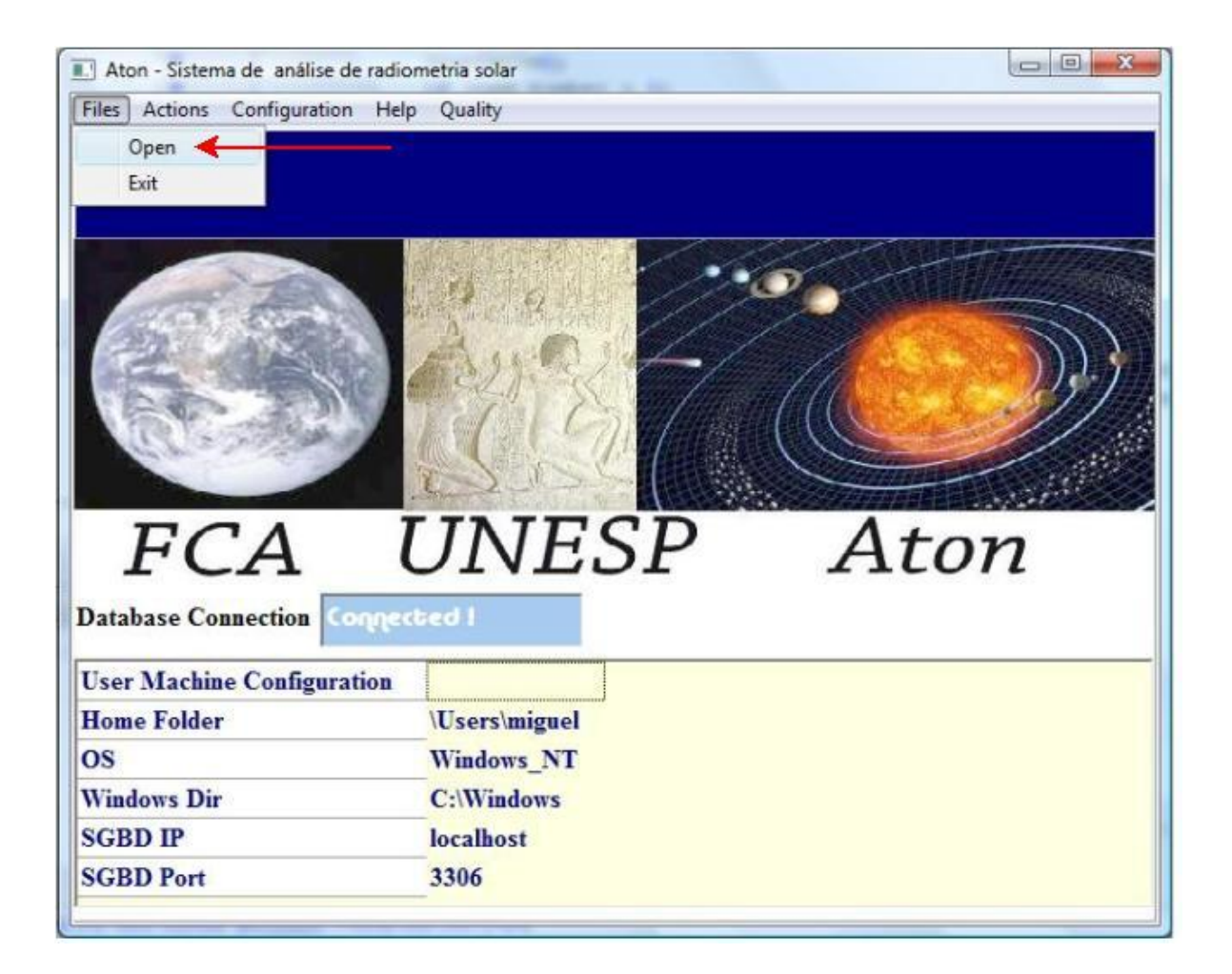

**Figura 14– Menu de acesso ao módulo de importação na janela principal.** 

A janela que é apresentada a seguir, na Figura 15, mostra interface gráfica para o módulo de importação.

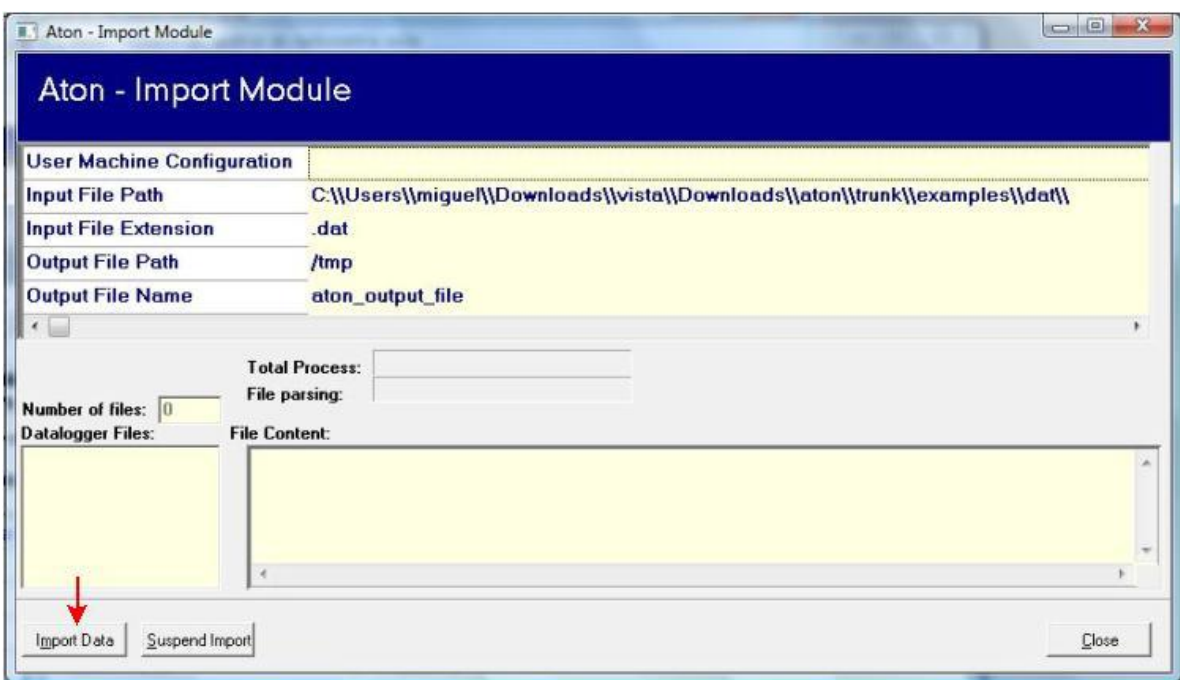

**Figura 15– Janela de interface entre o usuário e o módulo de importação.** 

Na parte inferior da janela consta um botão denominado "Import Data" que permite ao usuário iniciar o processo de importação e inserção. Na parte superior da janela, encontram-se 2 caixas de texto denominadas "Input File Path" e "Input File Extension" que informam o diretório inicial e a extensão dos arquivos oriundos do datalogger respectivamente e 2 caixas de texto denominadas "Output File Path" e "Output File Name" que informam o diretório final e o nome do arquivo final a ser gravado respectivamente.

O esquema lógico do Módulo de Importação pode ser observado na

Figura 16.

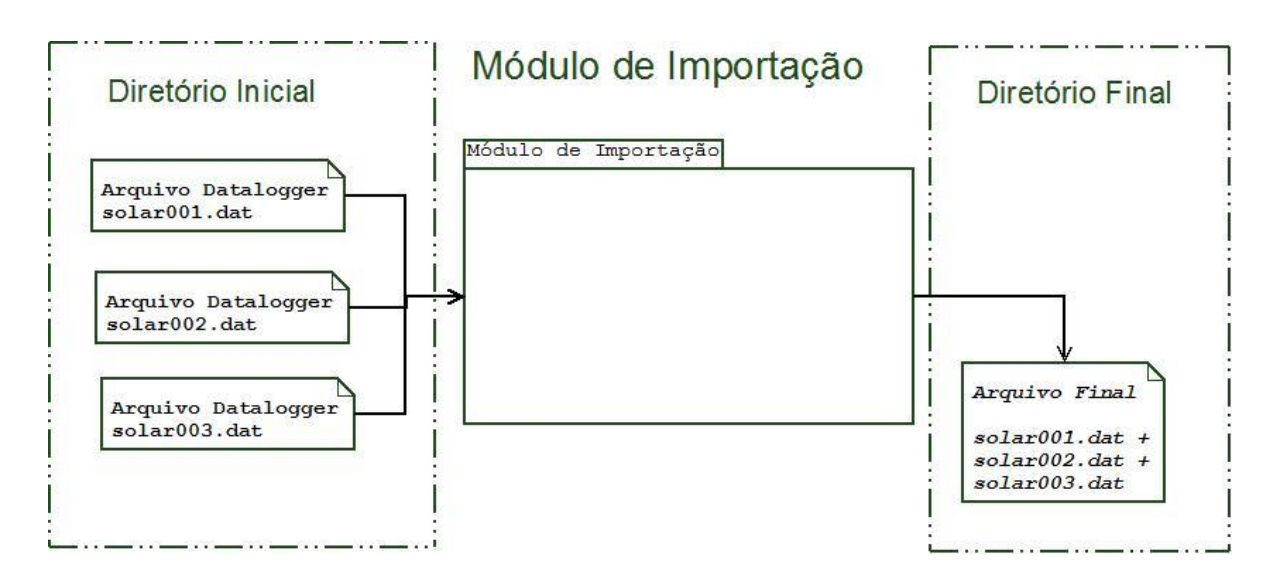

**Figura 16 – Módulo de importação** 

O algoritmo do módulo de importação inicialmente lista o nome de todos os arquivos existentes no diretório inicial, filtrando todos os arquivos pela extensão de seu nome. Esta extensão geralmente é dat, acrônimo de data, palavra inglesa que significa dados. Supondo que no diretório inicial exista os nomes de arquivos solar001.dat, solar002.dat, figura1.jpg, arquivo texto.doc e solar003.dat, apenas os nomes solar001.dat, solar002.dat e solar003.dat serão tomados para tratamento pelo Módulo de Importação, graças a sua extensão. Neste ponto, é criado no diretório final o arquivo final.dat cujo conteúdo é vazio.

Em seguida, a lista de nomes de arquivos é lida do começo ao fim. Para cada nome de arquivo lido, o respectivo arquivo é aberto, seu conteúdo é lido e copiado linha a linha para o arquivo final, repetindo a operação até que o último nome de arquivos da lista de arquivos seja lido. O software se encarrega de verificar se as disposições das informações dentro dos arquivos gerados no datalogger estão corretas.

#### **4.3.1.1. Módulos de Importação em operação:**

O Módulo de Importação, ao entrar em operação, indica ao usuário através da janela apresentada na figura 17 a quantidade de arquivos a serem concatenados, o conteúdo que está sendo inserido ao arquivo final, o progresso do processamento de cada arquivo bruto lido e o progresso global do processo de importação.

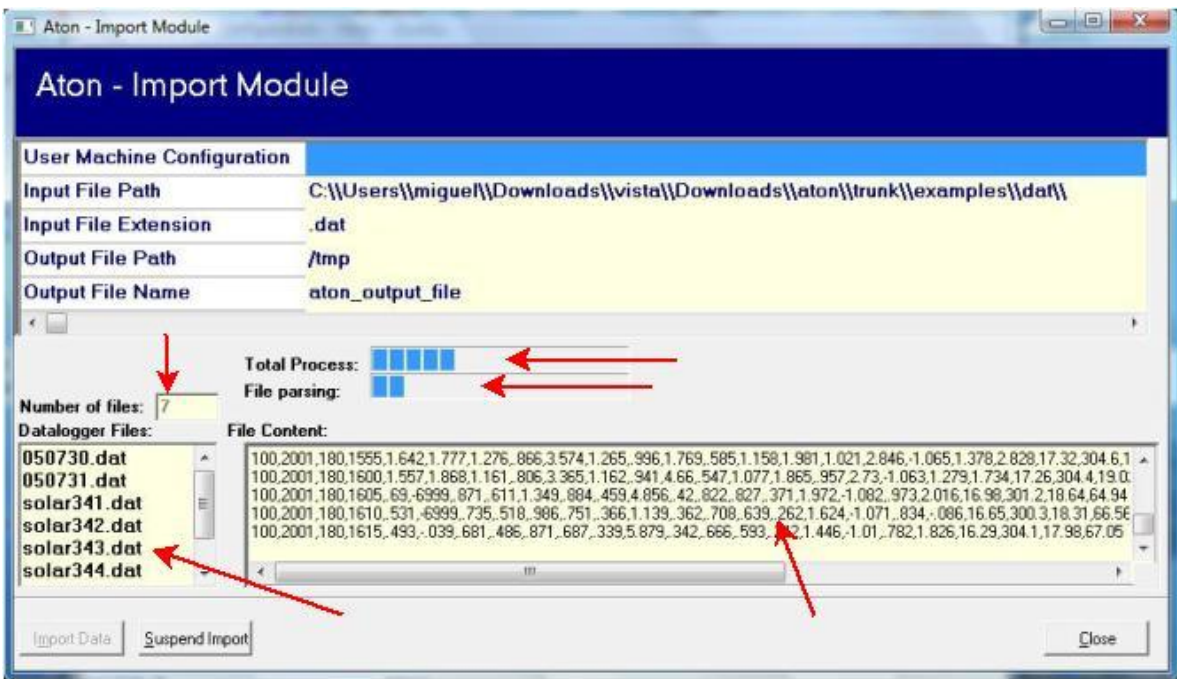

**Figura 17 – O módulo de importação em atividade.** 

#### **4.3.2. Módulo de Inserção:**

Este módulo tem por objetivo transferir e gravar todos os dados, de um arquivo ou gerados por um determinado módulo, no Sistema de Gerenciamento de Banco de Dados. Esta tarefa exige um raciocínio mais elaborado, devido à existência de pelo menos quatro situações a serem consideradas:

Não deve existir registro de leitura duplicado;

Os fatores de calibração dos radio-sensores variam com o tempo devido ao desgaste do aparelho;

Mudança de sensores para terminais elétricos diferentes no datalogger provocam a mudança na ordem das colunas de dados no armazenamento em banco de dados; desligamento acidental ou substituição de sensores implica no desaparecimento de colunas ou surgimento de novas grandezas respectivamente;

Para que não ocorram problemas, num processo automatizado sem a necessidade de intervenção do operador, é sensato fazer com que para cada medida lida, a disposição dos sensores no arquivo e o fator de calibração de cada sensor sejam os mesmos que se apresentavam na data em que a medida foi tomada. É preciso, portanto, que o sistema Aton possua uma forma de armazenar em memória todas as mudanças físicas que ocorreram na estação de radiometria solar no decorrer de seus anos de operação. Para tanto criou-se o que se chama de perfil de sistema, armazenado na tabela aton\_profiles.

#### **4.3.2.1. Módulo de Inserção – perfil de sistema**

O perfil de sistema é a capacidade de armazenar, para uma determinada data, a posição no arquivo texto da coluna de cada sensor, o número total de colunas do arquivo texto, o número total de sensores ativos e seus respectivos fatores de calibração. Um novo perfil de um determinado sensor deve ser cadastrado sempre que houver alteração de calibração, adição ou remoção de sensores na estação de radiometria.

Essas informações ficam memorizadas na tabela aton\_profiles do Banco de Dados, conforme ilustrado na figura 18.

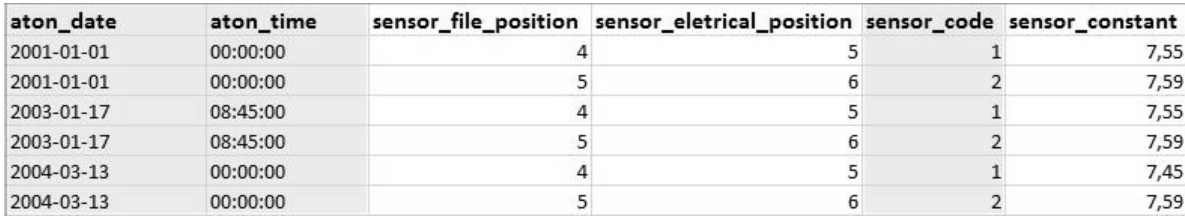

#### **Figura 18 – Tabela de perfil dos radio-sensores e datalogger.**

Como se pode observar, cada linha da tabela identifica a data em que ocorreu mudança em um determinado sensor. As colunas aton\_date, aton\_time e

sensor code identificam respectivamente a data gregoriana, hora e código do sensor considerado, enquanto as colunas sensor\_file\_position, sensor\_eletrical\_position identificam nesta ordem a posição da coluna deste sensor no arquivo texto, posição do canal elétrico no qual este sensor está conectado e, finalmente, a coluna sensor\_constant identifica o fator de calibração deste sensor nesta data.

Pela Figura 1 pode-se observar ainda que para o sensor 1, todas as medidas elétricas tomadas no intervalo de tempo entre a meia-noite do dia primeiro de janeiro do ano 2001 até as oito horas e quarenta e cinco minutos do dia 17 de janeiro de 2003 devem ser multiplicadas pelo fator de calibração 7,55  $\mu$ . Vm<sup>2</sup>W<sup>-1</sup>. Por outro lado, se a medida elétrica analisada foi tomada após a meia noite do dia 13 de março de 2004, o fator de calibração usado para o sensor 1 deve ser 7,45  $\mu$ . Vm<sup>2</sup>W<sup>-1</sup>. A mudança do valor do fator de calibração para um mesmo sensor deve-se ao desgaste natural imposto pela sua exposição de rotina às condições meteorológicas do local de medida.

#### **4.3.2.2. Módulo de Inserção – Funcionamento interno**

Resolvido o problema de mudança de parâmetros da estação de radiometria solar com a utilização do conceito de perfil de sistema, pode-se demonstrar a metodologia empregada pelo Módulo de Inserção. O Módulo de Inserção lê todas as linhas do arquivo final gerado pelo Módulo de Importação, analisando separadamente cada linha lida, como pode-se demonstrar na figura 19.

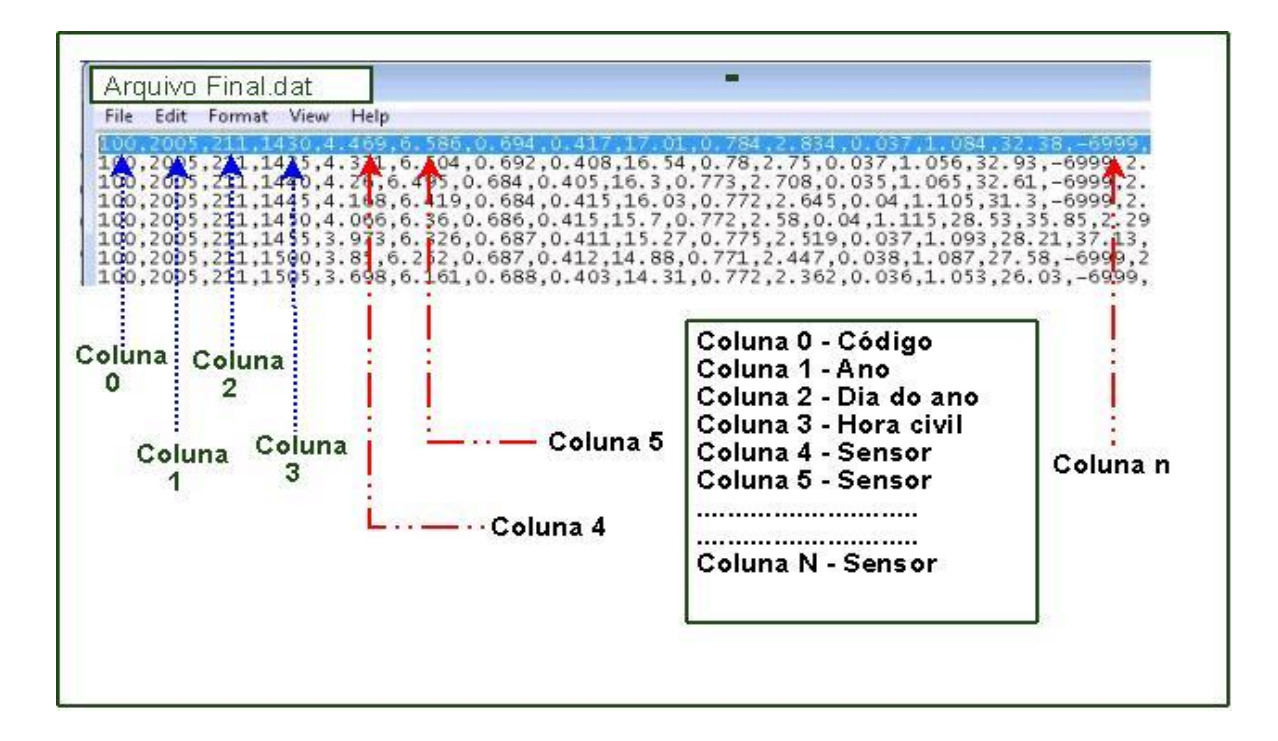

**Figura 19 – A classificação das colunas de cada linha do arquivo final.** 

Para cada linha são contadas todas as colunas que as constituem. As colunas são numeradas de 0 a n. Entende-se como coluna todos os valores numéricos irracionais delimitados por virgulas em cada linha. A primeira coluna, a coluna 0, não é delimitada por virgula a sua esquerda e a última coluna, ou seja, a coluna n, não é delimitada por virgula a direita. A coluna 0 é ignorada na primeira versão do sistema Aton por representar um código fornecido pelo datalogger no ato da medida. As colunas 1, 2 e 3 representam respectivamente ano, dia ordinal do ano (às vezes chamado de dia Juliano) e hora da medida. No momento em que o Módulo de Inserção interpreta as colunas 1, 2 e 3, o mesmo converte as informações em formato de data do calendário gregoriano.

Com as linhas lidas pelo Método de Importação e a data convertida no formato gregoriano, o Método de Inserção gerencia a busca pelas informações dos sensores na referida data na tabela de perfis aton\_profiles e em seguinte inicia o processo de gravação dos dados instantâneos na tabela aton\_facts\_measures. A figura 20 mostra o Método de Inserção em operação.
Uma vez encontrado qual sensor está representado na coluna que se está lendo e seu fator de calibração para a data desta medida, o Módulo de Inserção divide o valor elétrico mostrado na coluna pelo fator de calibração para obter o potencial de irradiância captado pelo sensor.

É interessante observar o início do fluxo de comunicação entre o sistema e o SGBD (Sistema de Gerenciamento de Banco de Dados).

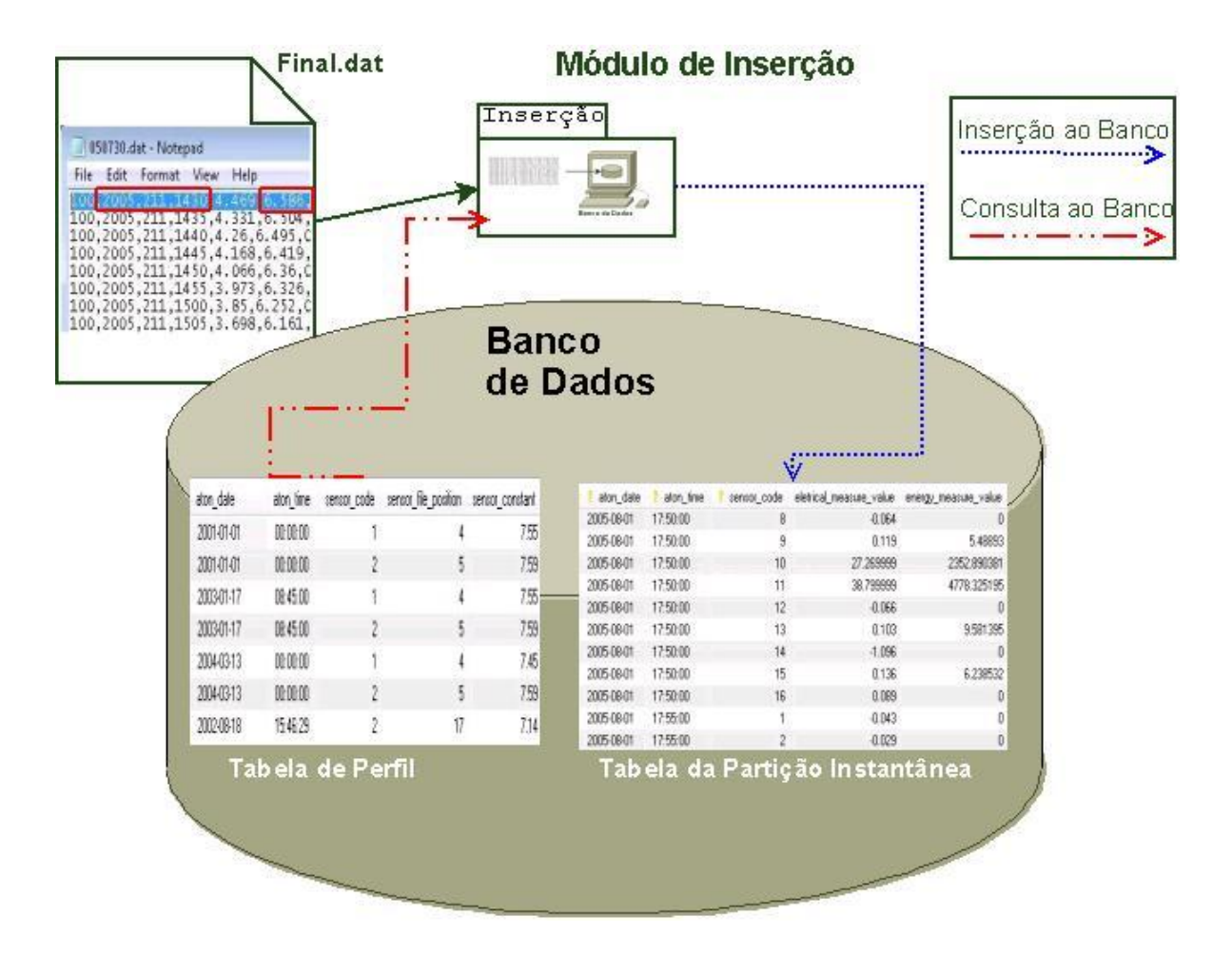

**Figura 20 – Análise de linha contendo leitura de sensores no arquivo final.** 

No exemplo da figura 19, a linha lida apresenta data do 211º. dia do ano de 2005 às 14:30 minutos, que equivale a data gregoriana 31/07/2005; para esta data, segundo o perfil apresentado na figura 18, a 4ª. coluna equivale ao sensor 1 e o fator de

calibração utilizado para este sensor deve ser 7,45  $\mu$ .Vm<sup>2</sup>W<sup>-1</sup>, pois a ultima mudança de perfil ocorrida na estação de radiometria solar antes de 31 de julho de 2005 para o sensor 1 foi em 13 de março de 2004. Para esta situação, a leitura da 4º coluna indica um valor de 4,469 mV que, dividido pelo fator de calibração que consta do respectivo perfil, resultará num valor de irradiância de 599,8  $W/m^2$ .

Com data, hora, sensor, valor elétrico e o valor de sua potência de irradiância, pode-se gravar as informações na tabela da partição instantânea aton facts measures existente no banco de dados. Esta tabela pode ser visualizada na Figura 21.

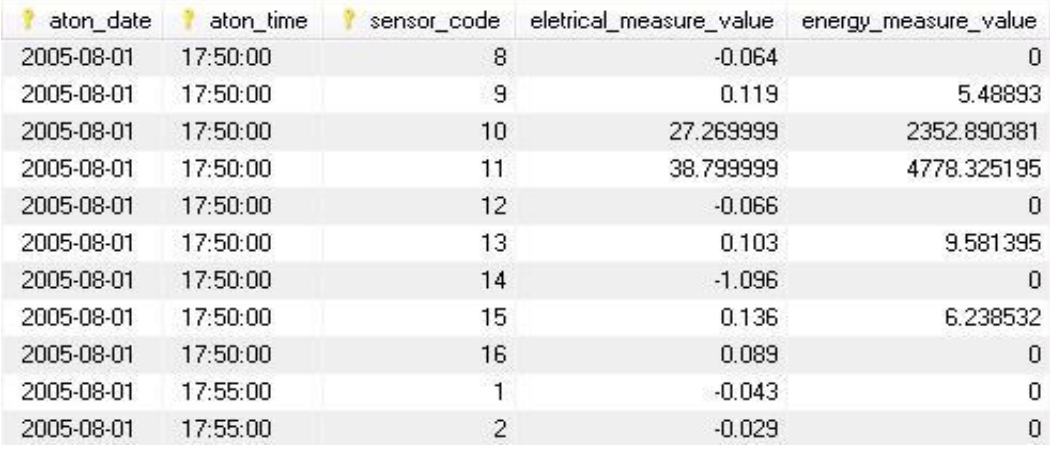

#### **Figura 21- tabela da partição instantânea de irradiâncias.**

Assim, repetindo o procedimento para todas as linhas existentes no arquivo final, o Módulo de Inserção pode ler e interpretar corretamente o valor de potencia de irradiancia de vários arquivos de estações de radiometria gerados em diferentes épocas e diferentes configurações de sensores.

## **4.3.3. Modulo de Cálculo Geoespacial**

O Módulo de Cálculo Geoespacial é acessado pela tela principal através do sub-menu Adjust Data do menu Quality. Esta operação pode ser verificada na figura 22.

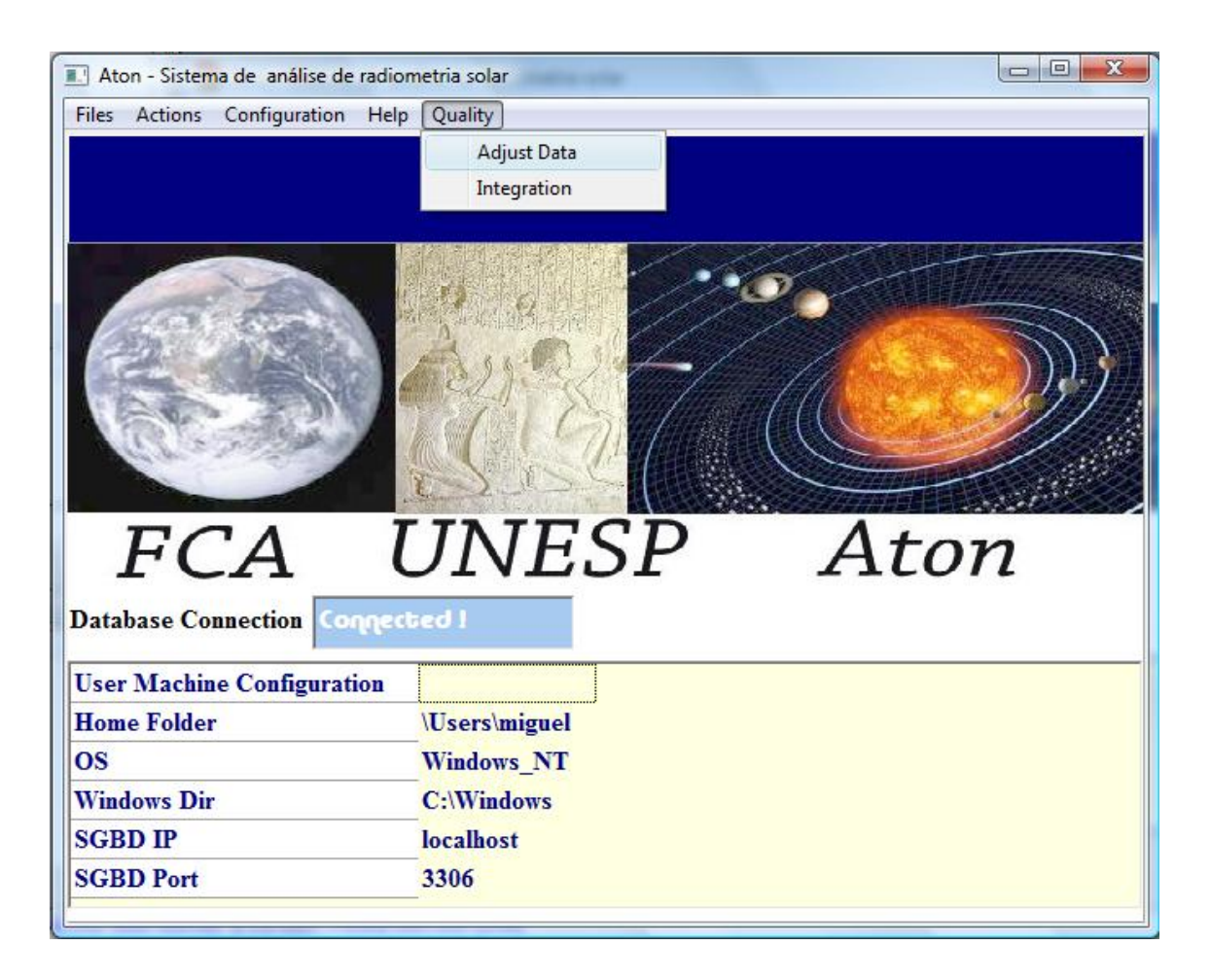

**Figura 22 - Usuário abrindo o módulo de cálculos geo-espaciais.** 

O Módulo de Cálculo Geoespacial inicia seu processo solicitando as equações de IQBAL (1983) para calcular os ângulos zenitais, declinação solar, hora solar verdadeira, hora de nascer do sol e hora de por do sol para a data, hora e local de cada medida armazenada na partição instantânea. As equações utilizadas são as equações (1), (2), (3), (4), (5), (6) e (7) enunciadas no subitem 3.2.

A figura 23 mostra o Módulo de Cálculo Geoespacial em operação para o dia 31/07/2005. A barra ao lado mostra o progresso da operação.

Cada linha medida da tabela da partição instantânea de dados é inicialmente retirada do banco de dados, suas colunas de informações geoespaciais são calculadas e preenchidas e a linha é então novamente inserida e seu local anetrior. Nota-se que Ângulo diário  $(\Gamma)$  dado pela equação  $(1)$  é necessário para o cálculo da Declinação Solar ( $\delta$ ) dada pela equação (2) e também Equação do tempo ( $E_T$ ) dada pela equação (3)

| Analazing     |                     | Estimation-Interpolation | Calculing Solar Constants |                                                           |          |               |
|---------------|---------------------|--------------------------|---------------------------|-----------------------------------------------------------|----------|---------------|
|               | meas zenithal_angle | hour_angle               | day_angle                 | solar_declination_angle solar_elevation_a > Selected Data |          |               |
| İΝ            | 58:32:15            | 67:30:0                  | 179:30:24                 | 23:6:43                                                   | 58:32:15 | 03/07/2005    |
| ΙN            | 58:32:15            | 67:30:0                  | 179:30:24                 | 23:6:43                                                   | 58:32:15 |               |
| IN            | 58:32:15            | 67:30:0                  | 179:30:24                 | 23:6:43                                                   | 58:32:15 | Selected Time |
| IN            | 58:32:15            | 67:30:0                  | 179:30:24                 | 23:6:43                                                   | 58:32:15 | 07:30:00      |
| ΙN            | 58:32:15            | 67:30:0                  | 179:30:24                 | 23:6:43                                                   | 58:32:15 |               |
| IN            | 58:32:15            | 67:30:0                  | 179:30:24                 | 23:6:43                                                   | 58:32:15 |               |
| IN            | 58:32:15            | 67:30:0                  | 179:30:24                 | 23:6:43                                                   | 58:32:15 |               |
| $\frac{1}{N}$ | 58:32:15            | 67:30:0                  | 179:30:24                 | 23:6:43                                                   | 58:32:15 |               |
| ∢             |                     |                          |                           |                                                           |          |               |

**Figura 23 - O módulo de cálculos geo-espaciais.** 

## **4.3.4. Módulo de correção**

O Módulo de Correção foi desenvolvido com a finalidade de reconhecer erros provenientes de situações de circunstancias cotidianas de operação da estação de radiometria solar. Estes erros aparecem nos arquivos de dados sob a forma de valores de tensão irreais oriundos dos sensores, bem como intervalos de tempo de medidas ausentes. Estes comportamentos geralmente traduzem falhas mecânicas ou elétricas que podem ter como causa a falta de energia elétrica ou rompimento de cabos condutores que conectam um determinado sensor ao datalogger.

O módulo atua para duas situações distintas: identificação de erros elétricos/mecânicos e de natureza termoelétrica e identificação da ausência de valores medidos. Na primeira situação são identificados e marcados valores de medidas que apresentam erro ou efetuadas na ausência solar e, em seguida, a correção destes valores aplicada. Na segunda são verificados os períodos de inatividade dos sensores e então aplica-se uma técnica de estimativa para preencher as medidas energéticas ausentes, possibilitando uma correta futura integração desta partição de dados.

# **4.3.4.1. Módulo de correção: identificação de erros mecânicos/elétricos e de natureza termoelétrica nos radiosensores**

No caso de rompimento de cabos, o datalogger pode ler do sensor que se encontra danificado uma medida elétrica fora dos limites esperados, gravando um valor numérico que representa um erro. Alguns dataloggers possuem certo nível de aperfeiçoamento e reconhecem o erro desta medida devido a sua magnitude inesperada, trocando o valor irreal por um código que representa o erro. Este código normalmente é definido no próprio datalogger através de programação do mesmo; para estação de radiometria solar da Faculdade de Ciências Agronômicas da UNESP campus de Botucatu, este valor é -6999 mV. Para ilustrar e facilitar o entendimento, a Figura 24 mostra a tabela que abriga a partição de medidas instantâneas de um sensor dentro do Banco de Dados logo após um processo de importação conjunta do Módulo de Importação e do Módulo de Inserção. Os valores -6999 são erros provenientes da ausência de leitura desse sensor. Esses erros podem ser identificados na coluna measure\_flag\_error onde é mostrada a condição Y que significa "Yes" (sim) para ocorrência de erro.

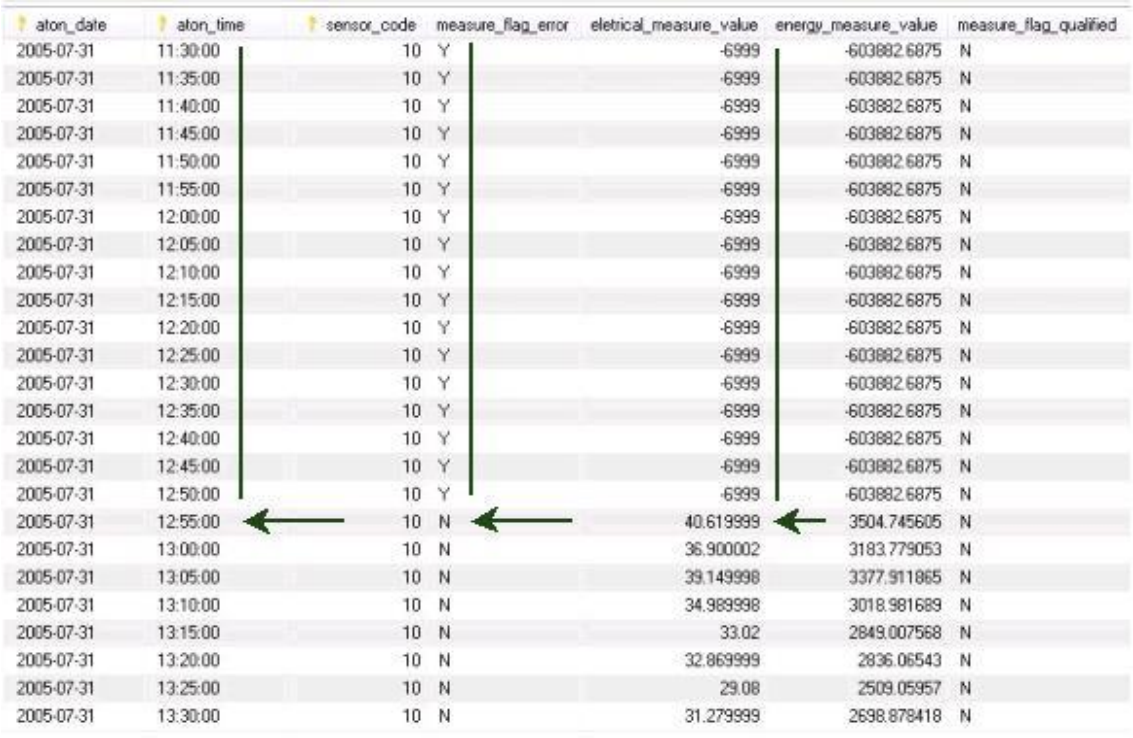

# **Figura 24 – Tabela da partição instantânea de irradiancias: o valor elétrico -6999 foi gerado pelo datalogger e é interpretado como código de erro elétrico.**

Devido ao princípio de funcionamento termoelétrico dos radiosensores, são constatados valores de energia negativos no período de ausência solar, provocados por tensões elétricas geradas nas termopilhas dos sensores nestas condições. Valores de potencial elétrico negativos comprometem o valor energético obtido a partir da integração horária da partição de dados instantânea.

Na figura 25 pode-se observar a tabela que abriga a partição de medidas instantâneas dentro do Banco de Dados logo após um processo de importação cooperada entre o Módulo de Importação e o Módulo de Inserção, contendo medidas elétricas negativas advindas do radiosensor 1 antes do nascer do sol na data de 31 de julho de 2005. Os potenciais energéticos obtidos antes do horário 06:50:00 deste dia devem ser ignorados por não apresentarem sentido físico para radiometria devido à ausência solar. Nesse caso esses valores são apagados do banco de dados para economia de memória.

| aton_date  | aton time | sensor_code  | measure flag error | eletrical measure value |          | energy measure value | measure flag qualified |
|------------|-----------|--------------|--------------------|-------------------------|----------|----------------------|------------------------|
| 2005-07-31 | 06:00:00  | 1.           | $\mathbb N$        |                         | $-0.026$ | $-3.489933$          | -N                     |
| 2005-07-31 | 06:05:00  | 1.           | N                  |                         | $-0.026$ | -3 489933            | N                      |
| 2005-07-31 | 06:10:00  | $\mathbf{1}$ | N                  |                         | $-0.026$ | $-3.489933$          | N                      |
| 2005-07-31 | 06:15:00  | $\mathbf{1}$ | N                  |                         | $-0.026$ | $-3.489933$          | N                      |
| 2005-07-31 | 06:20:00  | $\mathbf{1}$ | N                  | Tensões Negativas       | $-0.027$ | $-3.624161$          | N                      |
| 2005-07-31 | 06:25:00  |              | 1 N                |                         | $-0.026$ | $-3489933$           | - N                    |
| 2005-07-31 | 06:30:00  | 1            | N                  |                         | $-0.025$ | $-3.355705$          | N                      |
| 2005-07-31 | 06:35:00  | $\mathbf{1}$ | $\mathbf{N}$       |                         | $-0.023$ | $-3.087248$          | $\mathbf{N}$           |
| 2005-07-31 | 06:40:00  |              | N                  |                         | $-0.018$ | $-2.416107$          | N                      |
| 2005-07-31 | 06:45:00  | $\mathbf{1}$ | N                  |                         | $-0.008$ | $-1.073825$          | N                      |
| 2005-07-31 | 06:50:00  | 1            | N                  | <b>Nascer</b>           | 0.006    | 0.805369             | N                      |
| 2005-07-31 | 06:55:00  | 1            | N                  | do Sol                  | 0.031    | 4.161074             | N                      |
| 2005-07-31 | 07:00:00  | 1            | N                  |                         | 0.068    | 9.127517             | N                      |
| 2005-07-31 | 07:05:00  | 1            | N                  |                         | 0.125    | 16.778522            | 'N                     |
| 2005-07-31 | 07:10:00  | 1            | N                  |                         | 0.194    | 26.04027             | N                      |
| 2005-07-31 | 07:15:00  | $\mathbf{1}$ | N                  |                         | 0.268    | 35.973156            | N                      |
| 2005-07-31 | 07:20:00  | 1            | N                  |                         | 0.35     | 46.979866            | N                      |
| 2005-07-31 | 07:25:00  | 1            | N                  |                         | 0.448    | 60.134228            | N                      |
| 2005-07-31 | 07:30:00  |              | N                  |                         | 0.553    | 74.228188            | N                      |
| 2005-07-31 | 07:35:00  | $\mathbf{1}$ | N                  |                         | 0.658    | 88.322151            | N                      |
| 2005-07-31 | 07:40:00  |              | N                  |                         | 0.765    | 102 684563           | N                      |
| 2005-07-31 | 07:45:00  | 1            | N                  |                         | 0.87     | 116.778519           | N                      |
| 2005-07-31 | 07:50:00  |              | N                  |                         | 0.981    | 131.677856           | 'N                     |
| 2005-07-31 | 07:55:00  | $\mathbf{1}$ | N                  |                         | 1.106    | 148 45639            | N                      |
| 2005-07-31 | 08:00:00  | 1            | N                  |                         | 1.231    | 165.234894           | N                      |

**Figura 25– Tabela da partição instantânea de irradiancias: verifica-se tensões negativas no sensor 1 antes do nascer do sol.** 

## **4.3.4.2. Módulo de correção: identificação de ausência de intervalos de**

#### **medidas**

Quanto à ausência de intervalos de medidas, deve-se considerar o tamanho do intervalo apresentado, para escolher o método de estimativa mais adequada a se recorrer. Pequenos intervalos ausentes, com o tamanho máximo de uma hora, podem ser estimados com o auxílio de interpolação linear. Grandes intervalos de medidas, com magnitude maior do que uma hora, devem ser estimados através de estratégias desenvolvidas pela comunidade científica; ou ainda através de médias de medidas dos dias de mesma data em anos anteriores, levando-se em conta o comportamento dos sensores de radiação direta e difusa para escolher os dias de anos anteriores com cobertura de céu que mais se assemelharam ao dia que se quer estimar. Um exemplo de intervalo de medidas ausentes pode ser observado na partição instantânea na figura 26 onde se observa que o sensor ficou inoperante durante o intervalo de tempo das 9:35 às 10:20.

| aton_date  | alon_time |                               | sensor_code measure_flag_error |          | eletrical_measure_value energy_measure_value measure_flag_qualified |             |
|------------|-----------|-------------------------------|--------------------------------|----------|---------------------------------------------------------------------|-------------|
| 2005-08-01 | 09:00:00  | 2.                            | 'N                             | 5.737    | 755 862976                                                          | $\mathbf N$ |
| 2005-08-01 | 09:05:00  |                               | 2 N                            | 5.782    | 761.791809                                                          | - N         |
| 2005-08-01 | 09:10:00  | $2 -$                         | N                              | 5.806    | 764 953 857                                                         | N           |
| 2005-08-01 | 09:15:00  | Sens or 2                     | 2 N                            | 5.874    | 773 913025                                                          | N           |
| 2005-08-01 | 09:20:00  | 2<br>45 minutos               | N                              | 5.95     | 783 926208                                                          | N           |
| 2005-08-01 | 09:25:00  | $\overline{c}$<br>inop erante | N                              | 6.036    | 795 256897                                                          | N           |
| 2005-08-01 | 09:30:00  | 2.                            | N                              | 6.101    | 803 820801                                                          | N           |
| 2005-08-01 | 09:35:00  |                               | 2 N                            | 6.219    | 819 367615                                                          | -N          |
| 2005-08-01 | 10:20:00  | $\overline{2}$                | N                              | 6.714    | 884 584 961                                                         | N           |
| 2005-08-01 | 10:25:00  |                               | 2 N                            | 6.742    | 888 274048                                                          | N           |
| 2005-08-01 | 10:30:00  | $\overline{2}$                | N                              | 6.789001 | 894.466431                                                          | N           |
| 2005-08-01 | 10:35:00  |                               | 2 N                            | 6.814    | 897.760193                                                          | N           |
| 2005-08-01 | 10:40:00  | 2                             | N                              | 6.837    | 900.790527                                                          | N           |
| 2005-08-01 | 10:45:00  |                               | 2 N                            | 6.884    | 906 982849                                                          | N           |
| 2005-08-01 | 10:50:00  |                               | 2 N                            | 6.905    | 909.749695                                                          | N           |
| 2005-08-01 | 10:55:00  |                               | 2 N                            | 6.954    | 916.205505                                                          | N           |
| 2005-08-01 | 11:00:00  | $\overline{2}$                | N                              | 6.968    | 918.050049                                                          | N           |
| 2005-08-01 | 11:05:00  |                               | 2 N                            | 6.955    | 916.33728                                                           | N           |
| 2005-08-01 | 11:10:00  | $\overline{2}$                | N                              | 6.944    | 914.888                                                             | N           |
| 2005-08-01 | 11:15:00  |                               | 2 N                            | 6.918    | 911.462463                                                          | N           |
| 2005-08-01 | 11:20:00  |                               | 2 N                            | 6.964    | 917.523071                                                          | N           |
| 2005-08-01 | 11:25.00  |                               | 2 N                            | 6.953001 | 916 073792                                                          | N           |
| 2005-08-01 | 11:30:00  | $\overline{2}$                | 'N                             | 6.958    | 916.732544                                                          | N           |
| 2005-08-01 | 11:35:00  |                               | 2 N                            | 6.967    | 917.918335                                                          | N           |
| 2005-08-01 | 11:40:00  |                               | 2 N                            | 6.988    | 920.68512 N                                                         |             |

**Figura 26 – Tabela da partição instantânea de irradiancias: ausência de dados por 45 minutos no sensor 2.** 

## **4.3.4.3. Módulo de Correção: ativação**

O Módulo de Correção é inicialmente acessado através do submenu "Adjust Data" do menu "Quality" conforme pode-se observar na figura 27.

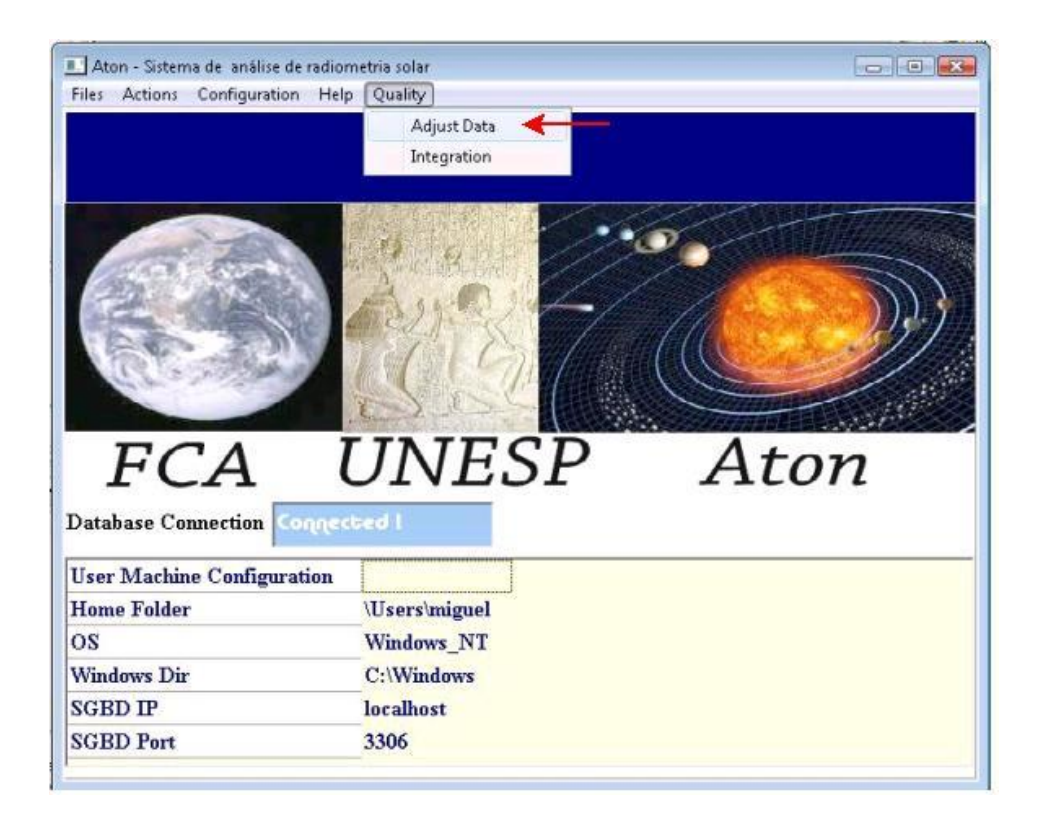

# **Figura 27 – Procedimento para acessar o módulo de correção de dados do sub-menu "Adjust Data".**

A figura 28 apresenta a interface do Módulo de Correção, tendo um painel mostrando a partição instantânea de dados armazenados no Banco de Dados, três caixas de texto nominadas "Selected Sensor", "Selected Data" e "Selected Time" que identificam qual a data, hora e o respectivo sensor do valor energético que está sendo analisado e em destaque um botão denominado "Search Bugs" que inicia o processo de análise e correção dos dados.

Embora se possa separá-las em dois processos lógicos, as duas etapas de correção de erros a qual a partição instantânea é submetida pelo Módulo de Correção são seqüenciais e não podem ser executadas separadamente. Portanto, o processo que executará as duas etapas é iniciado no momento em que o operador do sistema pressiona o botão "Search Bugs".

| Date         | Time     |                | sensor_code Error Eletric Value Energy |               | measure_flag_qi & Selected Sensor |                |               |   |  |
|--------------|----------|----------------|----------------------------------------|---------------|-----------------------------------|----------------|---------------|---|--|
| ▶ 31/07/2005 | 00:10:00 | 1 N            | $-0,029$                               | $-3,892617$ N |                                   |                |               | 1 |  |
| 31/07/2005   | 00:10:00 | 2N             | $-0,003$                               | $-0,395257$ N |                                   |                |               |   |  |
| 31/07/2005   | 00:10:00 | 3 N            | 0,001                                  | 0,108932 N    |                                   |                | Selected Data |   |  |
| 31/07/2005   | 00:10:00 | 4N             | $-0,034$                               | $-4,432855$ N |                                   |                | 31/07/2005    |   |  |
| 31/07/2005   | 00:10:00 | 5N             | $-0,015$                               | $-0,685871$ N |                                   |                |               |   |  |
| 31/07/2005   | 00:10:00 | 6 N            | 0,001                                  | 0.104384 N    |                                   |                | Selected Time |   |  |
| 31/07/2005   | 00:10:00 | 7N             | 0,034                                  | 3,469388 N    |                                   |                | 00:10:00      |   |  |
| 31/07/2005   | 00:10:00 | B <sub>N</sub> | $-0,036$                               | $-4,433497$ N |                                   | $\blacksquare$ |               |   |  |
| $\epsilon$   |          |                |                                        |               | ь                                 |                |               |   |  |

**Figura 28 – Interface com o usuário para o módulo de correção.** 

#### **4.3.4.4. Módulo de correção: Primeira etapa de tratamento de dados**

A execução da primeira etapa pode ser observada pelo operador na parte superior esquerda da janela ilustrada na figura 28 enquanto o botão "Analizing" se apresentar em baixo relevo. Nesta etapa, toma-se separadamente as medidas de cada sensor, percorrendo a tabela seqüêncialmente, linha por linha, verificando se a coluna "measure flag error" da linha analisada possui valor "Y", o que denota que a medida elétrica localizada na coluna "Eletric Value" (ou "eletrical\_measure\_value" dentro do banco de dados) é uma medida com erro e portanto descartável. Os valores nesta condição são então zerados.

Em seguida, o módulo solicita ao banco de dados que apague todas as medidas tomadas antes da hora de nascer do sol e depois da hora de por do sol, na partição instantânea, para cada dia atualizado. A hora de nascer e a hora de por do sol foram previamente calculadas pelo Módulo de Cálculo Geoespacial. Isto resulta em economia de processamento, uma vez que não interessa procurar erros em dados solares no período noturno tão pouco corrigi-los.

 Finalmente, o conjunto de dados selecionado da partição instantânea é percorrido para cada sensor em busca de intervalos ausentes de medidas, para que estas lacunas possam ser completadas e seu potencial de irradiância possa ser estimado.

O método imita o raciocínio humano. Inicialmente o Módulo de Correção obtêm do banco de dados o intervalo de dias que se deseja analisar em ordem crescente. Por exemplo, considerando o que o intervalo de análise solicitado ao banco seja entre 31 de julho de 2005 e 01 de agosto de 2005. A figura 29 mostra que o banco de dados encontrou 2 dias para analisar:

31 de julho a partir de meia noite e 10 minutos;

01 de agosto de 2005, a partir de 6 horas da manhã;

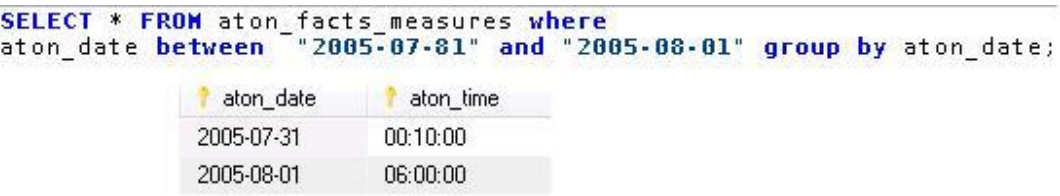

## **Figura 29 – Banco de dados irá analisar os dias 31 de julho de 2005 e 01 de agosto de 2005, em ordem crescente.**

O Módulo de Correção então solicita ao banco de dados uma lista de todos os sensores que possuem partições instantâneas nesta data. O resultado desta segunda consulta pode ser conferido na figura 30.

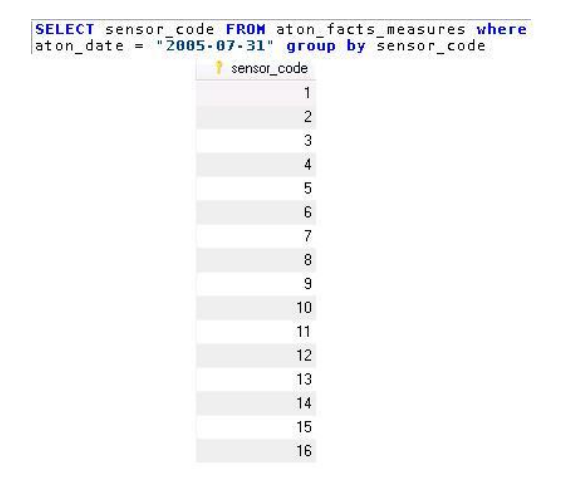

# **Figura 30 – Sensores com partição instantânea no dia 31 de julho de 2005 e 01 de agosto de 2005.**

Então, o sistema solicita a partição instantânea de cada um dos 16 sensores ativos neste dia. No exemplo da figura 31 é mostrado um fragmento das medidas instantâneas para o sensor 1.

| aton date  | aton time | sensor code              | energy_measure_value |
|------------|-----------|--------------------------|----------------------|
| 2005-08-01 | 06:00:00  | 1                        | 0                    |
| 2005-08-01 | 06:05:00  | $\mathbf{1}$             | 0                    |
| 2005-08-01 | 06:10:00  | $\overline{1}$           | 0                    |
| 2005-08-01 | 06:15:00  | 1                        | 0                    |
| 2005-08-01 | 06:20:00  | া                        | 0                    |
| 2005-08-01 | 06:25:00  | $\mathbf{1}$             | 0                    |
| 2005-08-01 | 06:30:00  | $\mathbf{1}$             | 0                    |
| 2005-08-01 | 06:35:00  | $\mathbf{1}$             | 0                    |
| 2005-08-01 | 06:40:00  | 1                        | 0                    |
| 2005-08-01 | 06:45:00  | $\mathbf{1}$             | 0                    |
| 2005-08-01 | 06:50:00  | $\overline{1}$           | 1.342282             |
| 2005-08-01 | 06:55:00  | $\mathbf{1}$             | 5.100671             |
| 2005-08-01 | 07:40:00  | া                        | 104.563759           |
| 2005-08-01 | 07:45:00  | $\mathbf{1}$             | 118.791946           |
| 2005-08-01 | 07:50:00  | $\mathbf{1}$             | 133.422821           |
| 2005-08-01 | 07:55:00  | $\mathbf{1}$             | 150.872482           |
| 2005-08-01 | 08:00:00  | $\mathbf{1}$             | 169.127518           |
| 2005-08-01 | 08:05:00  | $\mathbf{1}$             | 186.308716           |
| 2005-08-01 | 08:10:00  | $\overline{1}$           | 203.892624           |
| 2005-08-01 | 08:15:00  | $\mathbf{1}$             | 222.281876           |
| 2005-08-01 | 08:20:00  | $\overline{\phantom{a}}$ | 240.134216           |
| 2005-08-01 | 08:25:00  | $\mathbf{1}$             | 259.060394           |
| 2005-08-01 | 08:30:00  | 1                        | 277.718109           |
| 2005-08-01 | 08:35:00  | $\mathbf{1}$             | 295.033569           |
| 2005-08-01 | 08:40:00  | 1                        | 313.288574           |

**Figura 31 – Partição instantânea para o sensor 1 no dia 01 de agosto de 2005.** 

## **4.3.4.5. Módulo de correção: Segunda etapa de tratamento de dados**

O sistema descobre automaticamente razão do intervalo de medidas da partição instantânea para este sensor fazendo a seguinte operação com a hora dos 4 primeiros registros da tabela:

## **Hora\_Registro[4] – Hora\_Registro[3] = Hora\_Registro[2] – Hora\_Registro[1] (1)**

Se esta condição for satisfeita, considera-se o valor obtido pela diferença entre o segundo registro e o primeiro registro como razão da partição instantânea. No exemplo da figura 31, a razão da partição instantânea verificada é de 5 minutos pois para os 4 primeiros registros temos:

$$
(06:15:00 - 06:10:00) = (06:05:00 - 06:00:00)
$$

Uma vez descoberta a razão, o programa então percorre todos os registros da partição instantânea começando pelo segundo registro, comparando a diferença entre a hora do registro atual na tabela e a hora do registro anterior com o valor da razão da partição instantânea. Se o valor desta diferença for igual à razão estabelecida, passa-se para o registro seguinte; caso contrário, insere-se um registro com a mesma data do anterior, o valor da hora anterior somado a razão, o código do sensor referente ao sensor que se está analisando e o valor de potência de irradiância solar nulo, pois será estimado na segunda etapa. Neste caso, no registro inserido será marcado o valor "E" na coluna "measure flag error". Para cada registro este processo se repete.

O resultado deste processo para a partição instantânea do sensor 1 do dia 01 de agosto de 2005 pode ser verificado na figura 32. O sensor 1 ficou 35 minutos inoperante por volta das 7 horas da manhã.

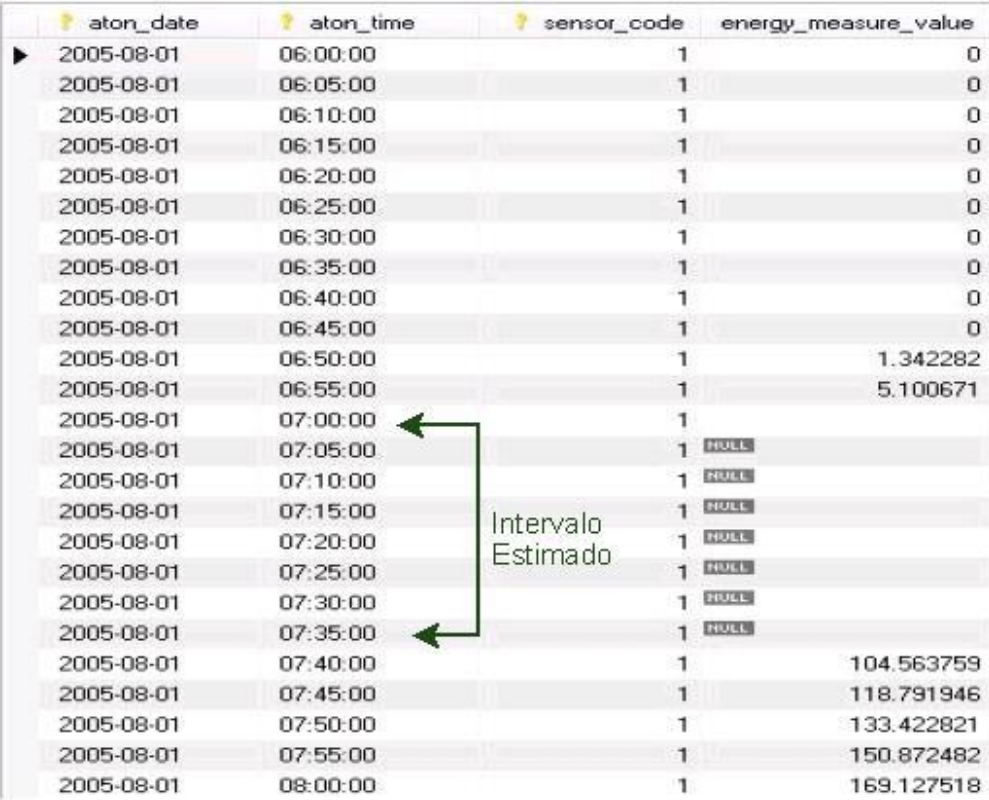

# **Figura 32 – O sistema detectou um intervalo de medidas ausente entre as 7 horas e as 7 horas e 35 minutos do dia 01 de agosto de 2005.**

Uma vez que se descobriu intervalos de medidas ausentes em todos os sensores, é necessário estimar o valor da potencia de irradiância solar para aquele sensor. Uma forma muito eficiente de estimativa que se pode aplicar em pequenos intervalos de tempo é o teorema da interpolação de Lagrange. Considere o polinômio  $L_k(x)$  Com k variando de 0 a n.

$$
\ell_k(x) = \frac{(x - x_0) \dots (x - x_{k-1}) (x - x_{k+1}) \dots (x - x_n)}{(x_k - x_0) \dots (x_k - x_{k-1}) (x_k - x_{k+1}) \dots (x_k - x_n)}
$$

Respeitando a condição de existência:

$$
\ell_k(x_j) = \delta_{kj} = \begin{cases} 0, & \text{se } k \neq j, \\ 1, & \text{se } k = j. \end{cases}
$$
\n
$$
P_n(x) = \sum_{k=0}^n f_k \ell_k(x)
$$

P*n*(x) é conhecido como polinômio interpolador de Lagrange. Este polinômio é representado em programação através de um laço, onde os índices k e n são os contadores do laço.

No eixo das abscissas, tem-se a hora das medidas da partição instantânea em formato decimal; e no eixo das ordenadas tem-se o valor de potencia de irradiância que se quer descobrir. Isto pode ser facilmente verificado na figura 33.

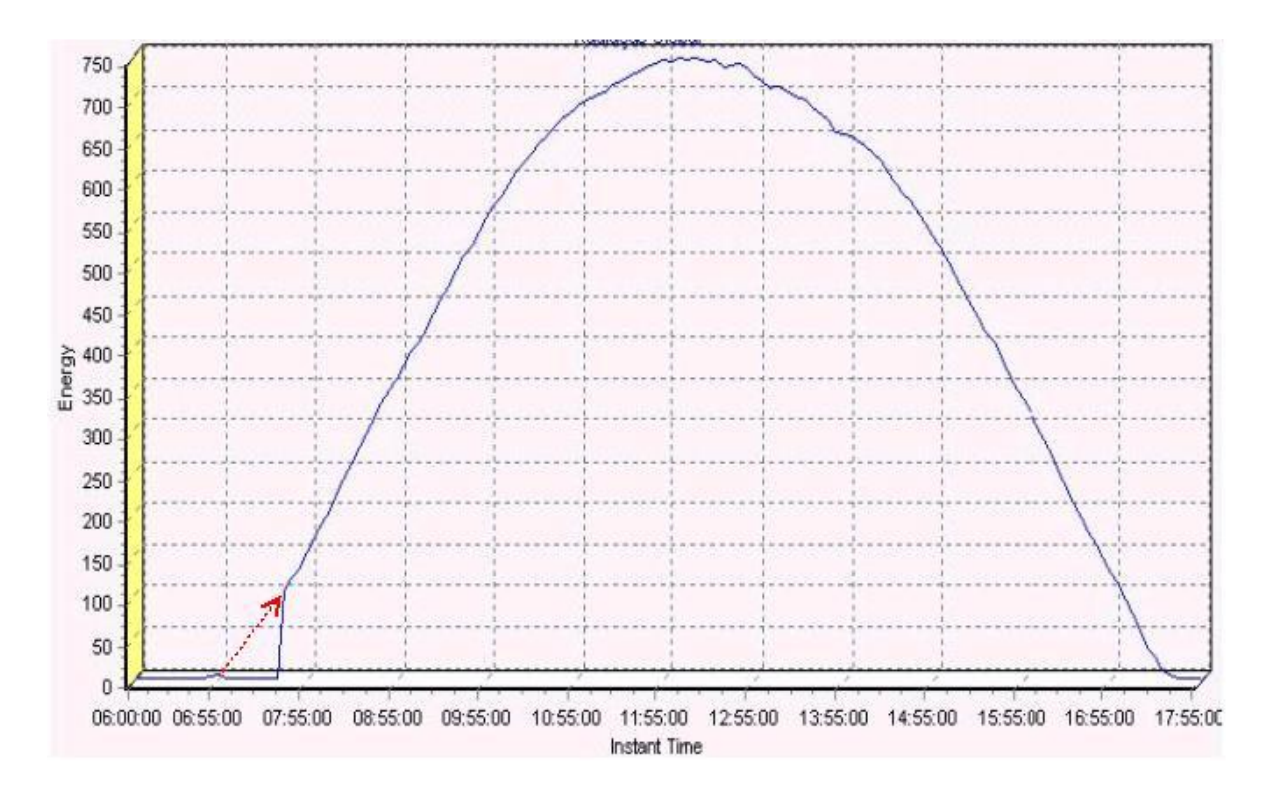

**Figura 33 – Polinômio interpolador de Lagrange estimando a curva em vermelho.** 

Na figura 33 pode-se verificar o desempenho do método matemático de estimativa. A seta tracejada segue o comportamento da curva de potencia de irradiância, enquanto que a linha cheia mostra o comportamento assimétrico da curva ocasionado pelo intervalo de medidas ausente anetrior.

O algoritmo de lagrange é aplicado a todas as horas que possuem minutos marcados com o valor "E" na coluna "measure\_flag\_error", ou seja, valores ausentes. Toma-se então 3 pontos eqüidistantes no eixo do tempo (x). Estes 3 (cujos valores de ordenadas devem ser conhecidos) pontos são fornecidos ao produtório e ao somatório da equação (11).

$$
L(x) = \sum_{i=0}^{n} y_i \prod_{\substack{j=0 \ j \neq i}}^{n} \frac{(x - x_j)}{(x_i - x_j)}
$$
 (11)

A partir de então, todas as horas cujas ordenadas são desconhecidas tem seus potenciais de irradiancia estimados e os pontos são atualizados na tabela da partição instantânea.

#### **4.3.5. Módulos de integração**

O módulo de integração é o módulo responsável pela geração dos dados das partições integradas horária, diária e mensal. O módulo de integração é inicialmente acessado através do sub-menu "Integration" do menu "Quality" conforme pode-se observar na figura 34.

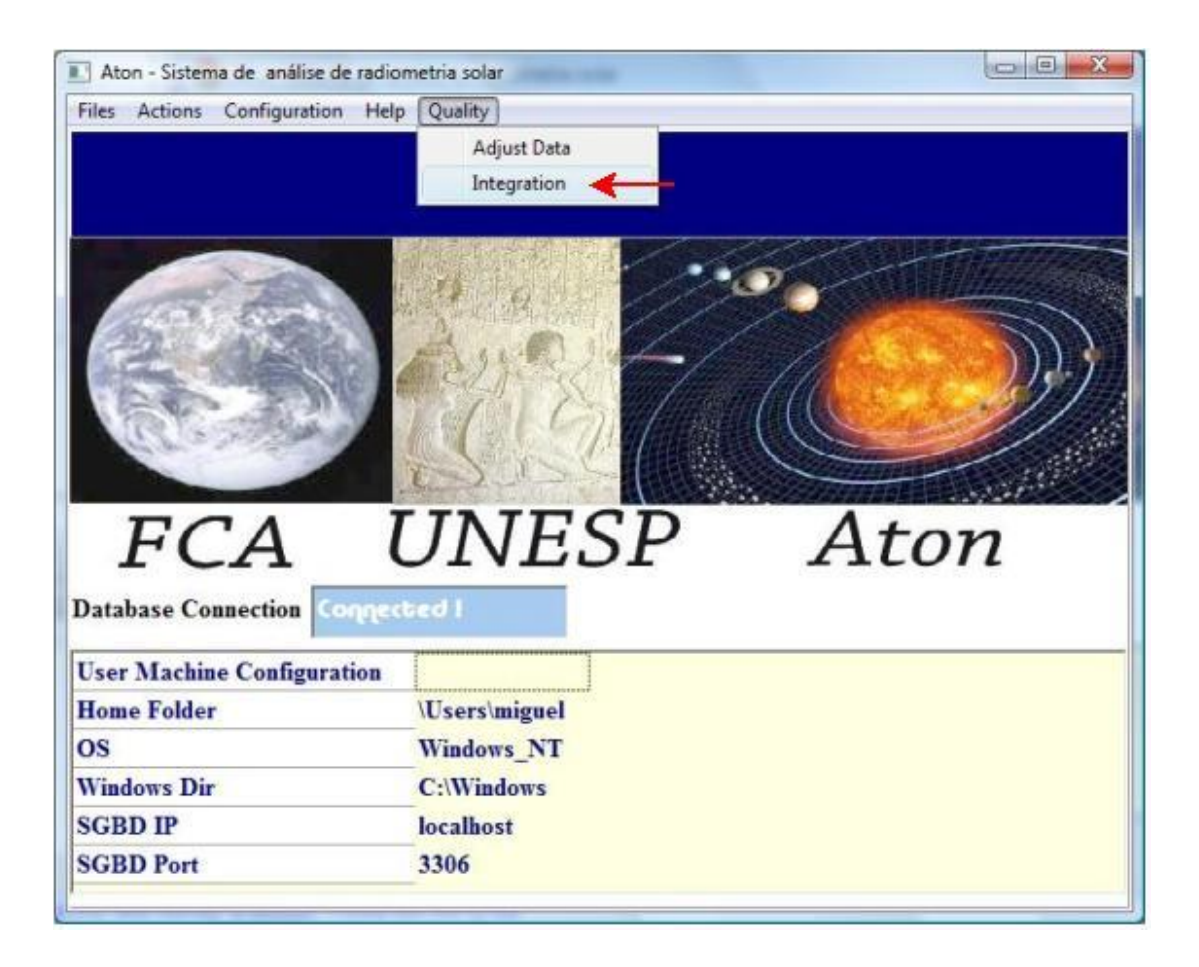

**Figura 34 – Acesso ao módulo de integração a partir da tela inicial.** 

O sub-menu Integration irá mostrar a janela inicial do módulo de integração. Nesta janela, inicialmente é apresentada ao usuário a partição instantânea e duas caixas de data para escolha do período ao qual se deseja aplicar o procedimento de integração. Se o usuário não escolher data inicial e data final para o processo de integração, então será adotada a data mais antiga da partição instantânea como data do início do período submetido a integração e a data atual como data final período submetido a integração. Esta janela pode ser visualizada na figura 35.

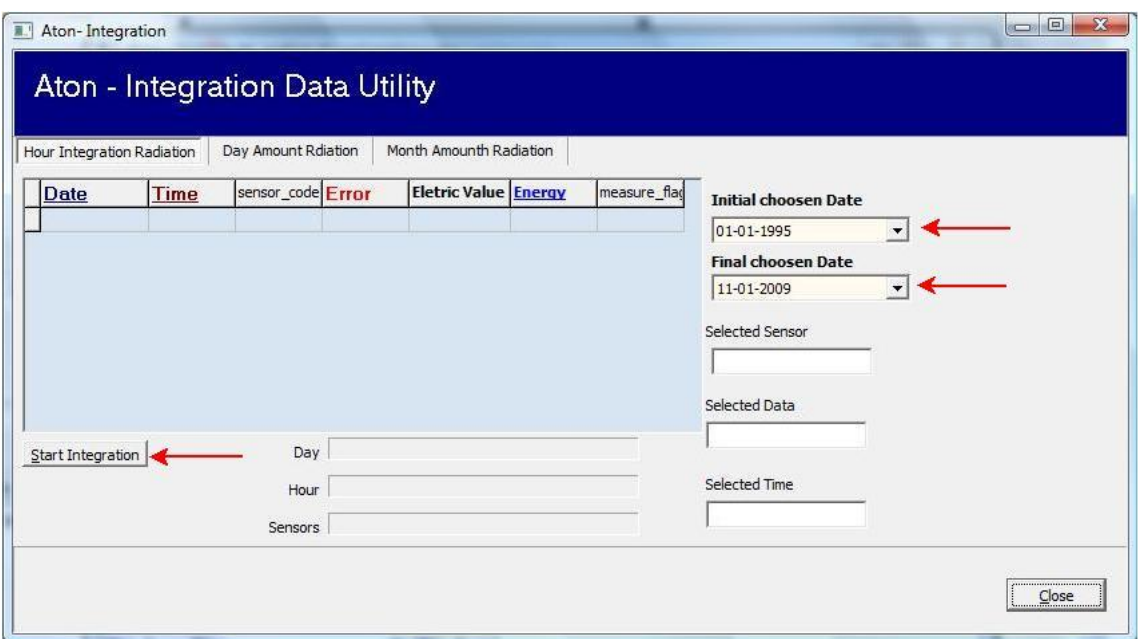

# **Figura 35 – Módulo de integração: visualização para partição instantânea no centro, caixa de datas para escolher o intervalo de datas em que irá se dar a integração.**

O início da integração sobre a partição instantânea se dá clicando sobre o botão "Start Integration". A evolução do processo, mostrado na figura 36, pode ser acompanhada através das barras de progresso "Day", "Hour" e "Sensors".

| ■! | $\overline{\mathbf{x}}$<br><b>a</b><br>$\overline{a}$<br>Aton-Integration<br>Aton - Integration Data Utility |          |                     |    |                             |            |                   |  |                             |                      |  |       |  |
|----|----------------------------------------------------------------------------------------------------|----------|---------------------|----|-----------------------------|------------|-------------------|--|-----------------------------|----------------------|--|-------|--|
|    | Hour Integration Radiation                                                                                   |          | Day Amount Rdiation |    | Month Amounth Radiation     |            |                   |  |                             |                      |  |       |  |
|    | <b>Date</b>                                                                                                  | Time     | sensor_code Error   |    | <b>Eletric Value Energy</b> |            | measure_flag_qu < |  | <b>Initial choosen Date</b> |                      |  |       |  |
|    | 01/08/2005                                                                                                   | 17:00:00 |                     | 9N |                             | 0,050265 N |                   |  | 01-01-1995                  | $\blacktriangledown$ |  |       |  |
|    | 01/08/2005                                                                                                   | 17:00:00 | $10$ N              |    |                             | 7,839862 N |                   |  |                             |                      |  |       |  |
|    | 01/08/2005                                                                                                   | 17:00:00 | 11 <sub>5</sub>     |    |                             | 8,260714 N |                   |  | <b>Final choosen Date</b>   |                      |  |       |  |
|    | 01/08/2005                                                                                                   | 17:00:00 | 12N                 |    |                             | 0,001551 N |                   |  | 11-01-2009                  | $\blacktriangledown$ |  |       |  |
|    | 01/08/2005                                                                                                   | 17:00:00 | 13 N                |    |                             | 0,168056 N |                   |  | <b>Selected Sensor</b>      |                      |  |       |  |
|    | 01/08/2005                                                                                                   | 17:00:00 | 14 N                |    |                             |            | 0 N               |  |                             |                      |  |       |  |
|    | 01/08/2005                                                                                                   | 17:00:00 | 15N                 |    |                             | 0.055466 N |                   |  | 16                          |                      |  |       |  |
|    | $\blacktriangleright$ 01/08/2005                                                                             | 17:00:00 | $16$ N              |    |                             |            | 0 N               |  | Selected Data               |                      |  |       |  |
|    | $\blacktriangleleft$                                                                                         |          |                     |    |                             |            |                   |  |                             |                      |  |       |  |
|    | Start Integration                                                                                            |          | Day                 |    |                             |            |                   |  | 01/08/2005                  |                      |  |       |  |
|    |                                                                                                    |          | Hour                |    |                             |            |                   |  | <b>Selected Time</b>        |                      |  |       |  |
|    |                                                                                                    |          |                     |    |                             |            |                   |  | 17:00:00                    |                      |  |       |  |
|    |                                                                                                    |          | <b>Sensors</b>      |    |                             |            |                   |  |                             |                      |  |       |  |
|    |                                                                                                    |          |                     |    |                             |            |                   |  |                             |                      |  |       |  |
|    |                                                                                                    |          |                     |    |                             |            |                   |  |                             |                      |  | Close |  |
|    |                                                                                                    |          |                     |    |                             |            |                   |  |                             |                      |  |       |  |
|    |                                                                                                    |          |                     |    |                             |            |                   |  |                             |                      |  |       |  |

**Figura 36 – Processo de integração horária em andamento.** 

Os dados coletados dos termo-sensores possuem valores de potência de irradiância solar, ou seja, um valor instatâneo e não o valor da energia solar fornecida e acumulada ao longo do tempo. Pode-se obter o valor da energia a partir da potência instantânea através de uma operação de integração. Contudo, a integração polinomial em sua forma algébrica é de difícil implementação em algoritmos matemáticos, sendo conveniente a utilização de um método numérico para conseguir a integração. Por questões de simplicidade, foi adotado o método do trapézio no módulo de integração.

#### **4.4. Validação e teste do sistema Aton**

Para verificar o desempenho do sistema Aton na integração da tabela instantânea de medidas foi realizada uma comparação com os dados integrados pelo sistema tradicional do Laboratório de Radiometria Solar de Botucatu. O período selecionado foi o mês de julho de 2005.

No sistema tradicional os arquivos do datalogger são concatenados manualmente no DOS do Windows (sistema operacional), o controle de qualidade é composto por rotinas dispersas aplicadas pelas planilhas eletrônicas Excel e Origin e por análise visual por meio de comportamento de gráficos e a integração realizada pela regra dos trapézios. Esse procedimento, embora eficiente, é muito lento, aloca recurso humano especializado e é passível de erros devido a quantidade excessiva de repetições.

#### **4.5. Partição Horária**

Os dados integrados pelos sistemas tradicionais e Aton para a partição horária diferiram em menos de 3% em relação à quantidade de irradiações geradas. O sistema tradicional gerou 372 valores enquanto que o sistema Aton gerou 383. Essa diferença pode ser explicada em função do controle de qualidade aplicado pelo sistema tradicional, onde determinadas horas com ausência ou erro de medida foram descartados antes das integrações.

Em função da grande quantidade de dados, a partição horária foi representada pela sua média horária. As figuras 37, 38 e 39 apresentam as comparações das integrações horárias pelo sistema tradicional e Aton para as componentes solares global, direta e difusa respectivamente.

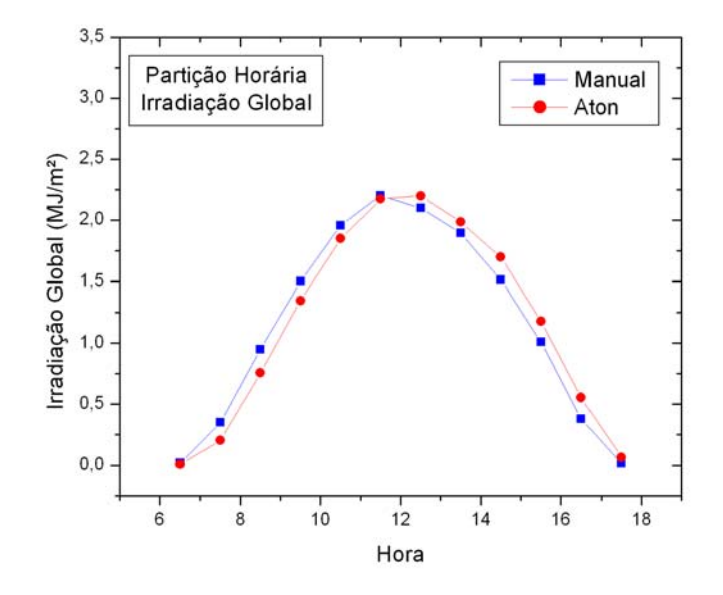

**Figura 37- Média horária dos valores da irradiação global integrados pelo sistema tradicional e pelo Módulo de Integração do sistema Aton.** 

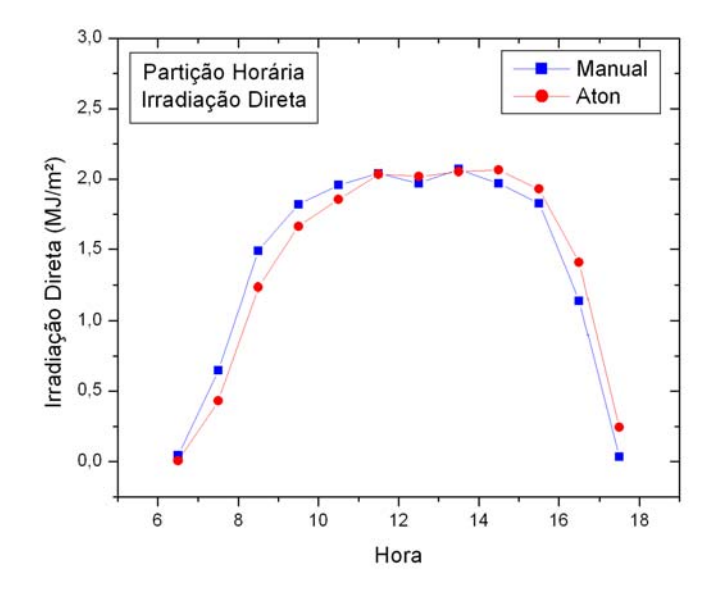

**Figura 38 - Média horária dos valores da irradiação direta integrados pelo sistema tradicional e pelo Módulo de Integração do sistema Aton.** 

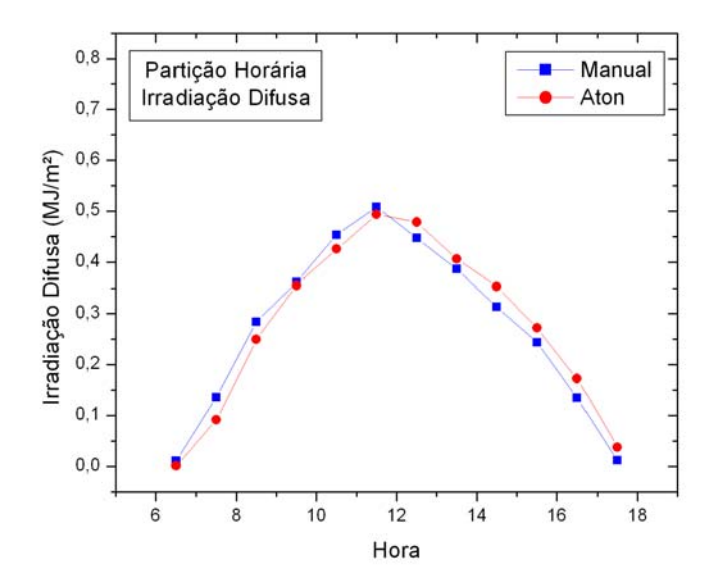

**Figura 39 - Média horária dos valores da irradiação difusa integrados pelo sistema tradicional e pelo Módulo de Integração do sistema Aton.** 

As figuras 37, 38 e 39 mostram que as integrações aplicadas pelos dois sistemas produzem resultados similares, mostrando mesma tendência de comportamento. No entanto, há um leve deslocamento entre as curvas devido às diferentes equações usadas no cálculo da hora solar verdadeira pelos dois sistemas.

A tabela 3 mostra os indicativos estatísticos da comparação entre os valores horários integrados pelos dois sistemas. A partir do indicativo estatístico MBE observa-se que a diferença é inferior a 1,5%, o que demonstra o bom desempenho do sistema Aton na aplicação do controle de qualidade e na integração horária. O indicativo RMSE mostra a dispersão dos dados gerados entre os dois sistemas, com variações de 10% em função do uso de diferentes equações para cálculo da hora solar verdadeira. O indicativo estatístico d de Wilmott mostra o grau de aderência entre os dados, com valores superiores a 98,8%.

**Tabela 3 - Indicativos estatísticos da comparação entre a integração tradicional e a integração pelo Módulo de Integração do sistema Aton para a partição horária.** 

| <b>CComponente</b> | <b>MBE</b>           | <b>MBE</b> | <b>RMSE</b>          | <b>RMSE</b> | d       |
|--------------------|----------------------|------------|----------------------|-------------|---------|
| Solar              | (MJ/m <sup>2</sup> ) | $(\%)$     | (MJ/m <sup>2</sup> ) | $(\%)$      |         |
| <b>GGlobal</b>     | 0,0105               | 0,9067     | 0,13187              | 11,38677    | 0,99294 |
| <b>DDireta</b>     | $-0,00614$           | $-0,43283$ | 0,15437              | 10,88994    | 0,98888 |
| <b>DDifusa</b>     | 0,00372              | 1,35486    | 0,02912              | 10,61634    | 0,99191 |

#### **4.6. Partição Diária**

Para partição diária, os sistemas tradicionais e Aton geraram 30 pontos de integração diária, com exceção do dia 07/07/2005. As figuras 40, 41 e 42 apresentam as comparações das integrações diárias pelo sistema tradicional e Aton para as componentes solares global, direta e difusa respectivamente.

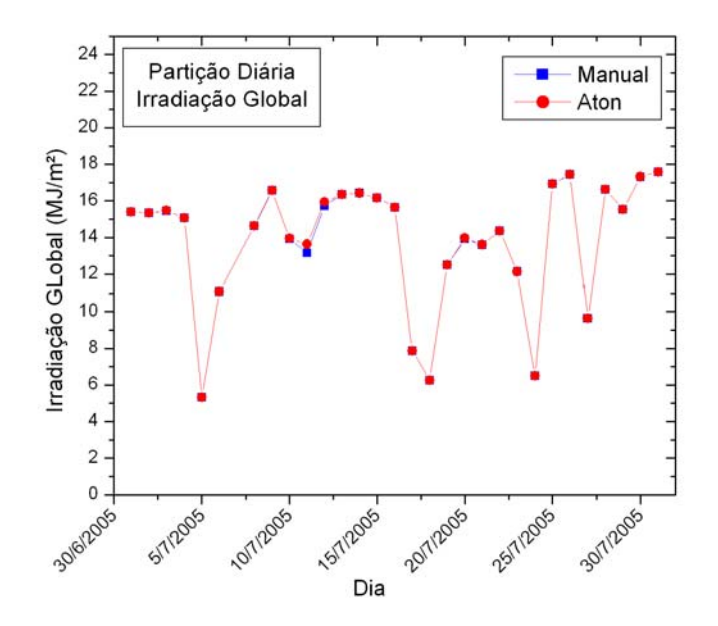

**Figura 40 - Valores diários da irradiação global integrados pelo sistema tradicional e pelo Módulo de Integração do sistema Aton.** 

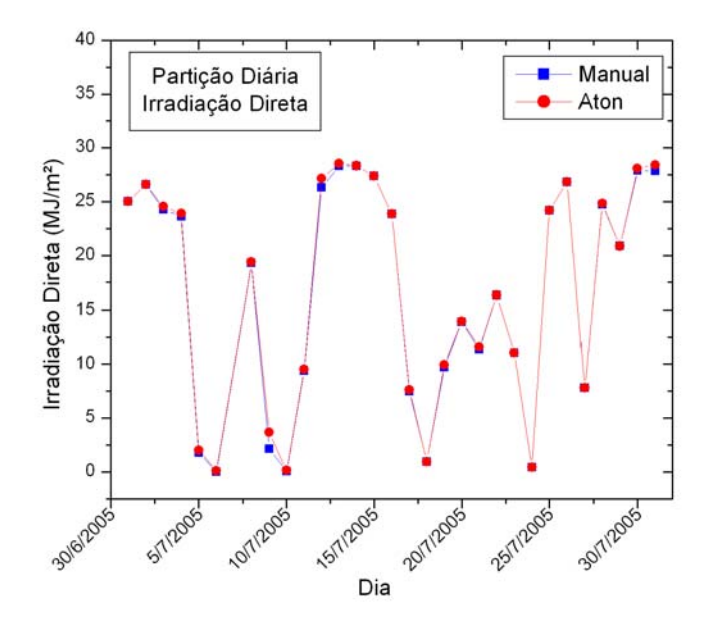

**Figura 41 - Valores diários da irradiação direta integrados pelo sistema tradicional e pelo Módulo de Integração do sistema Aton.** 

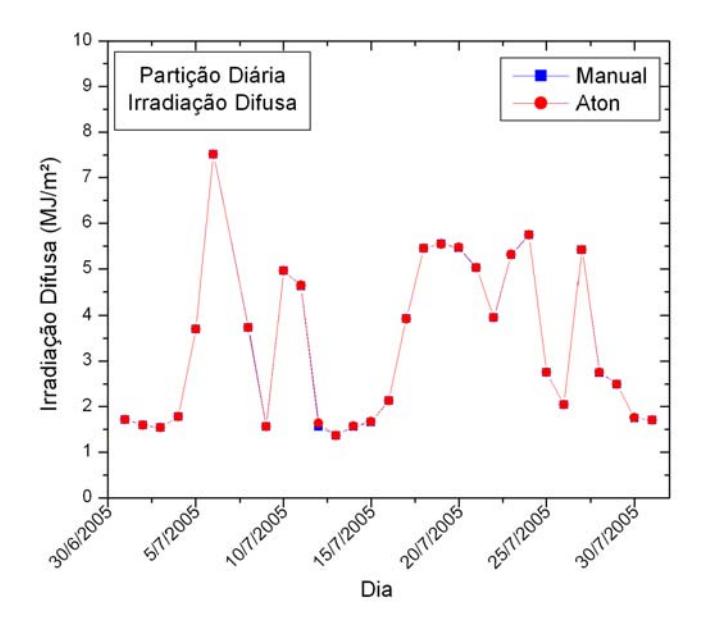

**Figura 42 - Valores diários da irradiação difusa integrados pelo sistema tradicional e pelo Módulo de Integração do sistema Aton.** 

A partir das figuras 40, 41 e 42 pode-se verificar o elevado grau de ajustamento entre as integrações diárias pelos dois sistemas. Como na integração diária não há a dependência da hora solar verdadeira, o uso de diferentes equações não produz diferenças para a partição do dia, justificando a elevada exatidão entre as medidas.

A tabela 4 mostra os indicativos estatísticos da comparação entre os valores diários integrados pelos dois sistemas. Os baixos valores dos indicativos estatísticos MBE e RMSE mostram a eficiência do sistema Aton na geração da partição diária, com grau de ajustamento superior a 99,96% conforme valor do indicativo d de Wilmott.

**Tabela 4 - Indicativos estatísticos da comparação entre a integração tradicional e a integração pelo Módulo de Integração do sistema Aton para a partição diária.** 

| <b>CComponente</b> | <b>MBE</b>           | <b>MBE</b> | <b>RMSE</b>          | <b>RMSE</b> | d       |
|--------------------|----------------------|------------|----------------------|-------------|---------|
| Solar              | (MJ/m <sup>2</sup> ) | (%)        | (MJ/m <sup>2</sup> ) | (%)         |         |
| <b>GGlobal</b>     | 0,02741              | 0,1984     | 0,09906              | 0,71698     | 0,99979 |
| <b>DDireta</b>     | 0,17396              | 1,04799    | 0,35734              | 2,15276     | 0,99969 |
| <b>DD</b> ifusa    | 0,00618              | 0,1848     | 0,0149               | 0,44564     | 0,99998 |

## **5. CONCLUSÃO**

Devido ao excelente desempenho do sistema Aton na automatização do procedimento de aquisição de dados e sua confiabilidade dos valores gerados nas partições integradas, considera-se o sistema apto para utilização científica.

Após o período de desenvolvimento e testes do Sistema Aton, conclui-se que este trabalho é uma excelente oportunidade para a criação de um padrão de importação de dados provenientes de estações de radiometria solar. O status de padrão será adquirido mediante a adoção e utilização do software por terceiros.

Seu código, uma vez disponibilizado publicamente, pode ser aperfeiçoado incorporando futuramente módulos no sistema que aplicarão técnicas oriundas do fruto do trabalho de outros pesquisadores. Ao menos, o sistema irá poupar tempo dos seus usuários, permitindo concentrar a atenção em pesquisa e criatividade, dois aspectos que a tecnologia ainda não pode substituir.

Como sugestão para trabalhos futuros, deixa-se a proposição implantação de novos modelos de estimativa, algoritmos mais específicos que o polinômio interpolador de Lagrange.

Não se limitando as funções previstas do projeto, novas funções, como por exemplo um programa analisador de imagens pode ser implementado, associando-se uma imagem a cada medida, dando origem a funcionalidade de análise de cobertura de céu ou detecção de anisotropia provocada pela concentração de particulados e suspensão na atmosfera, oferecendo ferramentas avançadíssimas de correção de medidas alteradas por condições adversas da atmosfera terrestre.

## **6. REFERENCIAS BIBLIOGRÁFICAS**

ARIZA, F.J., LÓPEZ, R. POLO, M. J., MEROÑO, J. E. Bases de datos georreferenciadas en el dimensionado de instalaciones solares. In: CONGRESSO IBÉRICO DE ENERGIA SOLAR, 6, 1993, Lisboa. Anais ... Lisboa: Associação Ibérica de Energia Solar, 1993. p.372-5.

AMBROSETTI, P., ANDERSON, H.E.D., LIEDQUIST, L. FROLICH, C. WEHRIL, C.H. TALAREK, H.D. *Results of an Outdoor and Indoor Pyranometer Comparison.* The IEA Solar Heating and Cooling Program Document n. III.A.3. Davos, 1984.

ÅNGSTROM, A.K. Solar and atmospheric radiation. *Quaterly Journal of Royal Meteorological Society*, v. 50, p.121-6, 1929.

ARAUJO, V.M.R.H. Sistemas de informação: nova abordagem teórico-conceitual. *Ciência e Informação*, n.1, v.24, p.54-76, 1995.

ASSUNÇÃO, H. F. Modelo paramétrico para estimativa da radiação ultravioleta. Botucatu-SP, 2003, 147 p. Tese (Doutorado em Agronomia/Energia na Agricultura) – Faculdade de Ciências Agronômicas, Universidade Estadual Paulista.

BALTUCH, M. S. 1997 Unidata's Internet Data Distribution (IDD)

System:

Two Years of Data Delivery. American Meteorological Society:1997 Disponível em: < http://www.unidata.ucar.edu/software/idd/iips97.mitch.html > acessado em: 20 abr. 08

BRUNGER, A. P., HOOPER, F. C. An anisotropic sky radiance model based on narrow field of view measurements of shortwave radiance. Solar Energy, v.51, p.53-64, 1993.

BUREK, S. A. M., NORTON, B., PROBERT, S. D. Analytical and experimental methods for shadow-band correction factors for solarimeters on inclined planes under isotropically diffuse and overcast skies. Solar Energy, v.40, n.2, p.151-60, 1988.

CAÑADA, J., PINAZO, J.V., BOSCÁ, J.V. Analisis de variables radiometricas y meteorologicas en Valencia durante los años 1989,1990 Y 1992. In: CONGRESSO IBÉRICO DE ENERGIA SOLAR, 7, 1994, Vigo España, Anais ... Vigo Associação Ibérica de Energia Solar, 1994. p. 103-8.

CHAVES, M. A. Sistema de informação e modelagem de radiação solar. Botucatu-SP, 1999, 237 p. Tese (Doutorado em Agronomia/Energia na Agricultura) – Faculdade de Ciências Agronômicas, Universidade Estadual Paulista.

CHEN, P. P. 1976 **The entity-relationship model—toward a unified view of data**. *ACM Transactions on Database Systems (TODS)* New York, NY, USA, v. 1, n. 1, p. 9-36, 1976.

COGO P. 1997 Modelagem Conceitual e projeto de Banco de Dados. 1 ed. Rio de Janeiro: Campus, 1997.

DAL PAI, A., ESCOBEDO, J. F. 2003 Equações de correção anisotrópica para a irradiância difusa medida por anel de sombreamento em função da cobertura de céu – I Modelagem. . In: XIII CONGRESSO BRASILEIRO DE AGROMETEOROLOGIA, Santa Maria – RS, Brasil. CD-ROM Anais XIII CONGRESSO BRASILEIRO DE AGROMETEOROLOGIA, 3 a 7 de agosto de 2003.

DATE, C .J 2000. *Introdução a Sistemas de Bancos de Dados*. 7 ed. São Paulo: Campus, 2000 p. 21 – 82.

GOMES, E. N. Medida e modelos da radiação fotossinteticamente ativa global, direta na incidência e horizontal. Botucatu-SP, 2002, 100 p. Tese (Mestrado em Agronomia/Energia na Agricultura) – Faculdade de Ciências Agronômicas, Universidade Estadual Paulista.

HERRERO, M.A. Simulación y análisis de irradiación solar diaria en España. In: CONGRESSO IBÉRICO DE ENERGIA SOLAR, 6, 1993, Lisboa Portugal, Anais ... Lisboa Associação Ibérica de Energia Solar, 1993. p. 343-8.

INMON, W. H. 2001 *Data Warehousing – Como transformar informações em oportunidades de negócios*. Tradução Melissa Kassner. 1 ed. São Paulo: Berkley, 2001

IQBAL, M. An introduction to solar radiation. Nova Iorque, Academic Press, 1983. 390p.

JAIN, P.C., JAIN, S.,, RATTO C.F. A new model fo obtaining horizontal instantaneous global and diffuse radiation from daily values. *Solar Energy*, n.5, v.41, p.397-404, 1988.

KIMBALL, 1996 Ralph, *The Data Warehouse Toolkit*, John Wisley & Sons Inc., USA,

KRAUSE, P. , BOYLE , D. P., BÄSE, F. Comparison of different efficiency criteria for hydrological model assessment *Advances in Geosciences*, n 5, p. 89–97, 2005

MCCREE, K.J. Test of current definitions of photosynthetically active radiation against leaf photosynthesis data. *Agric. Meteorol.*, v.10, p.443-53, 1972.

MACHADO, F. N. R. 1996 *Projeto de Bando de Dados: uma visão prática*. 13 ed. São Paulo: Érica, 1996 p. 183 – 184.

PEDRÓS; G., POSADILLO, R. ESPULVEDA, J.G. LÓPES, A. CARIDAD, J.M. Generacion de secuencias de radiacion mediante matrizes de Markov. In: CONGRESSO IBÉRICO DE ENERGIA SOLAR, 6, 1993, Lisboa Portugal, Anais ... Lisboa Associação Ibérica de Energia Solar, 1993. p. 343-8.

REW,R; DAVIS, G 1990 NetCDF: an interface for scientific data access. *Computer Graphics and Applications, IEEE* v. 10 Issue 4 p. 76-82 Jul 1990

VAZQUEZ, M. Estudio de la relacion entre la radiacion solar diaria y certas variables climatologicas, para Madrid. In: CONGRESSO IBÉRICO DE ENERGIA SOLAR, 6, 1993, Lisboa Portugal, Anais ... Lisboa Associação Ibérica de Energia Solar, 1993. p. 349-53.

SILBERCHATZ, A. ; KORTH, H. F. ; SUDARSHAN, S. *Sistema de Banco de Dados*. Tradução Marília Guimarães Pinheiro 3 ed. São Paulo: Makron Books, 1999

SPENCER, J.W. Fourier series representations of the position of the sun. *Search*, v.2, p.172, 1971.

SPENCER, J.W. Comparison of methods for estimating hourly diffuse solar radiation from global solar radiation. *Solar Energy*, n.1, v.29, p.19-23, 1982.

SRIVASTAVA, S.K., SINGH, O.P., PANDEY G.N. Correlations for the estimation of hourly global solar radiation. *Applied Energy*, s.n., v.52, 55-64, 1995.

WIKIPÉDIA 2008- acessada em <http://pt.wikipedia.org/wiki/Esquema\_do\_banco\_de\_dados>

#### WORLD METEOROLOGICAL ORGANIZATION (WMO) Data

base management in agrometeorolgy. Notas de sala de aula do V International Postgraduate Course, WMO Regional Meteorological Centre for Postgraduate Training In Applied Meteorology, Bet-Dagan, Israel, 1997.